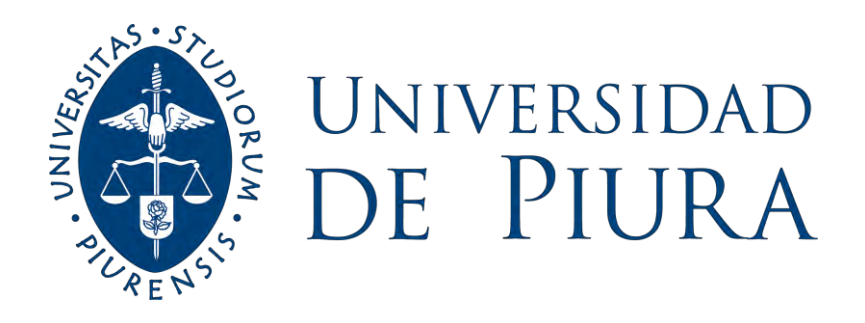

**FACULTAD DE INGENIERÍA**

# **Mejora del proceso de control en proyectos viales aplicando la metodología del valor ganado. Caso proyecto Rehabilitación y Mejoramiento de la Carretera Dv. Quilca – Matarani**

Trabajo de Investigación para optar el Grado de Máster en Dirección de Proyectos

# **Edda Elvira Núñez Vieyra Gonzalo Nicolás Díaz Palacios**

**Asesor(es): Dr. Ing. Erick Alexander Miñán Ubillús**

**Lima, octubre de 2021** 

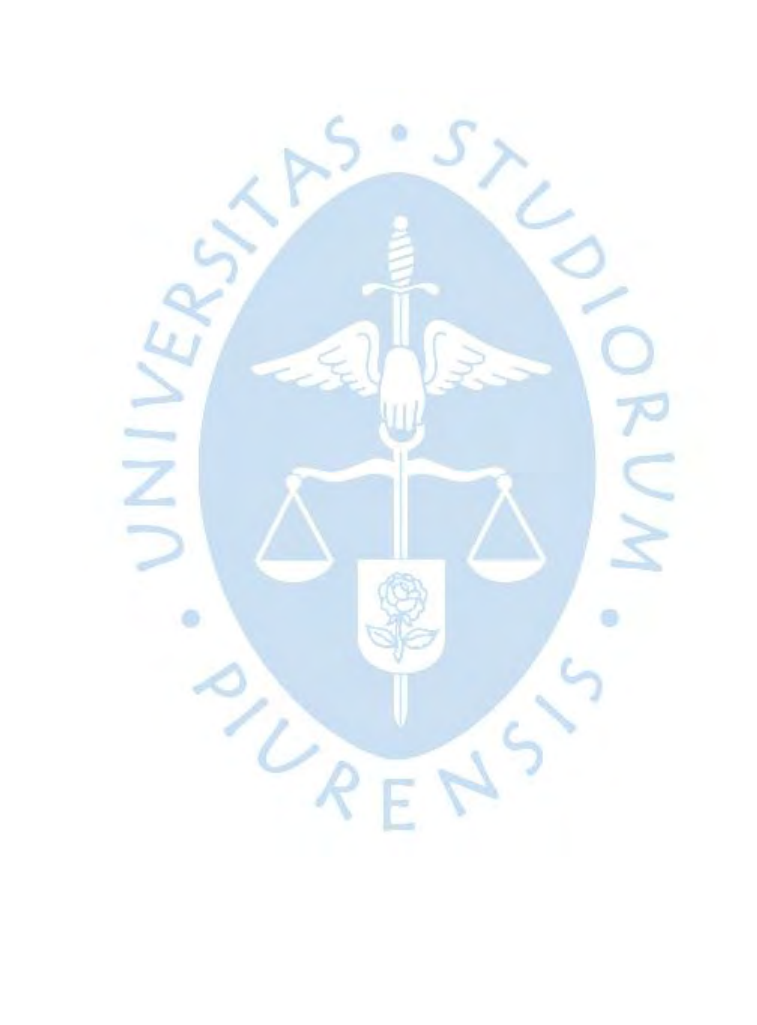

A mi esposo Eduardo y a mis hijos Eduardo, María Gracia, Rafael y Gonzalo, por su invalorable apoyo durante esta travesía*.*

Ċ Dedico esta investigación a mis queridos padres, que, con su ejemplo profesional, siempre me han dado el impulso para seguir esforzándome día a día. A mi quería abuelita Mercedes quien desde el cielo me protege, cuida y guía mis pasos y a mi amigo el Ing. José Monzón Núñez quien con su liderazgo y dirección me enseño y motivo a seguir adelante en el estudio de la dirección

 $\alpha$ 

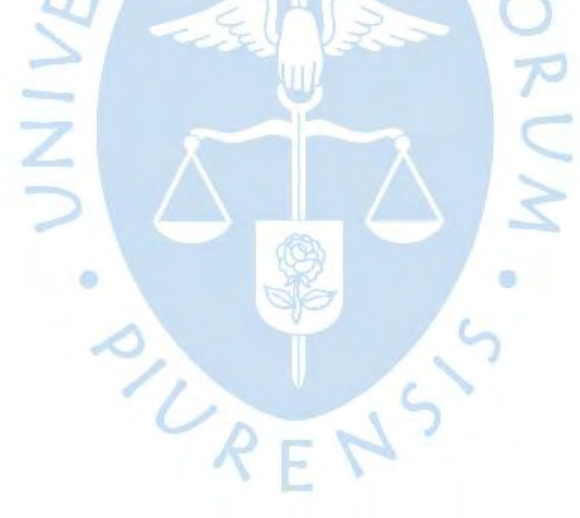

de proyectos.

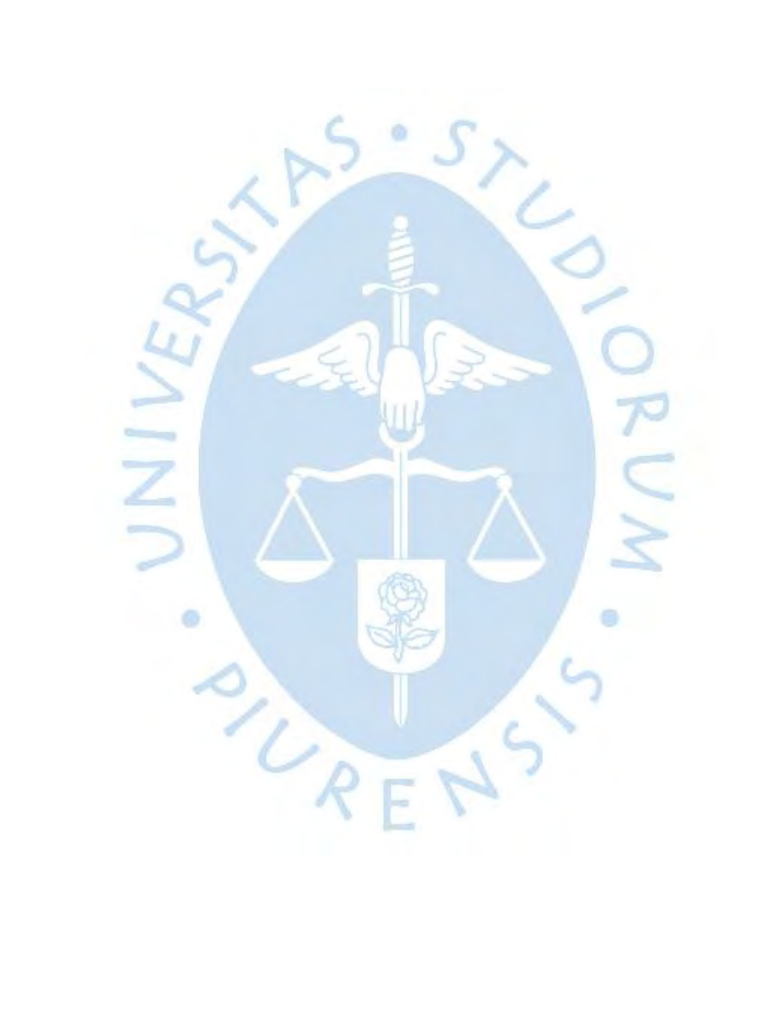

## **AGRADECIMIENTOS**

Agradezco a mi universidad, al Ingeniero Erick Miñan por su dedicación y tiempo de apoyo todo este tiempo. A mi gran amiga y compañera Eddita Núñez que en todo momento ha sido el motor para el desarrollo de la presente tesis, gracias a su dedicación y esfuerzo para sacar este trabajo adelante.

e

UNIVEL

AND RET

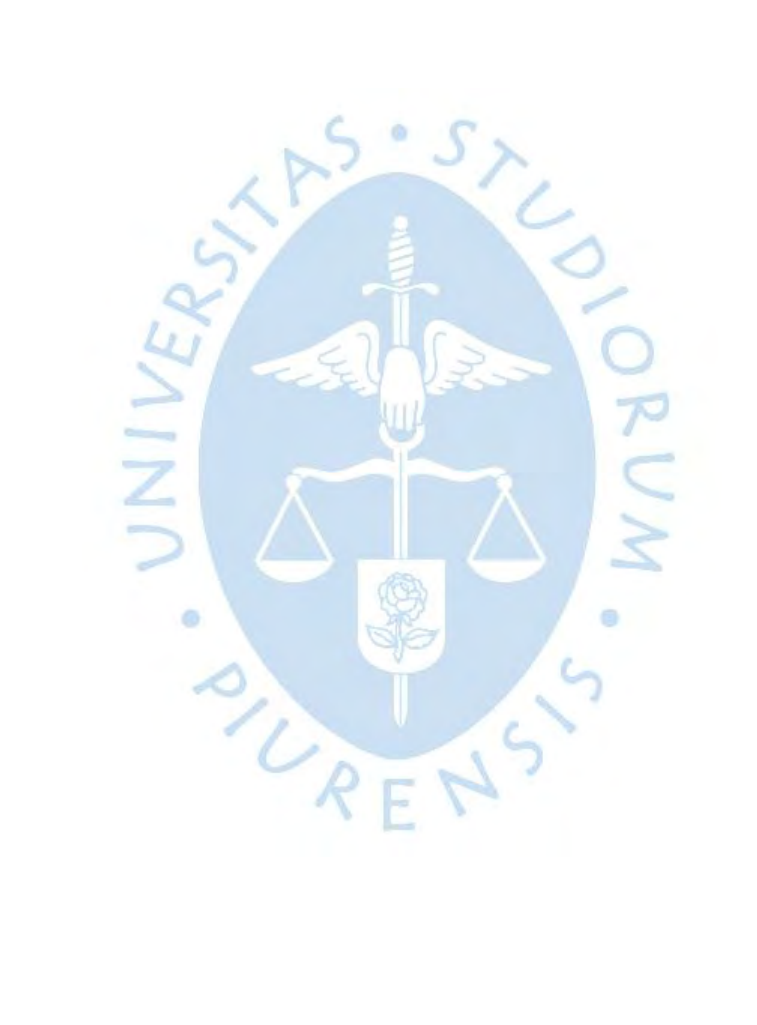

#### **Resumen**

Terminar en presupuesto y tiempo programado cada uno de los proyectos viales es un reto para toda empresa constructora. Obrainsa, empresa especialista en carreteras y obras viales en general, venía usando la metodología de valor ganado al 2013, pero los resultados no lograban ser consistentes entre un proyecto y otro. El problema se debía a un deficiente proceso de control, pues la forma de trabajar variaba de acuerdo al líder de obra. Como consecuencia, aún aplicando a cada proyecto el método EVM, la variación de resultados al finalizarlos no cumplía los márgenes esperados y los tiempos previstos. Las causas más comunes de este problema radicaban en el enfoque prioritario sobre los resultados financieros por parte del líder del proyecto, descuidando la verificación de los índices de desempeño. Al no existir estandarización en los procedimientos de trabajo, los ingenieros de campo no capacitaban de manera consistente sobre el llenado de formatos diarios a las cuadrillas, actividad imprescindible para alimentar correctamente la data de control del proyecto. La información usualmente llegaba tarde o con errores y como consecuencia, los líderes de las áreas del proyecto no presentaban sus formatos para el procesamiento de la data a tiempo, originando toma de decisiones sin contar con la información adecuada. Es decir, el deficiente control originaba que no se verifiquen las partidas con bajos indicadores, haciendo más difícil detectar las partidas con pérdidas. La presente investigación analiza el caso: Proyecto Rehabilitación y Mejoramiento de la Carretera Dv. Quilca – Matarani y elabora una propuesta metodológica para controlar el cronograma y los costos desde el inicio hasta la finalización de todo proyecto de construcción vial. Se analizan a profundidad los procesos y se establecen procedimientos detrás de cualquier gestión de costos y presupuestos; estos últimos se estandarizan con la finalidad de favorecer su aplicación práctica. Se ha realizado una revisión bibliográfica del método EVM; se ha elaborado un flujograma para el proceso completo de control durante la ejecución de una obra vial donde se aplica el método del valor ganado; y se han elaborado plantillas para cada uno de los procedimientos de trabajo con sus respectivos formatos a utilizar. Asimismo, se presenta un modelo de informe periódico de control de costos y cronograma el cual permite identificar problemas a presentarse en el proyecto, permitiendo así una rápida toma de decisiones. De acuerdo con el análisis realizado, se concluye que una estandarización de procedimientos e indicadores EVM, puede ser muy útil a un gerente de proyectos pues permite tomar decisiones rápidas, oportunas, y que pueden afectar positivamente el logro de los objetivos del proyecto. Finalmente, de acuerdo con la metodología planteada, el presente trabajo puede ser aplicable a proyectos pequeños, medianos o grandes que utilicen como herramienta un tipo de software sencillo o más avanzado.

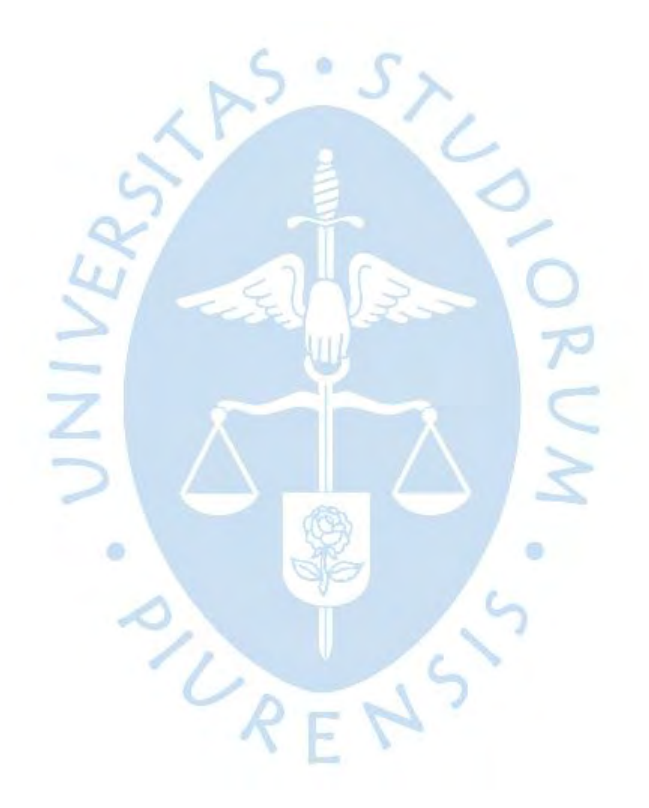

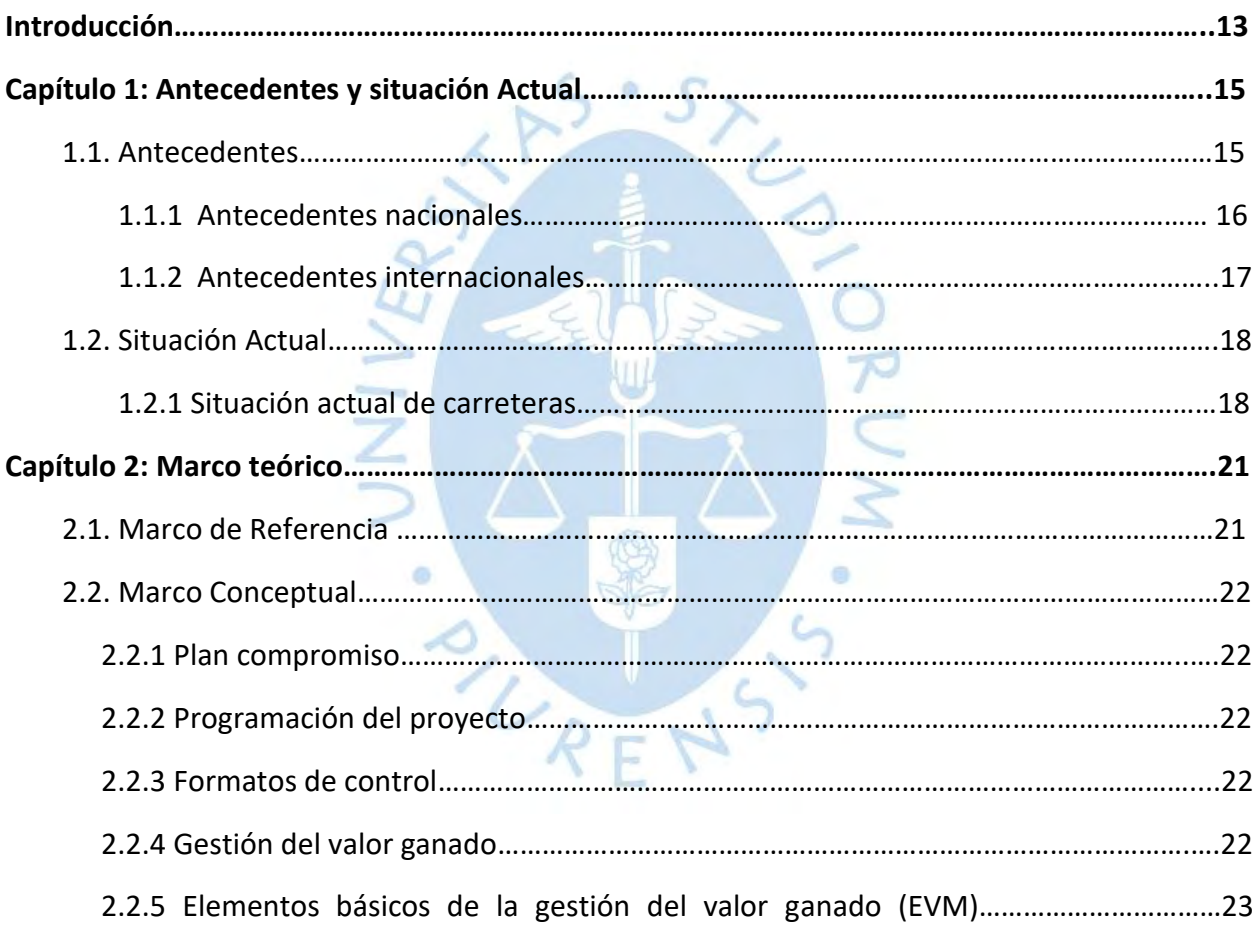

# **Tabla de contenido**

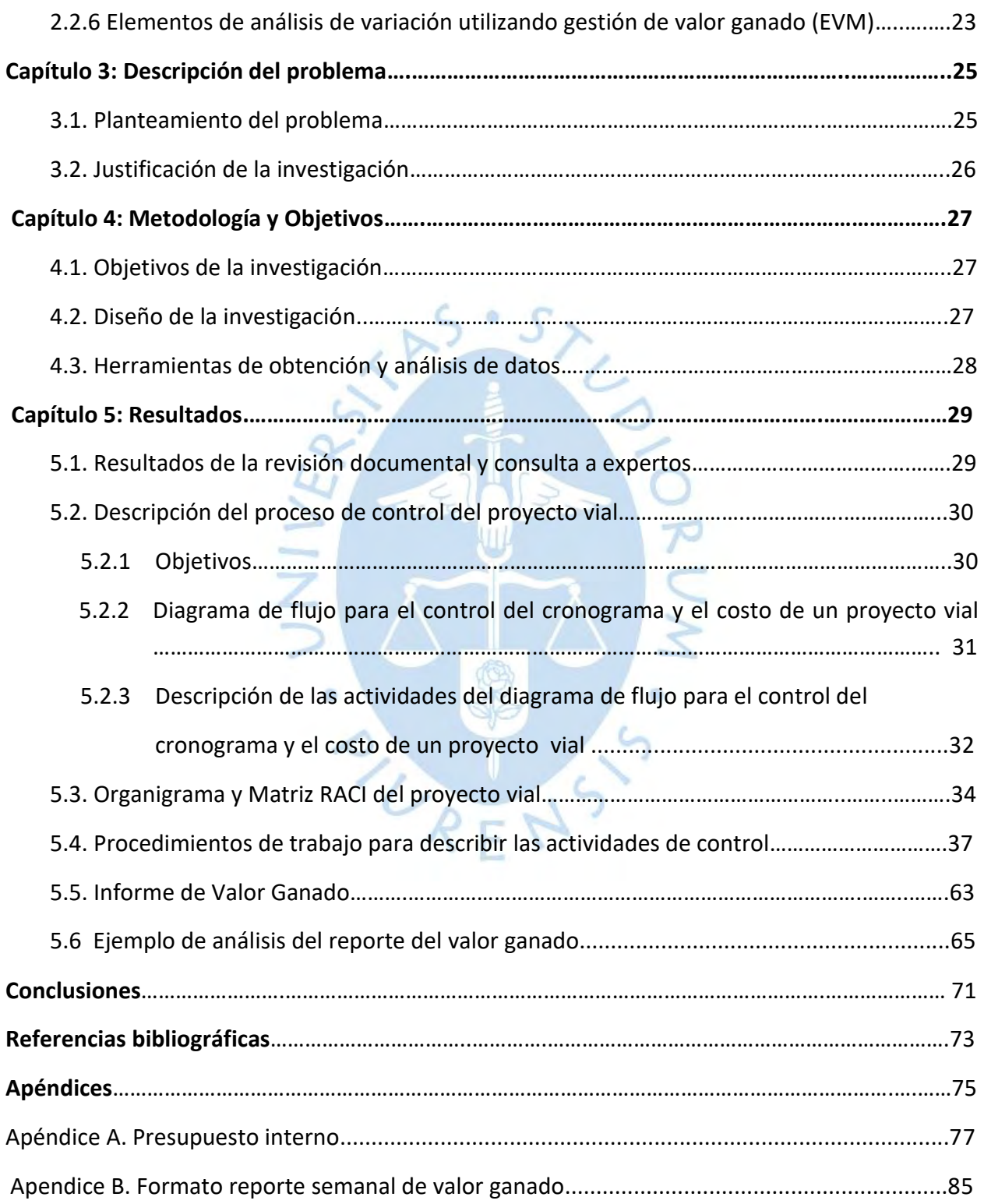

## **Lista de figuras**

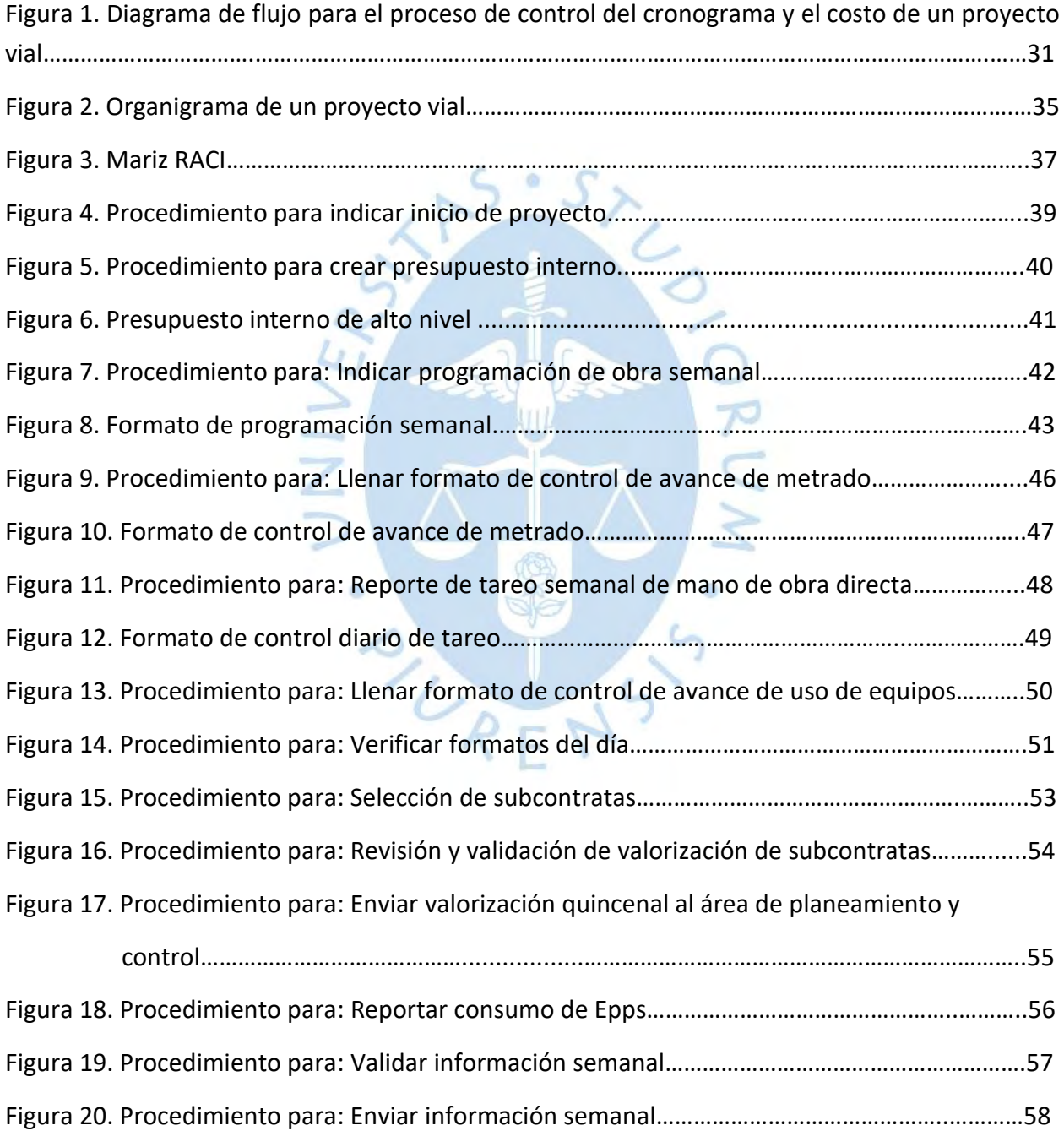

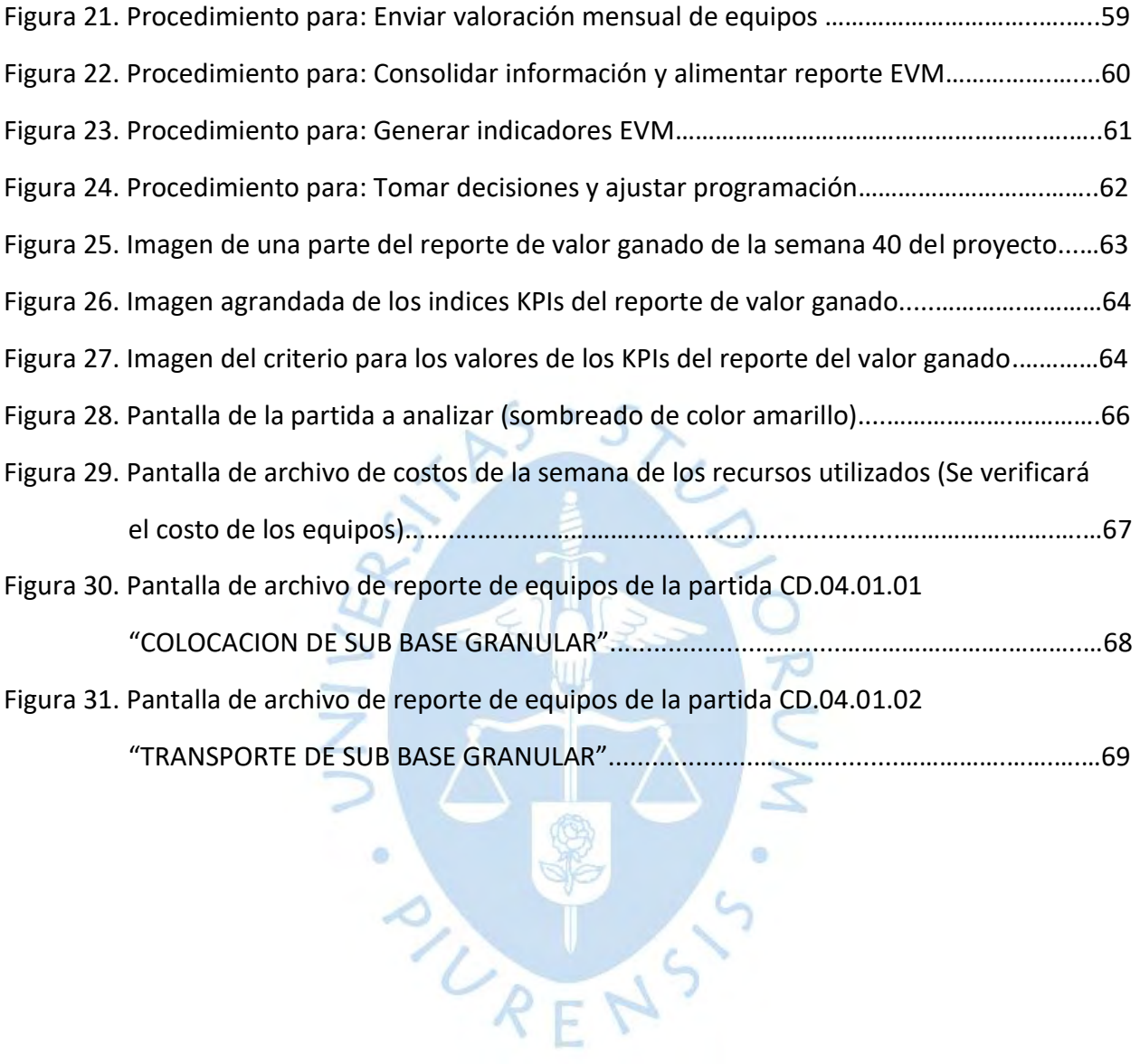

## **Introducción**

La presente tesis surge en el marco de estudio del caso proyecto: "Proyecto Rehabilitación y Mejoramiento de la Carretera Dv. Quilca – Matarani " generando valor a través de una una propuesta metodológica que permita controlar desde el inicio hasta la finalización de todo proyecto de construcción vial, los cronogramas, costos y procesos, para eliminar los problemas de inconsistencia en los resultados que pudieran presentarse en la empresa Obrainsa, y a partir de dicha experiencia , a cualquier otra empresa del rubro.

Se considera como objetivo principal analizar a profundidad los procesos y establecer procedimientos detrás de cualquier gestión de costos y presupuestos. Estos últimos estarán estandarizados con la finalidad de favorecer su aplicación práctica en proyectos similares.

El primer capítulo, describe los antecedentes sobre el esfuerzo de las empresas viales por optimar la gestión de sus proyectos y como ello ha ido creciendo en la medida que los ingenieros que los dirigen se capacitan en metodologías formales. Se toman como referencias a autores nacionales e internacionales, que a través de sus trabajos de tesis y artículos científicos han desarrollado el tema de valor ganado en proyectos. El segundo capítulo hace mención al marco de referencia del trabajo que permite apreciar la oportunidad de aportar a los profesionales de proyectos viales una propuesta de mejora en la implementación de un proceso de monitoreo que compare y vincule tanto los costos presupuestados y reales con la programación del proyecto, finalizando con el uso de indicadores de desempeño. En este capítulo también se desarrollan los conceptos que ayudarán a trabajar la metodología del valor ganado en la propuesta de mejora. El tercer capítulo comprende el planteamiento del problema y la justificación de la investigación. El cuarto capítulo incluye los objetivos de la investigación, su diseño y las herramientas utilizadas para la obtención y análisis de datos. Por último, el quinto capítulo resume una propuesta de mejora a través de los resultados de la revisión documental y consulta a expertos, la descripción de una mejora del proceso de control del proyecto vial caso de estudio, un diagrama de flujo creado con la descripción de actividades, un organigrama y Matriz RACI del proyecto, la descripción de las actividades de control y el informe de valor ganado con un ejemplo práctico de aplicación.

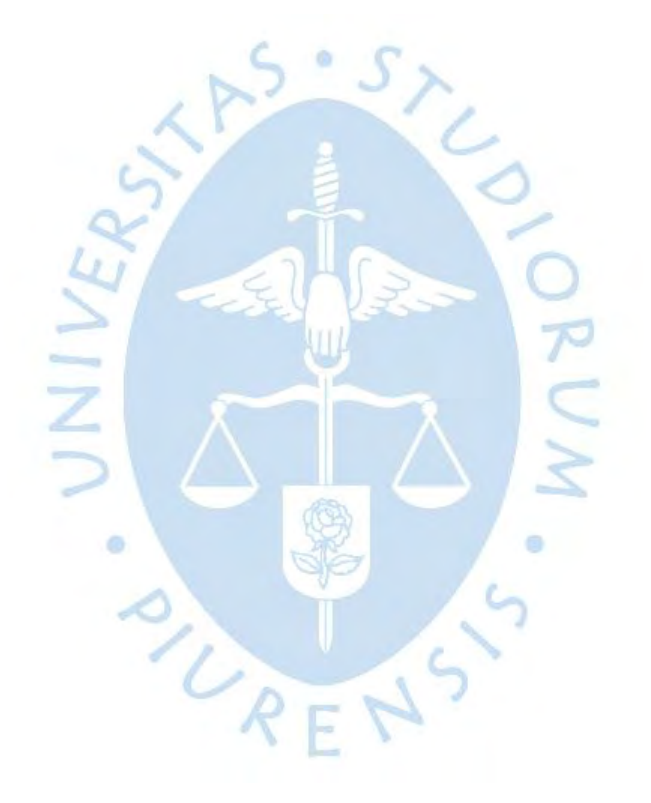

#### **Capítulo 1**

#### **Antecedentes y Situación Actual**

#### **1.1 Antecedentes**

En nuestro país, el esfuerzo de las empresas viales por optimar la gestión de sus proyectos crece en la medida que los ingenieros que los dirigen se capacitan en metodologías formales para ello.

Desde el 2002 la guía PMBOK introduce la metodología del valor ganado para complementar y mejorar las prácticas en gestión de proyectos, tomando como principio que la retroalimentación es determinante en la oportuna identificación de problemas por parte del gerente de proyectos (Project Management Institute [PMI], 2017), lo que le permite tomar decisiones y lograr que el proyecto que dirige pueda terminar dentro de los costos y plazos programados.

Un estudio del año 2014 sobre la gestión de proyectos de construcción en el Perú en base a 263 encuestas de empresas del sector, mostraba que existía una desrticulación entre la planificación y el control en el 80% de proyectos en ese rubro (Gordillo Otárola , 2014), lo que nos indica que en nuestro país todos los esfuerzos por aplicar esta metodología formal de mejora en los procesos, contribuirá al desarrollo significativo del mismo.

Se tomará como principales referencias para el presente trabajo de investigación, autores nacionales e internacionales, que a través de sus trabajos de tesis y artículos científicos han desarrollado el tema de valor ganado en proyectos. A partir de ellos, se planteará la formulación de una mejora del proceso de control en proyectos viales aplicando la metodología del valor ganado aplicado al caso de estudio Proyecto Rehabilitación y Mejoramiento de la Carretera Dv. Quilca – Matarani, que incluirá el flujo del proceso general, la descripción de los subprocesos (incluyendo formatos cuando aplique) y el diseño de un informe final con todos los indicadores del método de Gestión de Valor Ganado, en inglés Earned Value Management (EVM), necesarios para la toma de decisiones del gerente de proyectos.

#### *1.1.1 Antecedentes nacionales*

"Planificación y control de una carretera aplicando el método del valor ganado y utilizando el software primavera P6 V7.0." El objetivo de este trabajo fue controlar los tiempos y costos, utilizando el método EVM, de un proyecto dado en la refinería La Pampilla. El autor realizó un estudio cualitativo y cuantitativo de tipo descriptivo , usando cuestionarios para su investigación. Como resultado, ratifica que usar esta metodología aporta beneficios de gestión en tiempo y costos en obras civiles (Acero Pulido, 2014).

"Evaluación de la gestión de proyectos en el sector construcción del Perú". El objetivo de este trabajo fue analizar los problemas que atravesaba la gestión en proyectos, de las empresas constructoras en nuestro país. Para poder estudiar las características individuales de diversas empresas constructoras, usó un método analítico apoyado por diversas fuentes de información (cualitativas y cuantitativas). El autor llega a la conclusión que lo planificado dista mucho de reflejar los resultados obtenidos, en perjuicio de la empresa constructora (Gordillo Otárola , 2014).

"Seguimiento y control del costo: controlar los costos". En este trabajo basado en el PMBOK del PMI, el autor revisa la medición del valor ganado como pieza central del control de lo planificado en proyectos (Guerrero Chanduví, 2017).

"Control de proyectos aplicando el análisis del valor ganado en proyectos de construcción". Este trabajo propone y detalla el uso del EVM en un proyecto específico de suma alzada, resaltando la importancia de un sistema de control formal. Lo aplica al proyecto: "Servicio de construcción de Almacén de Reactivos", llegando a la conclusión que una falta de control de este tipo, genera pérdidas considerables a la empresa (Murguia Chirinos, 2017).

"Aplicación de una metodología basada en la técnica valor ganado en el control de costos de proyectos para mejorar la rentabilidad de las empresas del sector construcción." El objetivo de esta investigación fué establer un método para controlar los costos en un proyecto en el área construcción. Para ello usa la técnica EVM, poniendo énfasis en sus indicadores. También incluye elaboración de políticas, procesos y procedimientos. Este estudio es aplicado al proyecto: "Condominio Buena Vista". Los instrumentos utilizados son entrevistas, juicio de expertos, data de empresas constructoras. Los resultados aplicados al proyecto "Condominio Buena Vista" se compararon con lo planeado inicialmente por la gerencia, para que ella establaciese medidas correctivas (Rosales Buiza, 2019).

"Gestión del valor ganado para mejorar el control de costos y tiempo en obras civiles en la refinería la pampilla (periodo 2016 2017)". El presente trabajo tuvo como objetivo implementar el método EVM en el control de costos y tiempo de una obra civil en la refinería La Pampilla, que permitiría mejorar el desempeño del tiempo y costos en una obra civil en ejecución. El estudio se aplicó a la obra "RLP-21 Civil 1 - Bloque 3". Aplicando cuestionarios a los procesos de gestión de costos mejoraron en un 25% en ejecución y solo tuvieron 2% de retraso de acuerdo a lo programado. Se concluyó que la implementación de la metodología del valor ganado permite alcanzar una gestión más eficiente de costos y tiempos en las obras civiles en general (Sánchez Cáceres, 2019).

"Control de obra del proyecto multifamiliar "Los Fresnos" a través de la gestión del valor ganado". Este trabajo utilizando una metodología cuantitativa, tuvo como objetivo demostrar que utilizando el método EVM para controlar los costos en una obra de construcción, se influía directamente en la optimización de los márgenes de utilidad de la empresa ejecutora.Tuvo como resultado ahorro en el costo y un retraso de 3% respecto a lo planificado, validando su punto inicial (Gabriele Zevallos & Navarro Armas, 2015).

#### *1.1.2 Antecedentes internacionales*

"Aplicación del Método de valor ganado como una alternativa en el control de costos de un proyecto de construcción civil" La presente investigación tuvo como objetivo utilizar el método del valor ganado aplicado a la obra "Nodo Avenida Rio de Janeiro con Avenida San Francisco – Macaracuay" que tuvo el propósito de incorporar mejoras en los sistemas de control de esta empresa constructora y contrastando las debilidades de los métodos que utilizan con este aprobado y efectivo mecanistmo de control. Se realizó un estudio de lo comunmente usado en la empresa para controlar costos en sus proyectos. En un caso específico se aplicó el método de EVM, con información suministrada por la contratista para realizar las comparaciones de los resultados de ambos métodos. Como resultado relevante se propuso a la empresa contratista un nuevo modo de controlar sus costos con un esquema de pasos que pueden aplicarse (Vilachá Chaucha, 2004).

"Guía de aplicación del método del valor ganado como sistema integral de control, seguimiento y supervision de obras". Este trabajo buscó presentar una guía para control, seguimiento y supervisión de obras en el sector construcción. Para llevar acabo el desarrollo de la implementación de la metodología se realizó la obtención de datos y su documentación mediante una búsqueda bibliográfica, se presentaron los resultados con gráficas y un informe final. Se concluye que la importancia de realizar un seguimiento y control a cualquier proyecto de construcción garantiza la estabilidad en la ejecución de sus actividades en cuanto a costo, programación y calidad se refiere (Rivera Peña, 2014).

"Integración del riesgo en la estimación del valor ganado para la gerencia del costo de un proyecto de construcción". El objetivo de esta investigación fué incorporar la integración del riesgo en el EVM, para la administración del costo del proyecto de construcción "Casa 5" del CFIA. Como metodología define la wbs, actividades, asignación de costos, programar actividades, recolección de datos de campo, reporte de datos, gráficas y análisis (Lam González, 2018) .

"El uso de Earned Value Management para iniciar decisiones de control de proyectos directivas: un estudio de caso". Este trabajo de investigación realizado en Pretoria, Sudáfrica sobre un proyecto de cinco años de duración, pretendió analizar la relación de la aplicación del método EVM a la madurez de proyecto en ejecución, basado en la distribución de los riesgos financieros y de cronograma entre los actores del mismo. Como resultado se encontró que el desconocimiento de la metodología EVM por todos los actores dificulta su aprovechamiento (Nkiwane, Meyer, & Steyn, 2016).  $R_{2.5}$ 

## **1.2 Situación actual**

En el informe presentado por el Ministro de Transportes y Comunicaciones del Perú en 2018, sobre la visión de desarrollo de la infraestructura vial en el país, mostraba que el crecimiento en la inversión pública en este sector creció un 700 % ((IPMA), 2018) entre los años 2000 al 2016 y que la brecha existente en infraestructura vial a cerrar ascendía a 58 mil millones de dólares, un 36% del total de la inversión de infraestructura en todos los sectores (Trujillo Mori, 2018).

Si bien es cierto, cada vez más, se incrementan los esfuerzos de los egresados en proyectos por brindar estudios de investigación que apliquen la metodología del valor ganado en proyectos, en la revisión bibliográfica no se ha encontrado ningún mejora al proceso de control, con EVM y aplicando procedimientos estandarizados, en proyectos viales.

Observamos que si los profesionales en construcción vial, contasen con un procedimiento estandarizado, con metodología EVM, para controlar costos y cronograma, fácil de aplicar, mejoraría el desempeño de un gran número de proyectos en este sector.

Se mostrará a continuación la situación actual en carreteras como un indicador del potencial de mejora en proyectos de infraestructura vial que se tiene por delante.

#### *1.2.1. Situación actual en carreteras*

En el Plan Nacional de Infraestructura para la Competitividad publicado por el Ministerio de Economía y Finanzas el año 2019, se muestra una red vial nacional con una longitud total de 26,792 km, pavimentada al 76%, la cual podemos clasificar por su longitud, como ejes longitudinales pavimentadas al 100% con una extensión: en la costa, 2,636 km, sierra, 3,514 km y selva, 1,821 km de longitud y por ejes transversales y variantes. Los ejes transversales, pavimentadas al 80%, con 9,030 km de longitud y las variantes y ramales, pavimentadas al 58% con 9,971 km de longitud.

Por el tipo de material colocado, contamos con una vía de asfalto que cuenta con 15,957 km de longitud y con una vía de solución básica, cuya longitud es de 8,553 km.

Si tenemos en cuenta que el costo unitario estimado por kilómetro pavimentado de carretera es de 1.931.817 soles y que el Perú muestra un retraso en infraestructura vial en relación a sus pares regionales y países de la OCDE (puesto 85 de 137 países), con un indicador de calidad de la infraestructura de carreteras de un 42% (Finanzas, 2019), el esfuerzo por hacer más eficiente el gasto en ejecución de los proyectos en este rubro se hace imprescindible.

Se pretende con este trabajo, brindar como aporte a los profesionales de construcción vial, una mejora en el procedimiento de aplicación práctica, didáctica e intuitiva para controlar los costos y cronograma previstos en sus proyectos, aplicando la metodología del valor ganado.

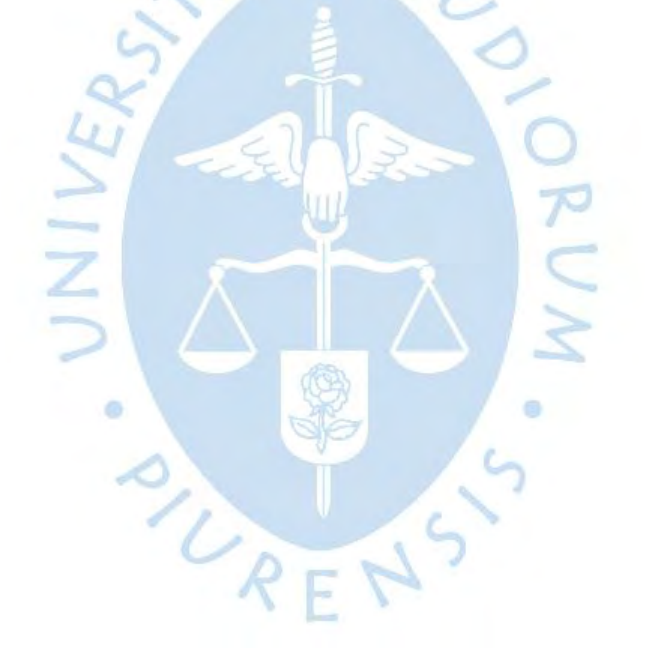

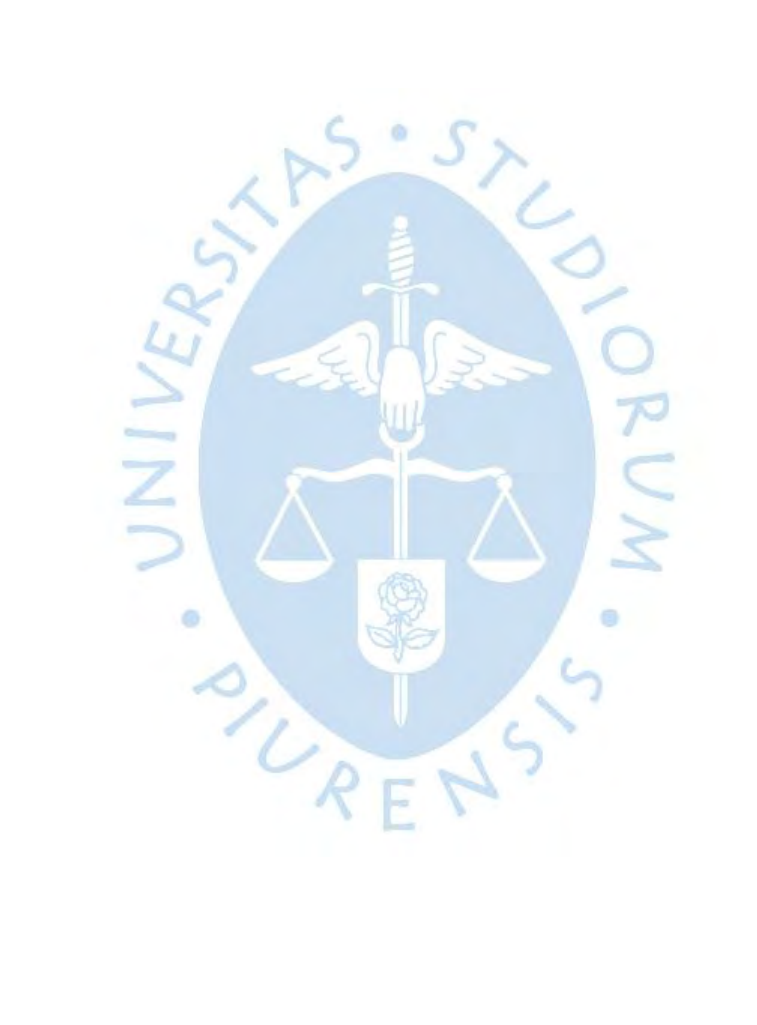

#### **Capítulo 2**

#### **Marco Teórico**

#### **2.1 Marco de Referencia**

Cuando en una obra de construcción no se realiza un control adecuado, generalmente produce ampliaciones en el plazo, reducción en el alcance, con la consecuente pérdida de utilidad, por lo que es muy difícil controlar una obra sin emplear algún método simple o complejo de control (Acero Pulido, 2014), en esto concuerda con Durand Torres (2018, pág. 2) que explica como la rentabilidad es sensible a una falta de control y estandarización de procesos.

En los proyectos la desarticulación entre lo programado y lo ejecutado que normalmente da inicio a retrasos y sobre costos, no solo es producto de cambios en el cronograma y presupuesto, también sucede porque los controles que se establecen no están unificados, esto es, diferentes áreas ejecutan sus propios controles sin comunicarse entre ellas. Cómo consecuencia tenemos un porcentaje alto de proyectos que no llegan a culminar en tiempo y costos planeados (Gordillo Otárola , 2014) .

Si nos enfocamos en proyectos de construcción vial, donde en solo 16 años la inversión pública se incrementó en un 700%, con una brecha de inversión al cerrar de 58,000 millones de dólares (Trujillo Mori, 2018), los esfuerzos por brindar una metodología que permita conciliar lo planificado con el ejecutado respecto a alcance costo y presupuesto, se hace más necesario.

Con lo anterior expuesto vemos la oportunidad de aportar a los profesionales de proyectos viales, una mejora de proceso de control que compare y vincule tanto los costos presupuestados y reales con la programación del proyecto, finalizando con el uso de indicadores de desempeño.

El análisis del valor ganado aporta una buena base para el control de proyectos (Laureano Meza, 2019). Este método, aplicado de manera objetiva y ordenada, ayudará al director de proyectos a tomar decisones oportunas siendo beneficioso tanto para el inversor como el ejecutor (Rivera Peña, 2014).

En nuestro trabajo vemos importante aplicar esta metodología no solo en proyectos grandes sino también en pequeños, aportando con una mejora de procesos con EVM, que de manera fácil y sencilla pueda ser utilizada por cualquier profesional de proyectos viales.

#### **2.2 Marco conceptual**

A continuación desarrollaremos los conceptos que nos ayudarán a trabajar la metodología del valor ganado en nuestra mejora de procesos de control para proyectos viales.

#### *2.2.1 Plan compromiso*

Es un documento interno que describe en detalle el alcance, uso de recursos y tiempo de ejecución del proyecto alineado al presupuesto y cronograma pactado en una Licitación/Concurso para una obra determinada. Implica realizar, con la data interna que tenga la empresa, una estimación, presupuesto y control de todos los costos y tiempos involucrados hasta la culminación del proyecto, con el mejor margen para la empresa. Lo elabora el jefe de planeamiento y control, validado por el jefe de producción y aprobado po el gerente de proyectos, en este punto es importante estar alineados con la misión y visión organizacional (IPMA, 2018).

## *2.2.2 Programación del proyecto*

Según Murguía (2017, pág. 36), la programación tiene que ser definida de acuerdo a una estrategia de ejecución muy bien diseñada, Rivera Peña (2012, pág. 16) al respecto menciona su importancia como herramienta para controlar cada actividad programada visualizando las fechas del calendario y su finalización. Ambos autores concuerdan en que la especificación clara de hitos, paquetes de trabajo y actividades se utilizan como información relevante para controlar los costos planificados con los ejecutados.

## *2.2.3 Formatos de control*

Son herramientas de gestión que permiten plasmar lo ejecutado en campo, por los encargados de obra que permitirán recopilar información relevante sobre el avance diario para su posterior análisis.

## *2.2.4 Gestión del valor ganado.*

Rivera Peña (2014, pág. 17) la define como una herramienta que mejora el desarrollo de un proyecto, brindando elementos que permiten una eficiente planificación, un adecuado control en los costos y márgenes esperados, todo ello ejecutado en el tiempo previsto. Vilachá (2004, pág. 24), coincide que como herramienta de control de proyectos es uno de los instrumentos más útiles que puede usar la gerencia, porque le facilita tomar decisiones y corregir cualquier desviación. Durán (2014, pág. 7) lo define como una integración del alcance, costos, cronograma y adiciona los riesgos, de ahí su utilidad. Observamos que los tres autores antes mencionados coinciden en la importancia de su aplicación en proyectos, sobre todo por los informes periódicos y completos que muestran sobre los problemas que se presentan de ordinario durante la ejecución de las actividades programadas y que permiten corregir de manera inmediata.

#### *2.2.5 Elementos básicos de la gestión del valor ganado (EVM)*

El primer elemento básico es el Valor planificado (PV), definidido como el presupuesto aprobado que se asigna a la actividad que se debe ejecutar (Guerrero Chanduví, 2017). Podemos decir que refleja de manera numérica los trabajos presupuestados programados a ejecutarse. Con él se observa el avance que debe tener el proyecto en el momento que se desee y es la base de referencia que nos permite medir el progreso real. Su gráfica, conocida como curva S, muestra la acumulación de los recursos en términos de presupuesto del proyecto PMI (2017).

El segundo elemento básico es el Valor ganado (EV), se puede definir como el costo presupuestado del trabajo realizado. Es un reflejo del trabajo realmente realizado en un tiempo dado, expresado en términos de costo presupuestado para el mismo PMI (2017).

Finalmente mencionaremos al Costo real (AC), definido como lo que realmente se gasta en ejecutar un trabajo dado, nos muestra la cantidad de recursos efectivamente empleados en términos de costo para ejecutar una actividad programada en un periodo determinado de tiempo PMI (2017).

## *2.2.6 Elementos de análisis de variación utilizado gestión del valor ganado (EVM)*

El primer elemento es la Variación del cronograma (SV), cuya fórmula SV = EV – PV, nos permite comprobar si el proyecto muestra un retraso o adelanto, comparándolo con la fecha estimada de cierre. Es una métrica particularmente útil en la gestión del valor ganado porque indica si, respecto a la línea base del cronograma., existe un adelanto o atraso. Muy útil cuando se utiliza en conjunto con el método de programación de la ruta crítica CPM y la gestión de riesgos PMI (2017).

El segundo elemento, la Variación del costo (CV), se expresa como la diferencia entre el valor ganado y el costo real. La fórmula utilizada CV = EV – AC, muestra el desempeño del costo en un determinado momento del proyecto. La variación del costo es particularmente crítica porque si un proyecto muestra una variación del costo negativa, le será difícil recuperarse PMI (2017).

El Índice de desempeño del cronograma (SPI) , nos muestra cuan eficiente es el equipo del proyecto que está ejecutando el trabajo. En muchos casos es utilizado en dupla con el índice de desempeño del costo y así poder estimar los datos finales al concluir el proyecto. La fórmula utilizada SPI = EV/PV, si es mayor a cero, indicará que la cantidad de trabajo efectuada es mayor a lo que hemos previsto. En su defecto si es menor a cero, indicará que la cantidad de trabajo efectuada es menor al que se ha previsto PMI (2017).

Y por último, el Índice de desempeño del costo (CPI)**,** considerada la métrica crítica a controlar, expresa cuan eficiente es el uso de los recursos presupuestados. La fórmula utilizada CPI = EV/AC, si es mayor a cero indicará un monto del costo utilizado más bajo respecto al desempeño a la fecha, en su defecto, si la razón es menor a cero indicará un monto del costo utilizado superior al planificado respecto a las actividades completadas PMI (2017).

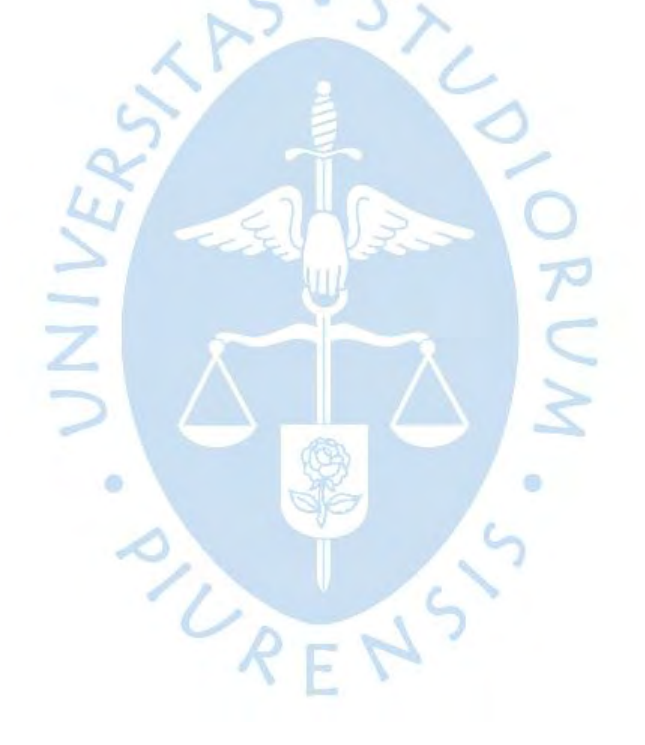

#### **Capítulo 3**

#### **Descripción del problema**

#### **3.1 Planteamiento del problema**

Hasta el año 2013, la conexión norte y sur en nuestro país, no contaba con la continuidad necesaria para brindar al sector productivo las condiciones para su desarrollo. La red vial de la costa sur, era especialmente crítica, perjudicando a las comunidades y al sector productivo de la región. La necesidad de mejorar la infraestructura vial entre las ciudades de Camaná hasta Tacna pasando por Quilca, Matarani e Ilo, era uno de varios tramos por ejecutar, para asegurar el desarrollo de las regiones. Terminar en presupuesto y tiempo programado cada uno de los proyectos viales era un reto para las empresas constructoras.

Obrainsa, empresa especialista en carreteras y obras viales en general, venía usando la metodología de valor ganado al 2013, pero los resultados no lograban ser consistentes entre un proyecto y otro.

El problema se debía a la deficiencia en el planteamiento de los procesos que variaban de acuerdo a líder de obra, como consecuencia, aún aplicando a cada proyecto el método EVM, la variación de resultados al finalizarlos no cumplían, en varios casos, los márgenes esperados y tiempos previstos.

Las causas más comunes de este problema radicaban en el enfoque prioritario sobre los resultados financieros por parte del líder del proyecto, descuidando la verificación de los índices de desempeño; poca capacitación del jefe de planeamiento y control encargado de ejecutar el método EVM; al no existir estandarización en los procedimientos, los ingenieros de campo no capacitaban de manera consistente sobre el llenado de formatos diarios a las cuadrillas imprescindibles para alimentar correctamente la data de control del proyecto y, en algunos proyectos, los líderes de área no estaban concientizados con los procesos de la metodología usada.

Como consecuencias los líderes de las áreas del proyecto no presentaban sus formatos para el procesamiento de la data a tiempo originando toma de decisiones sin contar con la información adecuada; no se verficaban las partidas con bajos indicadores haciendo más difícil detectar las partidas con pérdidas, muchas veces importantes; se obtenían indicadores de desempeño no siempre exactos, por errores en la data enviada desde campo.

### **3.2 Justificación de la investigación**

La presente investigación recoge y desarrolla, a partir de estudiar como caso el proyecto: "Rehabilitación y Mejoramiento de la Carretera Dv. Quilca – Matarani", una propuesta metodológica que permita controlar desde el inicio hasta la finalización de todo proyecto de construcción vial, los cronogramas, costos y procesos, para eliminar los problemas de inconsistencia en los resultados que pudieran presentarse en Obrainsa, y a partir de dicha experiencia , a cualquier otra empresa del rubro.

Esta mejora de procedimiento de control, al poder ser usado por profesionales en construcción vial de una manera simple, didáctica e intuitiva, pretende lograr un impacto positivo en el mejor desarrollo de proyectos futuros. Contará con una revisión bibliográfica del método EVM, el desarrollo de un flujograma de proceso completo de ejecución de una obra vial donde se aplique el método del valor ganado, plantillas de procedimientos para cada uno de los procesos, con sus respectivos formatos a utilizar y un modelo de informe periódico de control de costos y cronograma que permita identificar problemas que puedan presentarse en el proyecto permitiendo una rápida toma de decisones.

Se analizará a profundidad los procesos y establecerán procedimientos detrás de cualquier gestión de costos y presupuestos. Estos últimos estarán estandarizados con la finalidad de favorecer su aplicación práctica en proyectos similares.

Se presenta una propuesta que pueda ser aplicada utilizando desde un excel hasta softwares más sofisticados como primavera P6 y MS Project. La implementación y uso, por una gran cantidad de profesionales de proyectos viales, estaría asegurada sin una inversión significativa para ellos y sus empresas.

## **Capítulo 4**

## **Metodología y Objetivos**

#### **4.1 Objetivos de la investigación**

Este trabajo de investigación tendrá como objetivo principal desarrollar una propuesta de mejora de un proceso de control de proyectos viales aplicando la metodología del valor ganado, que pueda ser usado por estudiantes y profesionales en construcción vial de una manera simple, didáctica e intuitiva. Como objetivos específicos se tendrán:

- Registrar y realizar de manera minuciosa una revisión bibliográfica de los antecedentes que se encuentren acerca del método EVM y cómo se ha implementado en proyectos viales.
- Describir el proceso completo de ejecución de una obra vial donde se aplique el método del valor ganado a través de un flujograma.
- Elaborar procedimientos de trabajo para cada uno de los sub procesos, con sus respectivos formatos autilizar.
- Proponer un modelo de informe periódico de control de costos y cronograma, que permita identificar problemas en el proyecto permitiendo una rápida toma de decisiones.

## **4.2 Diseño de la investigación**

Primero, se realizará una búsqueda bibliográfica relacionada con: procesos de obtención de costos en un proyecto vial, uso de fórmulas para calcular indicadores de gestión de cronograma y costo: EV, CV, AC, SPI, CPI así como presentar sus resultados, análisis y posteriormente la elaboración de un informe final.

Segundo, para describir los subprocesos relacionados con el control de cronograma y costos de acuerdo con la metodología del valor ganado, se diseñará un flujograma general donde se muestre en forma panorámica cada uno de ellos y como se relacionan entre sí, desde el inicio hasta la culminación del proyecto. Se complementará con un organigrama, una Matriz de Responsabilidades (RACI), para mostrar cada actor responsable de los subprocesos clave.

Tercero, para cada subproceso se elaborará un flujograma y una descripción de actividades y, de ser el caso, se adjuntará un formato ad hoc, que permita observar de manera clara y ordenada la información necesaria para el desarrollo del método EVM.

Finalmente se presentará un modelo de informe del valor ganado que permita visualizar de manera clara y detallada toda la información, con la finalidad de presentar solo lo relevante para el análisis y la toma de decisiones por parte del gerente de proyectos, según las alarmas arrojadas por los indicadores EV, CV, AC, SPI, CPI del método EVM, en las actividades puntualmente detalladas.

### **4.3 Herramientas de obtención y análisis de datos**

La metodología a utilizar en esta investigación será de tipo cualitativa y descriptiva. A través del uso de entrevistas, observación en campo y análisis de documentos, se recogerá información sobre buenas prácticas para controlar los costos en un proyecto vial. Asimismo, es un estudio de caso pues se ha estudiado el proyecto "Rehabilitación y Mejoramiento de la Carretera Dv. Quilca – Matarani". El método de investigación a utilizar es del tipo inductivo pues a partir de un caso particular, y con la ayuda de un marco teórico, se propondrá una mejora de proceso con procedimientos estandarizados para proyectos viales aplicando la metodología del valor ganado.

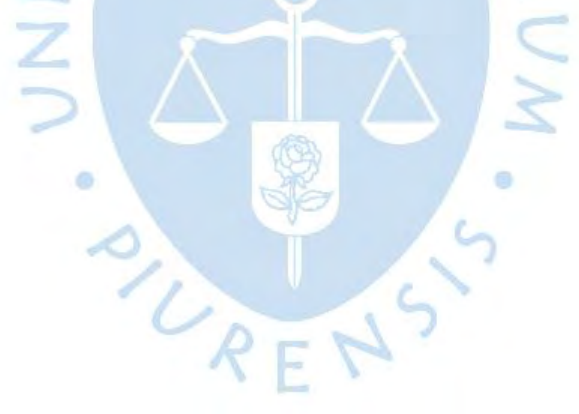

### **Capítulo 5**

#### **Resultados**

## **5.1 Resultados de la revisión documental y consulta a expertos**

Se han revisado los documentos facilitados por el proyecto "Rehabilitación y Mejoramiento de la Carretera Dv. Quilca – Matarani" que incluyen el Plan compromiso (presupuesto interno), reporte de las áreas de producción, equipamiento, recursos humanos, subcontratas, logística, asistencia social, organigramas, matriz RACI y modelo de informe de valor ganado.

De lo conversado con el experto PMP. Ing. Civil Álvaro Hualpa, quien ha ejecutado importantes proyectos viales en el Perú e implementó la PMO de la empresa ARAMSA, se vió que proponer una mejora en el proceso de control, que pueda ser aplicado a varios proyectos puede servir de base para establecer una guía general, aportando un beneficio al sector todo estudio que se enfoque a ese fin.

En todos los proyectos ejecutados en la empresa OBRAINSA hasta el momento, se emplea el método de valor ganado, pero se ha notado, por experiencia en esta empresa y otras del sector, que el proceso integración de las áreas que contribuyen al resultado variaban de acuerdo al líder del proyecto, como consecuencia al finalizar el mismo se podían obtener márgenes y tiempos previstos no deseados. Se apreciaba también una falta de estadandarización de procedimientos, inconsistencia en la capacitación del llenado de formatos diarios, de suma importancia para un correcto de control de la data del proyecto. En muchos casos los líderes se centraban de manera prioritaria en los resultados financieros descuidando la verificación de los índices de desempeño de partida por partida y poca capacitación del jefe de planeamiento y control encargado de ejecutar el método EVM.

Por lo anterior expuesto vemos necesario definir claramente los procesos y describir procedimientos que complementen la metodología EVM y proponer un modelo de informe

periódico de control de costos y cronograma, que permita identificar problemas en el proyecto permitiendo una rápida toma de decisiones

## **5.2 Descripción del procedimiento para la mejora del proceso de control de un proyecto vial**

A continuación presentamos la propuesta de mejora del proceso de control en un proyecto vial en la empresa OBRAINSA, tomando como base el proyecto "Rehabilitación y Mejoramiento de la Carretera Dv. Quilca – Matarani"

## *5.2.1 Objetivos*

El Objetivo general del procedimiento propuesto es controlar el cronograma y costo en la ejecución de un proyecto vial hasta su finalización. Tiene como objetivos específicos: la creación del presupuesto compromiso, en donde se compara el presupuesto interno contra el presupuesto contractual, la recopilación de toda la información de campo de las diferentes áreas que aportarán información relevante para el informe de valor ganado, verificar la información brindada por las diferentes áreas y realizar las observaciones pertinentes, elaborar el reporte de valor ganado con todos los indicadores EVM y por último la toma de decisiones según indicadores y KPI obtenidos.

## *5.2.2 Diagrama de flujo para el control del cronograma y el costo de un proyecto vial*

A continuación presentamos un diagrama del proceso completo de control del cronograma y el costo del proyecto aplicando el método del valor ganado.

**BACKING** 

 **Figura 1.** Diagrama de flujo para el proceso de control del cronograma y el costo de un proyecto vial

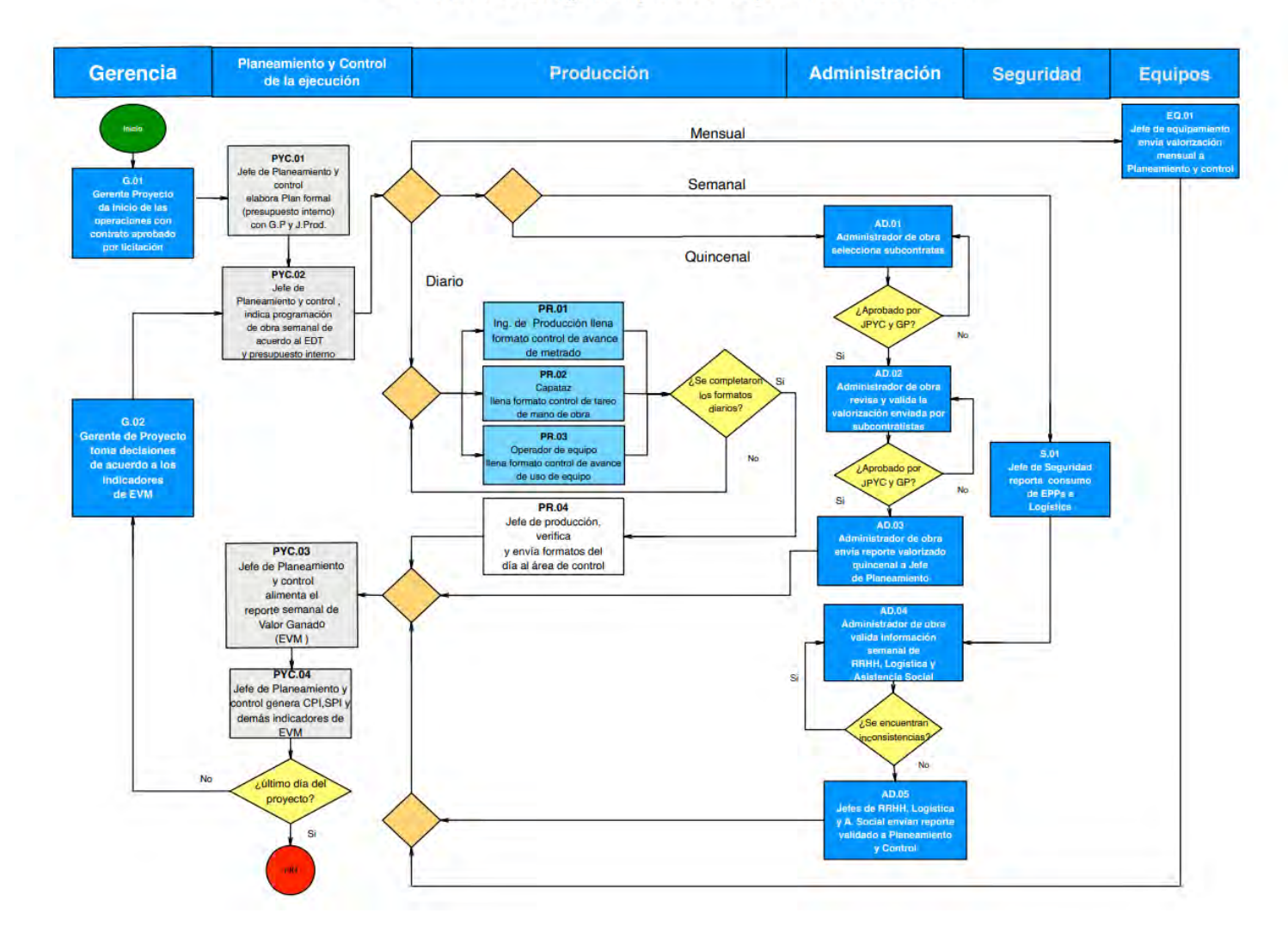

Control de cronograma y costo en ejecución de obra vial

## *5.2.3 Descripción de las actividades del diagrama de flujo para el control del cronograma y el costo de un proyecto vial*

En este apartado describiremos cada una de las actividades del diagrama de flujo propuesto , los cuales tendrán una sigla fácilmente identificable para su mejor uso.

**G.01. Indicar inicio de proyecto.** El Gerente de proyecto, con la aprobación del contrato de acuerdo a licitación, da el pase al Jefe de Planeamiento y control para elaboración del Plan formal (presupuesto interno).

**PYC.01 Elaborar Plan formal (presupuesto interno).** El Jefe de planeamiento y control, revisa proyectos anteriores en el repositorio de la empresa y junto al Gerente de Proyectos y Jefe de Producción, elaboran el listado de actividades del proyecto, lo ordenan en paquetes de trabajo (EDT), valorizan y asignan el tiempo de ejecución. El Jefe de planeamiento y control emite el Plan Formal, lo firman el Jefe de producción y el Gerente de proyecto, y éste último lo envía a Dirección. Este documento se considera un compromiso formal del equipo de proyecto de cumplir el alcance del contrato pactado en la licitación, así como de mejorar los ratios de utilidad.

**PYC.02 Indicar programación de obra semanal.** Jefe de de planeamiento y control indica programación de obra semanal de acuerdo al EDT y presupuesto interno.

**PR.01 Llenar formato de control de avance de metrado**. El ingeniero de producción llena formato de control de avance de metrado de manera diaria y envía la información jefe de producción para su verificación.

**PR.02. Llenar formato de control de tareo**. El capataz llena formato de control de tareo o de mano de obra de manera diaria y envía la información al jefe de producción para su verificación y aprobación.

**PR.03. Llenar formato de control de avance de uso de equipo**. El operador de equipo llena formato de control de avance de uso de equipo diariamente y envía el reporte al jefe de producción para su verificación y aprobación.

**PR.04. Verificar formatos del día**. El Jefe de Producción verifica los formatos del día recibidos del ingeniero de producción, Last Planner y el operador. Con su visto bueno, envía los formatos al área de Planeamiento y Control

**S.01 Reportar consumo de Epps**. El Jefe de Seguridad verifica el desgaste de los EPPS de cada trabajador. Reporta la cantidad de EPPS que salen del almacén semanalmente, el que es enviado al Jefe de logística, para su respectivo control.

**AD.01. Seleccionar subcontratas.** El administrador de Obra a solicitud del área de Planeamiento y control inicia un proceso de selección de subcontratas de acuerdo a la necesidad requerida y con los requisitos y alcance que el jefe de planemiento y control le brinda. El administrador de obra una vez seleccionado a por lo menos tres sub contratistas le trasladará la información al jefe de planeamiento y control y a su vez este escogerá según un criterio económico y técnico al sub contratista más puntuado. La aprobación final de la sub contratista la dará el Gerente de Proyecto.

**AD.02 Enviar valorización de subcantrata.** Todos los subcontratistas realizarán un documento de valorización propuesto de manera quincenal, el cual será entregado y revisado por el administrador de obra para verificar su forma. En caso haya alguna observación o faltaría adjuntar algún documento se le devolverá al subcontratista para que subsane a la brevedad. Una vez completado la forma y documentación completa, el administrador de obra trasladará esta información al área de planeamiento y control.

**AD.03 Enviar valorización quincenal.** El administrador de obra enviará de manera quincenal las valorizaciones de las subcontratistas al área de planeamiento y control para su procesamiento

**AD.04 Validar información semanal.** El administrador de obra verifica la información semanal enviada por los jefes de: recursos humanos , logística y asistencia social y los valida.

**AD.05 Enviar información semanal.** Con el visto bueno del Administrador de obra, los jefes de recursos humanos , logística y asistencia social, envían sus reportes semanales al Jefe de planeamiento y control.

**EQ.01 Enviar valoración mensual**. El Jefe de equipamiento mensualmente, elabora un reporte de uso de equipos que es enviado al Jefe de planeamiento y control. Este reporte será usado para confrontar los formatos de control de avance de uso de equipos enviado por producción.

**PYC.03 Consolidar información y alimentar reporte EVM**.El jefe de planeamiento y control, de manera semanal, consolida la información recibida de los jefes de producción, recursos humanos, logística y asistencia social, alimentando en el sistema el reporte de valor ganado.

**PYC.04 Generar indicadores EVM**. El jefe de planeamiento y control, con los datos semanales completos en el sistema, genera todos los indicadores de EVM: PV,EV, AC, SV, CV, SPI, CPI del reporte de valor ganado.

**G.02 Tomar decisiones y ajustar programación semanal.** El Gerente del Proyecto toma decisiones de acuerdo a los indicadores de EVM y ajusta de ser necesario, la programación semanal de acuerdo a la EDT y se lo envía al Jefe de planeamiento y control para su ejecución. Eso se repetirá hasta finalizar el proyecto.

#### **5.3 Organigrama y Matriz RACI del proyecto vial**

Se muestran en este apartado dos elementos importantes del proyecto: su organigrama y la Matriz RACI. En el primero se detalla a todos los participantes del equipo de manera jerárquica y por áreas y en el segundo, la distribución de responsabilidades de cada uno de los integrantes del equipo del proyecto y quien aprueba la documentación pertinente.

En la figura 2, se presenta el organigrama de la empresa del caso de estudio. Se ha visto importante mostrar a detalle la estructura y jerarquía de la organización orientada a proyectos, en donde se puede apreciar dos niveles marcados: un nivel organizacional y otro de proyecto. El primero, que puede estar ubicado en un lugar diferente al de la obra en ejecución, es donde se toman las deciciones principales de todos los proyectos que la empresa ejecuta y la conforman las áreas de gerencia general (como nivel superior), gerencia de operaciones, administrador decontratos, jefe de licitación y jefe de equipos (como segundo nivel).El segundo nivel mencionado, de proyecto, se ubica en el lugar de ejecución de la obra y es donde se toman las deciciones que conciernen directamente al mismo. Es por ello que esta conformado por el gerente de proyecto (como nivel superior), y todos los jefes de áreas. Ambos niveles , el organizacional y el de proyecto, están en coordinación permanente mediante la comunicación entre los gerentes de operaciones y el de proyecto.

Como figura 3, tenemos la matriz RACI, la cual se vio conveniente detallar puesto que las responsabilidades de cada puesto, las consultas al área correspondiente, las aprobaciones necesarias de cada documento de gestión, y a quienes se debe informar, deben estar enlazadas con un ejecutor específico, de tal modo que cada participante en el proyecto conozca sus funciones y responsabilidades. Esto impacta significativamente en la metodología de aplicación del valor ganado. URENS

### **Figura 2.** Organigrama de un proyecto vial

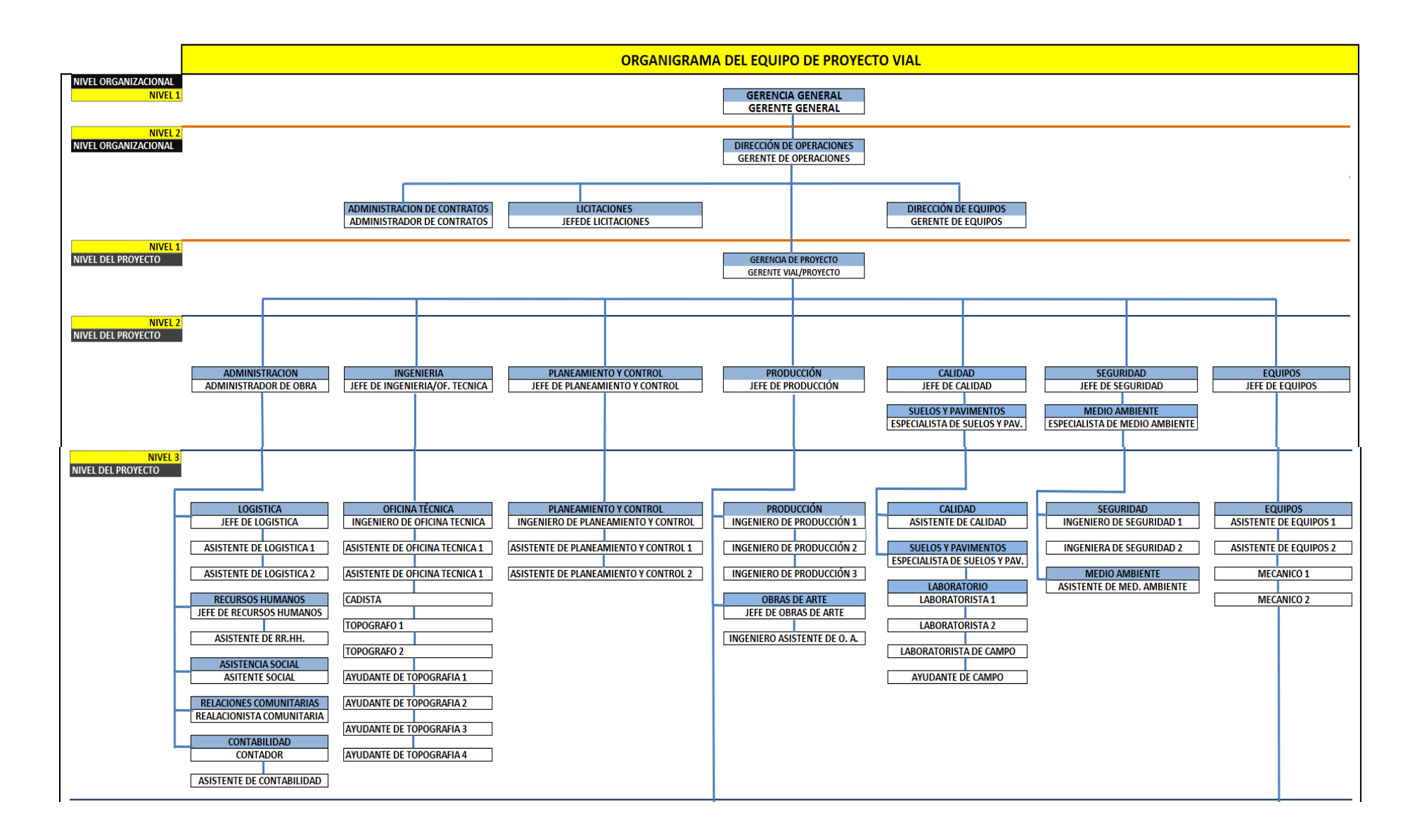

## **Figura 2.** Organigrama de un proyecto vial

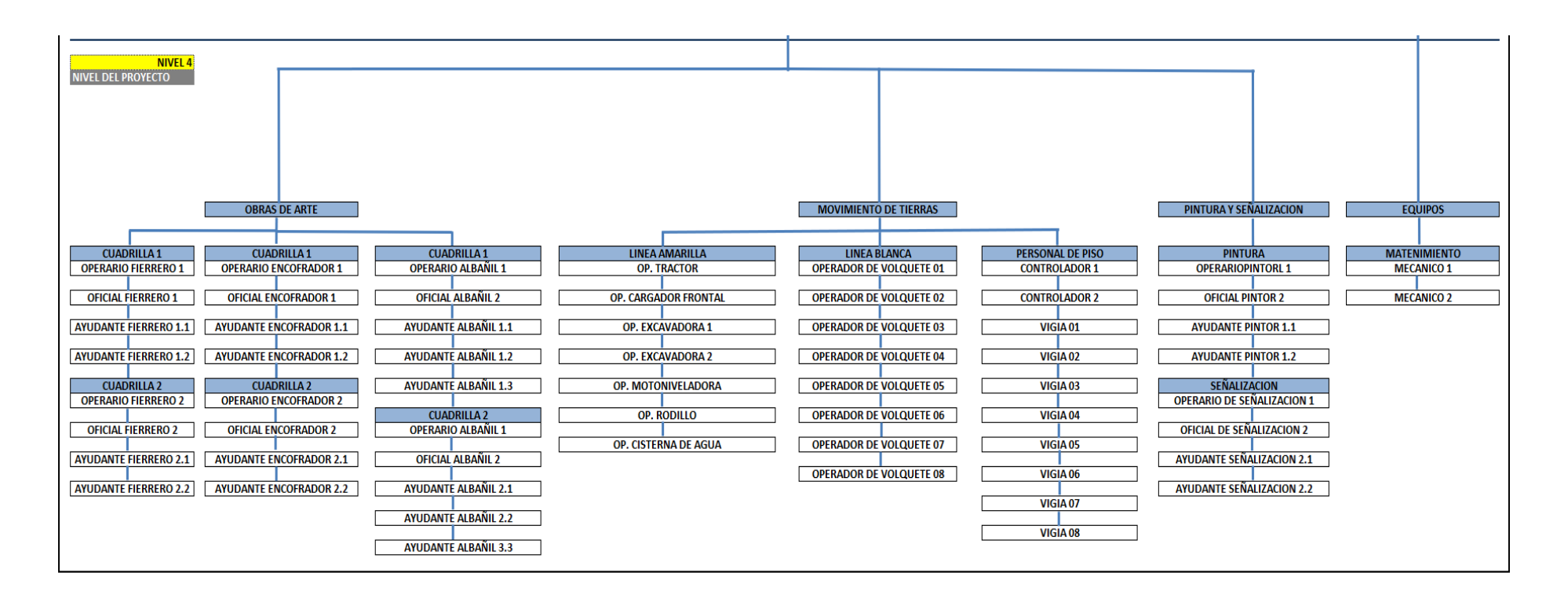
**Figura 3.** Matriz RACI

| esponsable<br><b>MATRIZ RACI</b><br>probador<br>- onsultado<br>- nformado |                                                            | Gerente de Proyecto                                                                                                    | Planeamiento y<br>Jefe de<br>Control | Jefe de Producción | Obra<br>Administrador de | Jefe de RRHH | Asistente Social | Jefe de Logistica | Jefe de Seguridad | Jefe de Equipos |
|---------------------------------------------------------------------------|------------------------------------------------------------|----------------------------------------------------------------------------------------------------|--------------------------------------|--------------------|--------------------------|--------------|------------------|-------------------|-------------------|-----------------|
| <b>PROCESOS / ENTREGABLES</b>                                             |                                                            |                                                                                                    |                                      |                    |                          |              |                  |                   |                   |                 |
| PLANEAMIENTO Y<br>CONTROL                                                 | Plan Compromiso (Presupuesto Interno)                      | $\overline{A}$                                                                                                    | $\mathsf{R}$                         | C                  | $\mathsf{C}$             |              | $\mathbf{I}$     |                   | $\mathsf C$       | $\mathbf C$     |
|                                                                           | Informe Semanal de Valor Ganado                            | A                                                                                                    | R                                    | $\overline{1}$     | т                        |              |                  |                   |                   | L               |
|                                                                           | Reporte de tareo semanal de mano de obra directa           |                                                                                                    | $\mathsf{R}$                         | A                  | т                        | $\mathbf{C}$ |                  |                   |                   |                 |
|                                                                           | Reporte de tareo semanal de mano de obra indirecta         | $\overline{A}$                                                                                                    | $\mathsf{R}$                         |                    |                          |              |                  |                   |                   |                 |
|                                                                           | Reporte de control de Equipos                              |                                                                                                    | $\mathsf{R}$                         | $\overline{A}$     |                          |              |                  |                   |                   | $\mathbf{C}$    |
|                                                                           | Reporte semanal de materiales                              |                                                                                                    |                                      |                    |                          |              |                  |                   |                   |                 |
|                                                                           | Valorización Subcontratistas                               | A                                                                                                    | ${\sf R}$                            |                    | $\mathbf{I}$             |              |                  |                   |                   |                 |
| <b>PRODUCCION</b>                                                         | Disposición de frentes y cuadrillas                        |                                                                                                    | $\overline{A}$                       | R                  |                          |              | $\mathbf{I}$     |                   |                   |                 |
|                                                                           | Reporte diario de produccion (Metrado Ejecutado)           |                                                                                                    | $\overline{A}$                       | R                  |                          |              |                  |                   |                   |                 |
|                                                                           | Control de Parte diario de Equipos                         |                                                                                                    | $\overline{A}$                       | R                  |                          |              |                  |                   |                   |                 |
|                                                                           | Control de tareo diario de mano de obra directa            |                                                                                                    | $\overline{A}$                       | R                  |                          | $\mathbf{C}$ | $\mathbf{I}$     |                   |                   |                 |
| ADMINISTRACION                                                            | Selección de Sub Contratistas                              | A                                                                                                    | $\mathbf{C}$                         | П                  | $\mathsf{R}$             |              |                  |                   |                   |                 |
|                                                                           | Envio de Valorización Quincenal de Sub Contratistas        |                                                                                                    | $\overline{A}$                       |                    | $\mathsf{R}$             |              |                  |                   |                   |                 |
|                                                                           | <b>RECURSOS HUMANOS</b>                                    |                                                                                                    |                                      |                    |                          |              |                  |                   |                   |                 |
|                                                                           | Planilla semanal de mano de obra directa                   |                                                                                                    |                                      |                    | A                        | R.           |                  |                   |                   |                 |
|                                                                           | Planilla semanal de mano de obra indirecta                 |                                                                                                    | $\mathbf{I}$                         |                    | $\overline{A}$           | $\mathsf{R}$ |                  |                   |                   |                 |
|                                                                           | Obtención de seguros SCTR (salud & pensión)                |                                                                                                    |                                      |                    | $\overline{A}$           | ${\sf R}$    |                  |                   |                   |                 |
|                                                                           | Realización de examenes médicos                            |                                                                                                    |                                      |                    | A                        | $\mathsf{R}$ |                  |                   |                   |                 |
|                                                                           | ASISTENCIA SOCIAL                                          |                                                                                                    |                                      |                    |                          |              |                  |                   |                   |                 |
|                                                                           | Alojamiento de personal                                    |                                                                                                    |                                      |                    | A                        |              | $\mathsf{R}$     |                   |                   |                 |
|                                                                           | Alimentación de personal                                   |                                                                                                    |                                      |                    | A.                       |              | $\mathsf{R}$     |                   |                   |                 |
|                                                                           | Transporte de personal                                     |                                                                                                    |                                      |                    | $\overline{A}$           |              |                  |                   |                   |                 |
|                                                                           | LOGISTICA                                                  |                                                                                                    |                                      |                    |                          |              |                  |                   |                   |                 |
|                                                                           | Reporte semanal de consumos y existencias almacén (stock)  |                                                                                                    | $\mathbf{C}$                         |                    | $\overline{A}$           |              |                  | R                 | $\mathbf{C}$      | $\mathbf{C}$    |
| <b>SEGURIDAD</b>                                                          | Reporte de Epps a Logistica                                |                                                                                                    | $\mathbf{I}$                         |                    |                          |              |                  | A                 | $\mathsf{R}$      |                 |
| <b>EQUIPOS</b>                                                            | Valorización de Equipos                                    |                                                                                                    | A                                    |                    |                          |              |                  |                   |                   | $\mathsf{R}$    |
| <b>GERENCIA</b>                                                           | Análisis del Informe del Valor Ganado y Toma de Decisiones | ${\sf R}$                                                                                                    | $\mathbf{I}$                         |                    | $\mathbf{I}$             |              |                  |                   |                   | $\mathbf{I}$    |
|                                                                           |                                                            |                                                                                                    |                                      |                    |                          |              |                  |                   |                   |                 |
| Descripción<br>Rol                                                        |                                                            |                                                                                                    |                                      |                    |                          |              |                  |                   |                   |                 |
| $\mathsf{R}$                                                              | Responsable                                                | Este rol realiza el trabajo y es responsable por su realización. Lo más<br>habitual es que exista sólo un R; si existe más de uno, entonces el<br>trabajo debería ser subdividido a un nivel más bajo, usando para ello<br>las matrices RASCI. Es quien debe ejecutar las tareas. |                                      |                    |                          |              |                  |                   |                   |                 |
| A                                                                         | Aprobador                                                  | Este rol se encarga de aprobar el trabajo finalizado y a partir de ese<br>momento, se vuelve responsable por él. Sólo puede existir un A por<br>cada tarea. Es quien debe asegurar que se ejecutan las tareas.                                                                    |                                      |                    |                          |              |                  |                   |                   |                 |
| <sub>C</sub>                                                              | Consultado                                                 | Este rol posee alguna información o capacidad necesaria para<br>terminar el trabajo. Se le informa y se le consulta información<br>(comunicación bidireccional).                                                                                                    |                                      |                    |                          |              |                  |                   |                   |                 |
| п                                                                         | Informado                                                  | Este rol debe ser informado sobre el progreso y los resultados del<br>trabajo. A diferencia del Consultado, la comunicación es<br>unidireccional.                                                                                                    |                                      |                    |                          |              |                  |                   |                   |                 |

# **5.4 Procedimientos de trabajo para describir las actividades de control**

Este apartado, presenta a detalle los procedimientos de trabajo para cada una de las actividades de control y se adjunta, de ser el caso, un formato ad hoc, que permite observar de manera clara y ordenada la información necesaria para el desarrollo del método EVM, de acuerdo al flujograma descrito en el apartado 5.2.

Se inicia la descripción con el procedimiento G.01 Indicar inicio de proyecto en la figura 4, debido a que con la aprobación del contrato de acuerdo a licitación, se da el pase al jefe de planeamiento y control para la elaboración del plan formal (presupuesto interno).

Se continúa en la figura 5, con el procedimiento PYC. 01 Elaborar Plan Formal (presupuesto interno), cuya importancia radica en que este documento se considera un compromiso formal del equipo de proyecto, de cumplir el alcance del contrato pactado en la licitación, así como de mejorar los ratios de utilidad. Se muestra también el modelo de formato de presupuesto interno como figura 6, aplicado al caso de estudio, detallando la EDT y partidas a nivel gerencial. En el Apéndice A, se podrá apreciar a detalle el listado de actividades, ordenado por paquetes de trabajo (EDT), con sus respectivas valorizaciones, tiempo de ejecución asignado y gastos generales.

A continuación, en la figura 7, se desarrolla el procedimiento PR.01 Llenar formato de control de avance de metrado, donde el ingeniero de producción llena el formato de control de avance de metrado de manera diaria y envía la información al jefe de producción para su verificación. Mostramos un modelo de formato de producción como figura 8, aplicado al caso de estudio.

En la figura 9, se podrá apreciar a detalle el procedimiento PR.02 Llenar formato de control de tareo, que describe la manera como el capataz llena el formato de control de tarea o de mano de obra de manera diaria y envía la información al jefe de producción para su verificación y aprobación. Se complementa en la figura 10, con un formato ad hoc, del caso de estudio.

En la figura 11, se describe a detalle el procedimiento PR.03 Llenar formato de control de avance de uso de equipo, donde el operador de equipo llena un formato de control de avance de uso de equipo diariamente y envía el reporte al jefe de producción para su verificación y aprobación. Se complementa en la figura 12, con un modelo de formato ad hoc, aplicado al caso de estudio.

A continuación, en la figura 13, se describe a detalle el procedimiento PR.04 Verificar formatos del día, donde el jefe de producción verifica los formatos del día recibidos del ingeniero de producción, last planner y el operador. Con su visto bueno, envía los formatos al área de planeamiento y control.

En la figura 14, procedimiento S.01 Reportar consumo de Epps, el jefe de seguridad verifica el desgaste de los Epps de cada trabajador, reporta la cantidad que salen del almacén semanalmente y los reporta el jefe de logística para su respectivo control.

**Figura 4.** Procedimiento para: Indicar Inicio de Proyecto

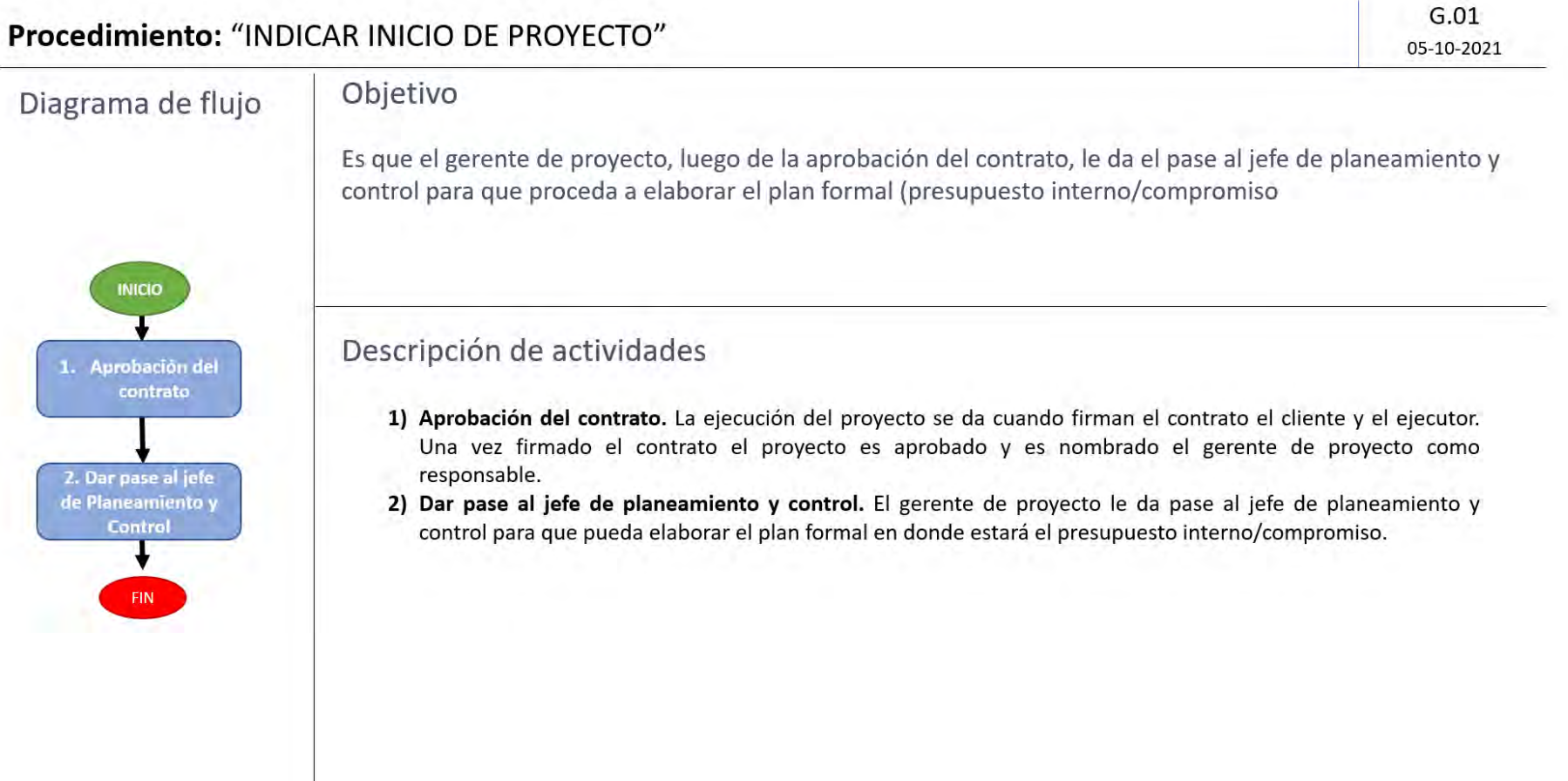

# Procedimiento: "CREAR PRESUPUESTO INTERNO"

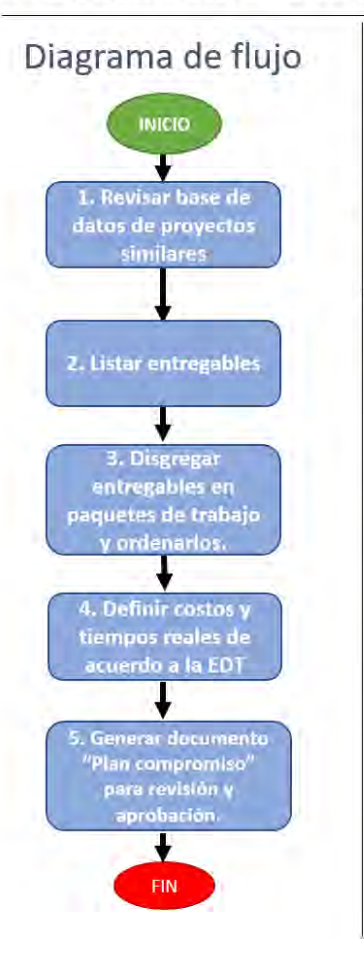

# Objetivo

Emitir un documento, elaborado por el jefe de planeamiento y control, validado por el jefe de producción y aprobado por el gerente de proyectos, que describa en detalle, el alcance, uso de recursos y tiempo de ejecución del proyecto, alineado al presupuesto pactado en la Licitación. Es un compromiso formal del equipo de trabajo ante la empresa de optimizar el uso de los recursos, que generen la mayor utilidad posible.

# Descripción de actividades

- 1) Revisar base de datos de proyectos similares. El jefe de planeamiento y control obtendrá del repositorio de la empresa todos los datos concernientes a proyectos similares para tenerlos de insumo a la hora de trabajar entregables, costos y recursos.
- 2) Listar entregables. El jefe de planeamiento y control, con la cooperación del jefe de producción y el gerente de proyecto, elabora la lista de entregables del proyecto, utilizando como herramientas: lluvia de ideas, juicio de expertos y la base de datos de proyectos anteriores.
- 3) Disgregar entregables en paquetes de trabajo y ordenarlos. Los jefes de planeamiento, de producción y el gerente de proyecto, de la lista elaborada en el punto dos, disgregan los entregables en paquetes de trabajo y los ordenan creando así la EDT del proyecto.
- 4) Definir costos y tiempos reales de acuerdo a la EDT. El jefe de planeamiento y control con la colaboración del jefe de producción y el gerente del proyecto definen los costos y tiempos reales de acuerdo a la EDT elaborada, utilizando la base de datos de proyectos similares y juicio de expertos.
- 5) Generar documento "Plan compromiso" para revisión y aprobación. El jefe de planeamiento y control genera el documento "Plan compromiso" que es el presupuesto interno, el cual deberá contar con la firma de revisión del jefe de producción y la de aprobación del gerente de proyecto. Este documento es presentado por el gerente de proyecto a la dirección general de la empresa.

**PYC.01** 

05-10-2021

A continuación se presenta el formato de presupuesto interno, descrito en el procedimiento "Crear presupuesto Interno". Éste nos permite mostrar la comparación entre el presupuesto contractual y el presupuesto interno. También se le denomina presupuesto compromiso, por que es lo que la empresa, a través de su gerente de proyecto, se compromete a ejecutar en el desarrollo del proyecto, con el objetivo de lograr una diferencia de utilidad a favor de la misma.

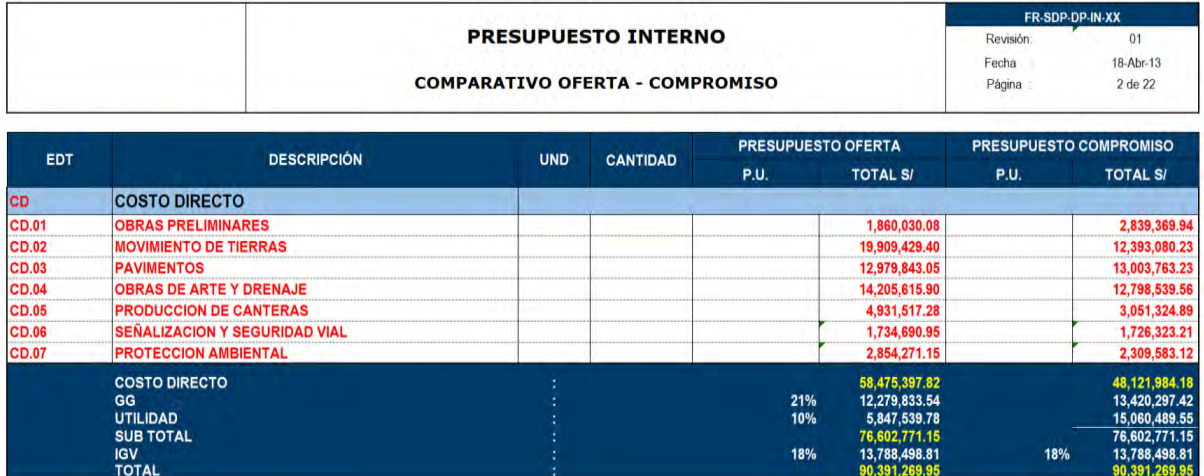

**Figura 6.** Presupuesto Interno de alto nivel (incluye gasto general/costo indirecto)

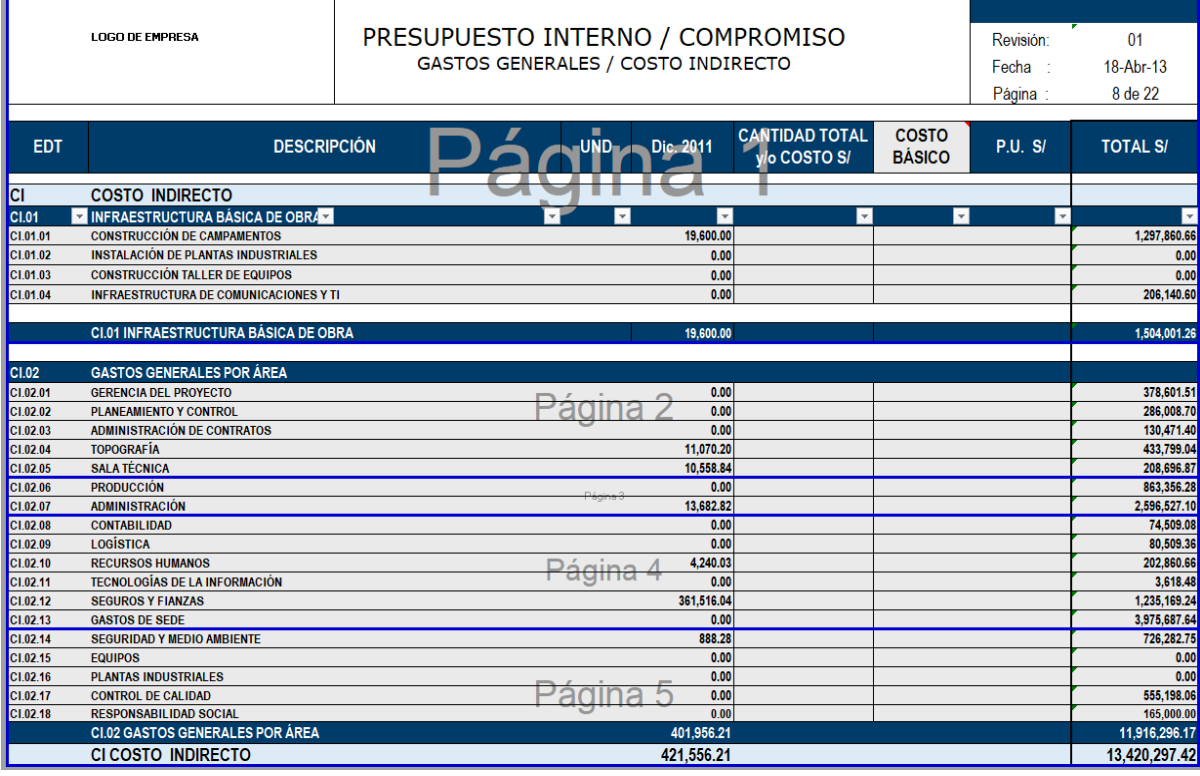

# Procedimiento: "INDICAR PROGRAMACION DE OBRA SEMANAL"

**PYC.02** 05-10-2021

# Diagrama de flujo 1. Extraet una semana de la .<br>Realizar el análisis de rito ones de la semana a program .<br>Asegurar que la sern<br>programada no tien. Valley ilidar y sproban<br>adiun can el jete d programación semanal

# Objetivo

Emitir un documento, elaborado por el jefe de planeamiento y control, validado y aprobado por el jefe de producción, que describe el cronograma de actividades que se realizaran en la semana posterior. Dicho documento deberá tener un análisis de restricciones en donde no se podrá programar actividad alguna si es que se encuentra con algún impedimento de ejecución con el ánimo de que su cumplimiento sea efectivo.

# Descripción de actividades

- 1) Extraer una semana de la programación mensual. El jefe de planeamiento y control extraerá de la programación mensual, la semana que se requiere programar.
- 2) Realizar el análisis de restricciones de la semana a programar. El jefe de planeamiento y control, con la cooperación del jefe de producción realizará un análisis de restricción de todas las actividades que se ejecutarán la semana posterior.
- 3) Asegurar que la semana programada no tiene restricciones. Los jefes de planeamiento y control y de producción se asegurarán que la semana programada no tendrá ninguna restricción en sus actividades, previendo los recursos que se usarán en cada actividad garantizando la permanencia de los mismos en obra. Es decir, consultarán con las áreas involucradas como logística, equipos, recursos humanos para que los recursos estén disponibles en la semana programada.
- 4) Validar y aprobar programación con el jefe de producción. El jefe de planeamiento y control con la colaboración del jefe de producción validarán y aprobarán la programación semanal y la documentarán.
- 5) Enviar a todas las áreas la programación semanal. El jefe de planeamiento y control enviará a todas las áreas el documento de la programación semanal para su conocimiento e involucramiento del avance en equipo.

A continuación, como complemento al procedimiento "Indicar programación de obra semanal", se muestra el formato utilizado para este fin. Dicho formato tiene como alcance, programar todas las actividades libres de restricción. Se analiza cada actividad a lo largo de las cuatro semanas siguientes que se podrán realizar sin problemas. Su objetivo es poder ejecutar la programación sin una desviación de tiempo a causa de cualquier restricción hallada.

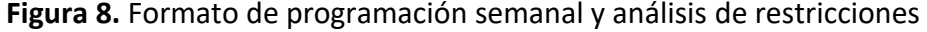

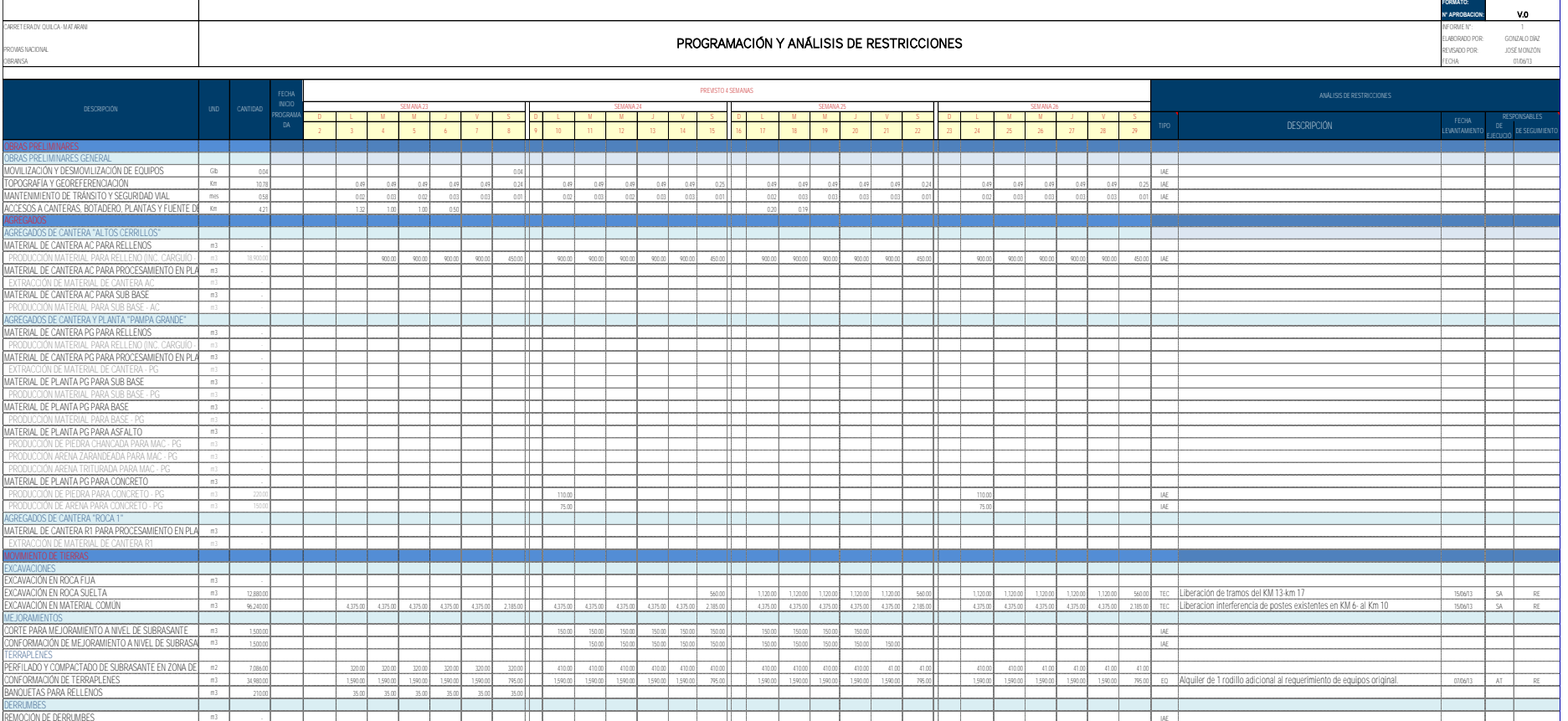

# **Figura 8.** Formato de programación semanal y análisis de restricciones

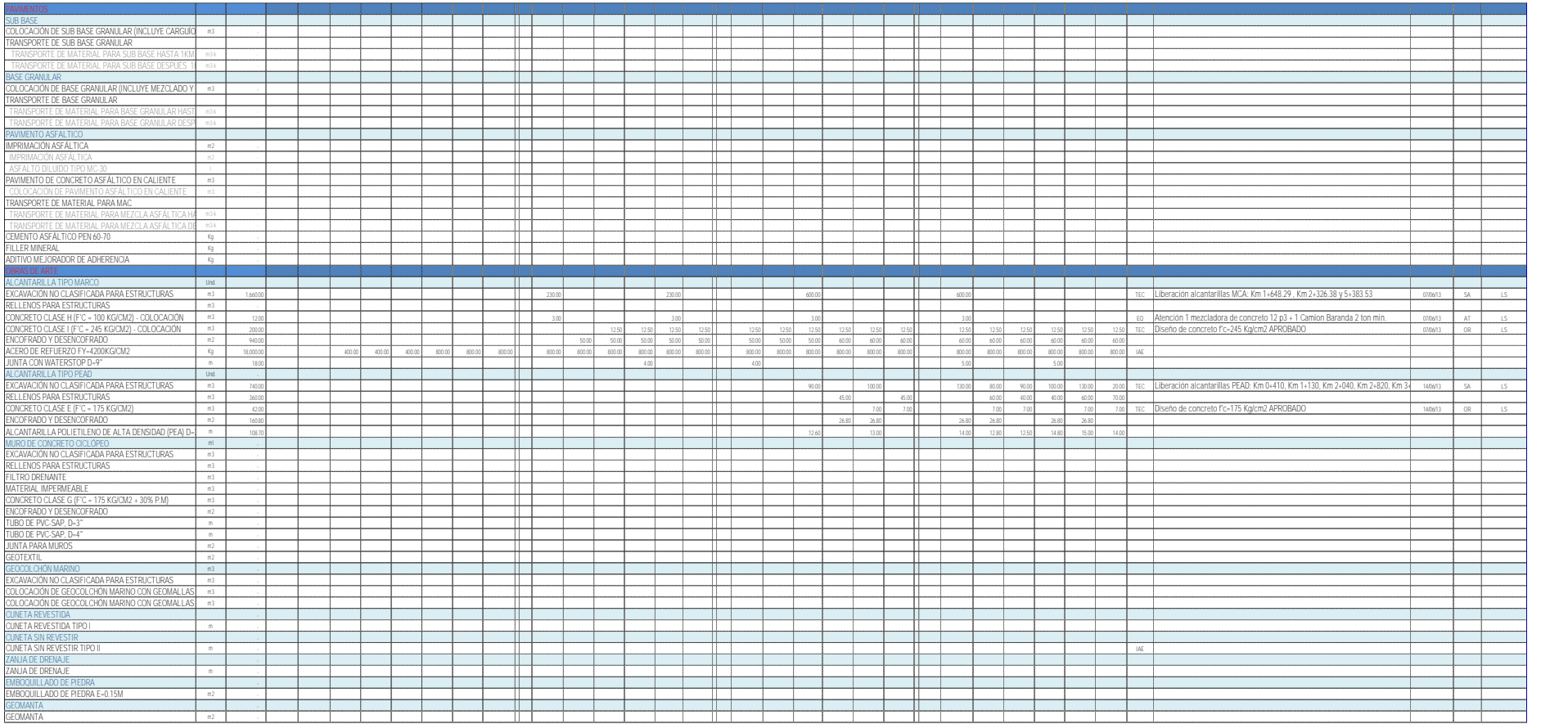

# **Figura 8.** Formato de programación semanal y análisis de restricciones

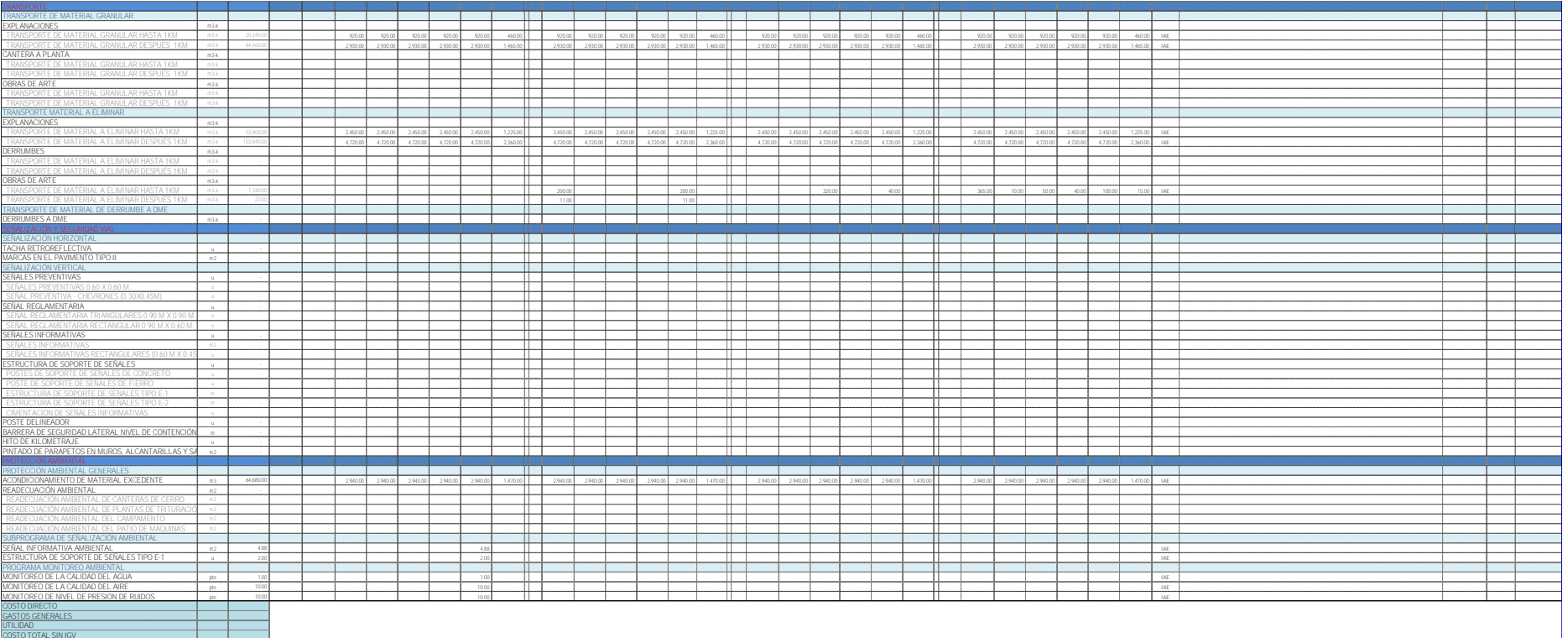

#### PR.01 Procedimiento: "LLENAR FORMATO DE CONTROL DE AVANCE DE METRADO" 05-10-2021

Diagrama de flujo / Lienatio de Framas svance de metradi s. Validar Henado avance i .<br>Intrega de formaros a

# Objetivo

Realizar el llenado correcto del formato de control de avance de metrados. Este formato será entregado en talonarios a todos los ingenieros de producción que están encargados de las cuadrillas de trabajo en donde serán los responsables del correcto llenado del avance diario de los metrados de las actividades que se ejecutaran según la programación semanal.

# Descripción de actividades

- 1) Entrega de talonarios de formato de avance de metrados. El jefe de planeamiento y control entregará los formatos de avance de metrados en talonarios a todos los ingenieros encargados de las cuadrillas de avance de las actividades. Adicionalmente los capacitará para su correcto llenado.
- 2) Llenado de formato de avance de metrados. Los ingenieros de producción responsables de las cuadrillas de avance de las actividades llenarán los formatos de control diario de metrados con la información diaria de campo.
- 3) Validar llenado avance de metrados. El jefe de producción del provecto o especialista de producción, validará los formatos de control de avance de metrados al final de la jornada laboral, este verificará el correcto llenado de la codificación de las actividades establecidas en la EDT.
- 4) Entrega de formatos al área de planeamiento y control. Una vez validado por el jefe de producción los formatos de control de avance de metrados, los ingenieros de campo entregarán los formatos al área de planeamiento y control debidamente firmados.

A continuación se muestra el formato de control de avance de metrado, el cual se emplea para llenar la información diaria del avance de los metrados de cada actividad.Se describe su EDT, ubicación, responsable de la actividad y un espacio para un dibujo referencial de apoyo, si fuese necesario.

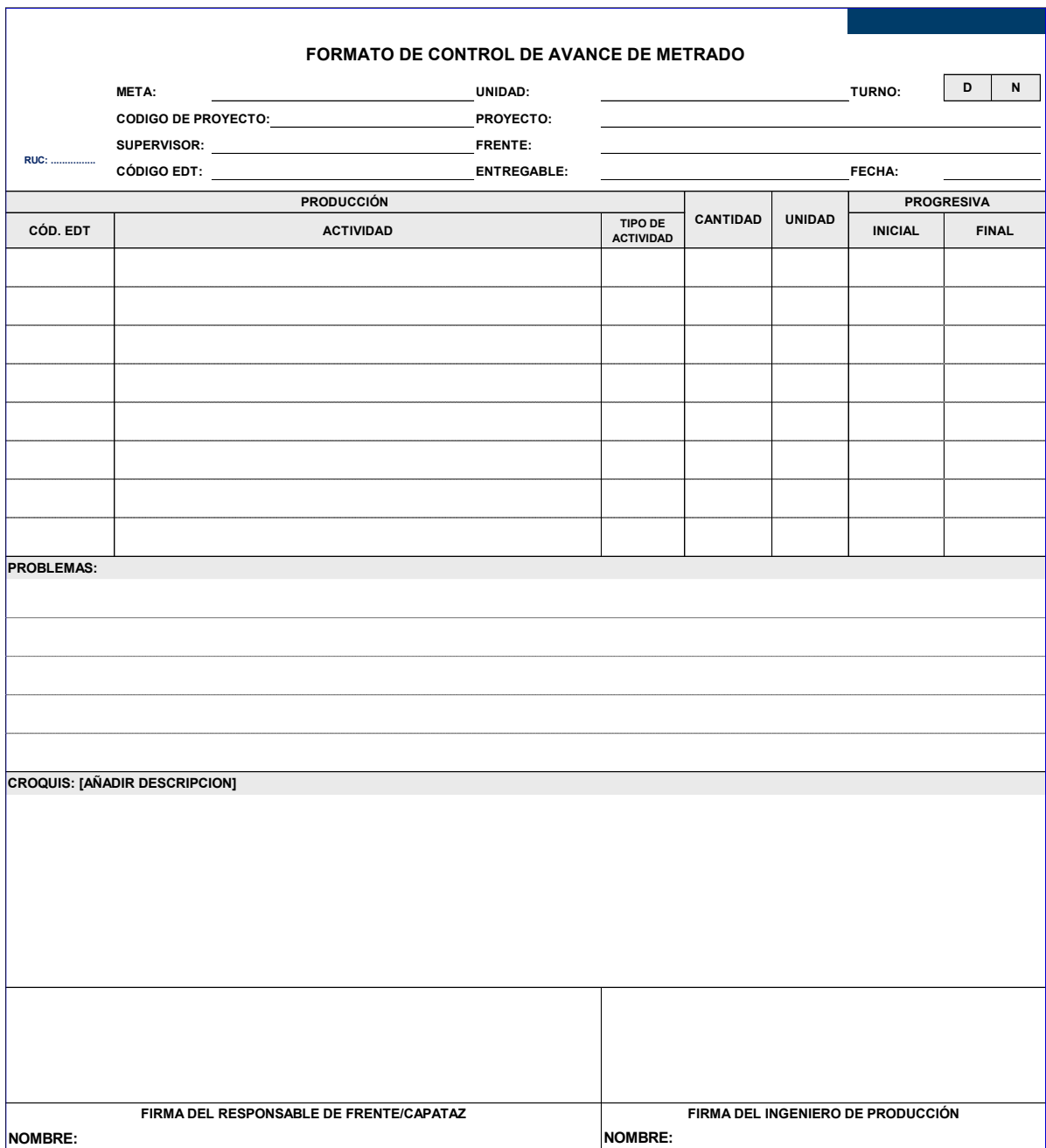

**Figura 10.** Formato de control de Avance de Metrado

#### Figura 11. Procedimiento para: Reporte de Tareo Semanal de Mano de Obra Directa

# Procedimiento: "REPORTE DE TAREO SEMANAL DE MANO DE OBRA DIRECTA "

PR.02 05-10-2021

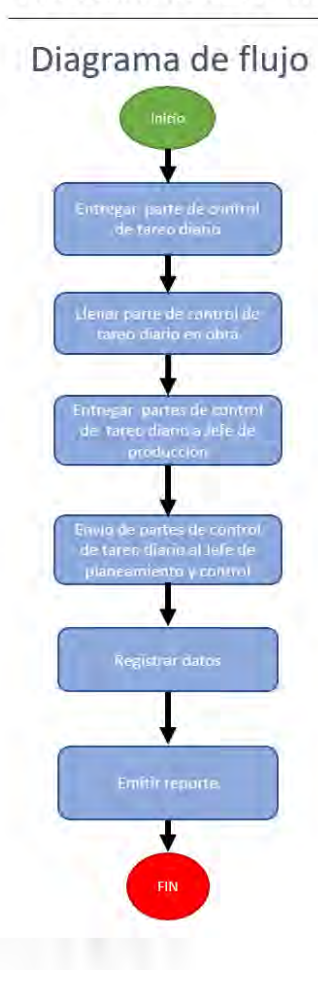

# Obietivo

Registrar semanalmente el costo total de mano de obra directa de cada actividad descrita en la EDT y emitir, desde el sistema, el reporte de tareo semanal.

# Descripción de actividades

- 1) Entregar "parte de control de tareo diario". El jefe de planeamiento y control entrega los formatos de "parte de control de tareo diario" en forma de talonario al Jefe de producción, quien a su vez lo entrega al Ingeniero de producción, encargado de la operación diaria en obra. Se adjunta formato de control de tareo diario.
- 2) Llenar parte de control de tareo diario en obra. El ingeniero de producción entrega los partes de control de tareo diario, a los capataces / responsables de cada frente, quienes son los encargados de hacer firmar a todo su equipo la cantidad de horas trabajadas y la forma en que éstas se han distribuido de acuerdo a la codificación de la EDT.
- Entregar partes de control de tareo diario a jefe de producción. Al finalizar la jornada de trabajo el  $31$ ingeniero de producción, entrega los partes de control de tareo diario debidamente llenados y firmados al jefe de producción para su validación.
- 4) Envío de partes de control de tareo diario a jefe de planeamiento y control. El jefe de producción, después de validar los partes de control de tareo diario, los envía al jefe de planeamiento y control.
- 5) Registrar datos. El jefe de planeamiento y control, carga la información de los partes de control de tareo diarios en el archivo excel destinado para el reporte semanal de tareo diario de mano de obra directa.
- 6) Emitir reporte. Finalizada la semana, el jefe de planeamiento y control emite el reporte semanal de mano de obra directa.

El formato de control de tareo que se muestra en la figura 11, se emplea para evidenciar la cantidad de personas que trabajan en cada actividad. Se coloca su identificación, categoría y la cantidad de horas trabajadas. Contendrá además la EDT correspondiente a la actividad y la firma de cada uno de los trabajadores, la firma del capataz responsable de ese frente y la firma del ingeniero responsable (ingeniero de producción)

**Figura 12.** Formato de Control Diario de Tareo

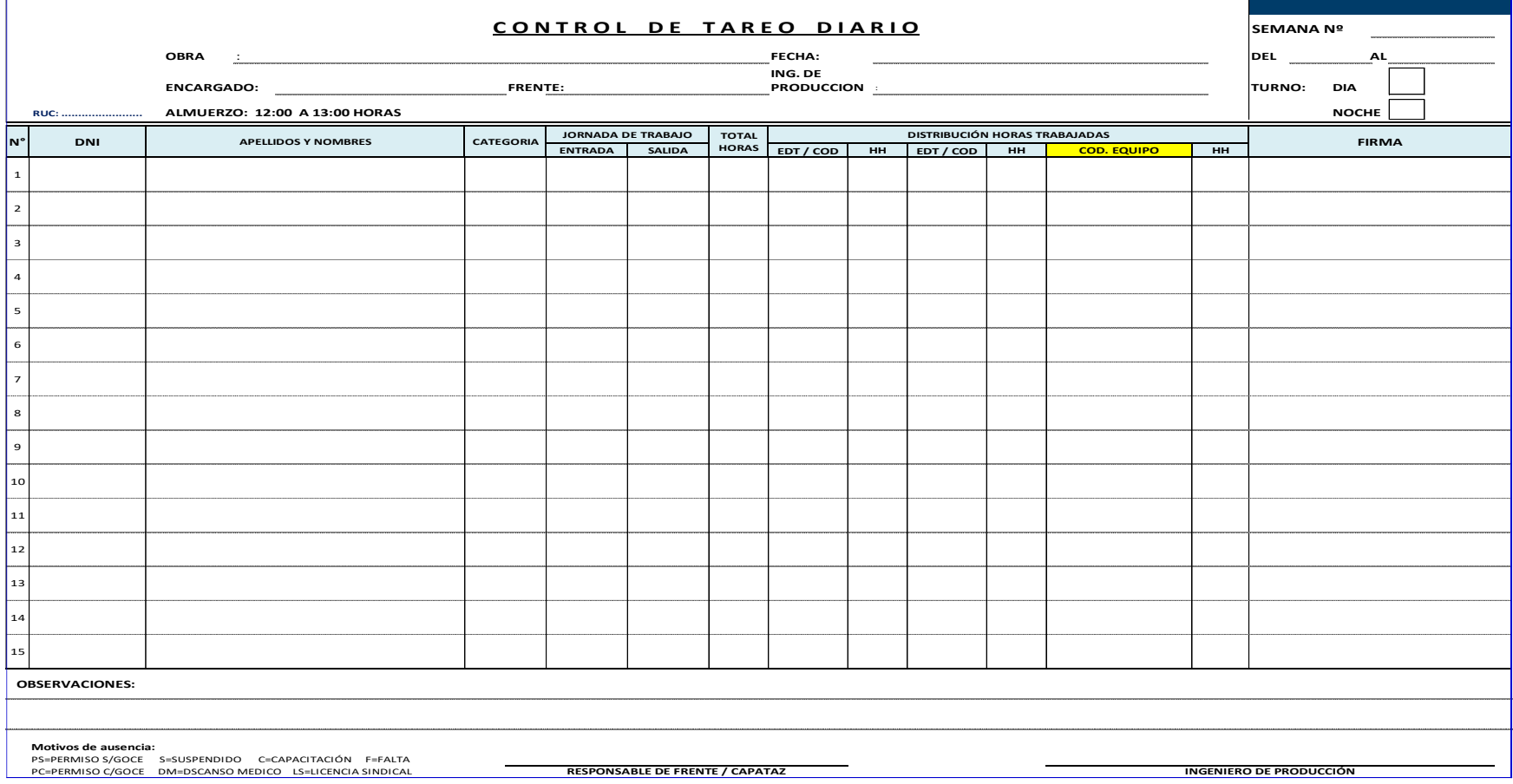

# **Figura 13.** Procedimiento para: Llenar Formato De Control De Avance De Uso De Equipo

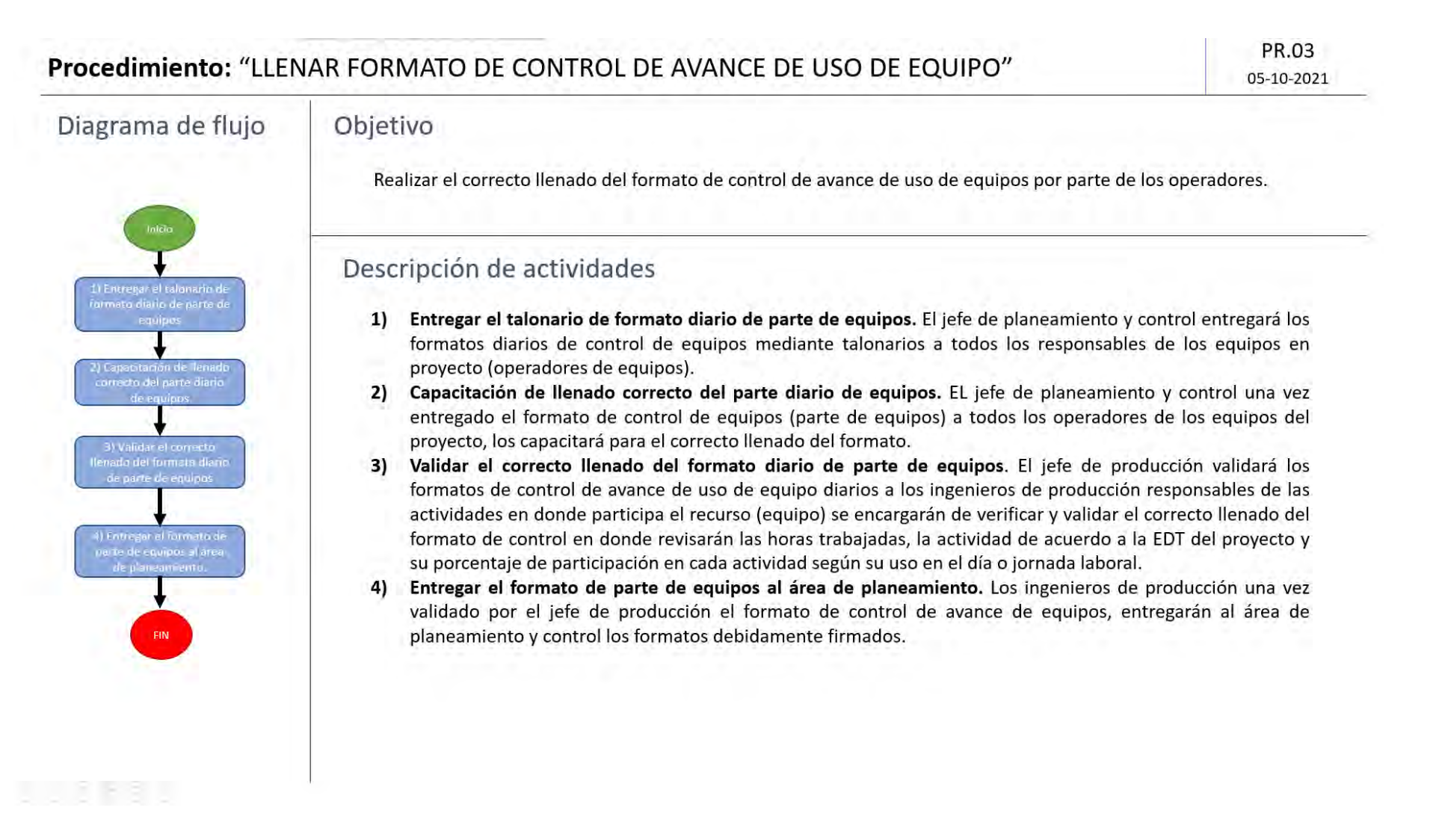

 **Figura 14.** Procedimiento para: Verificar Formatos Del Día

# Procedimiento: "VERIFICAR FORMATOS DEL DÍA"

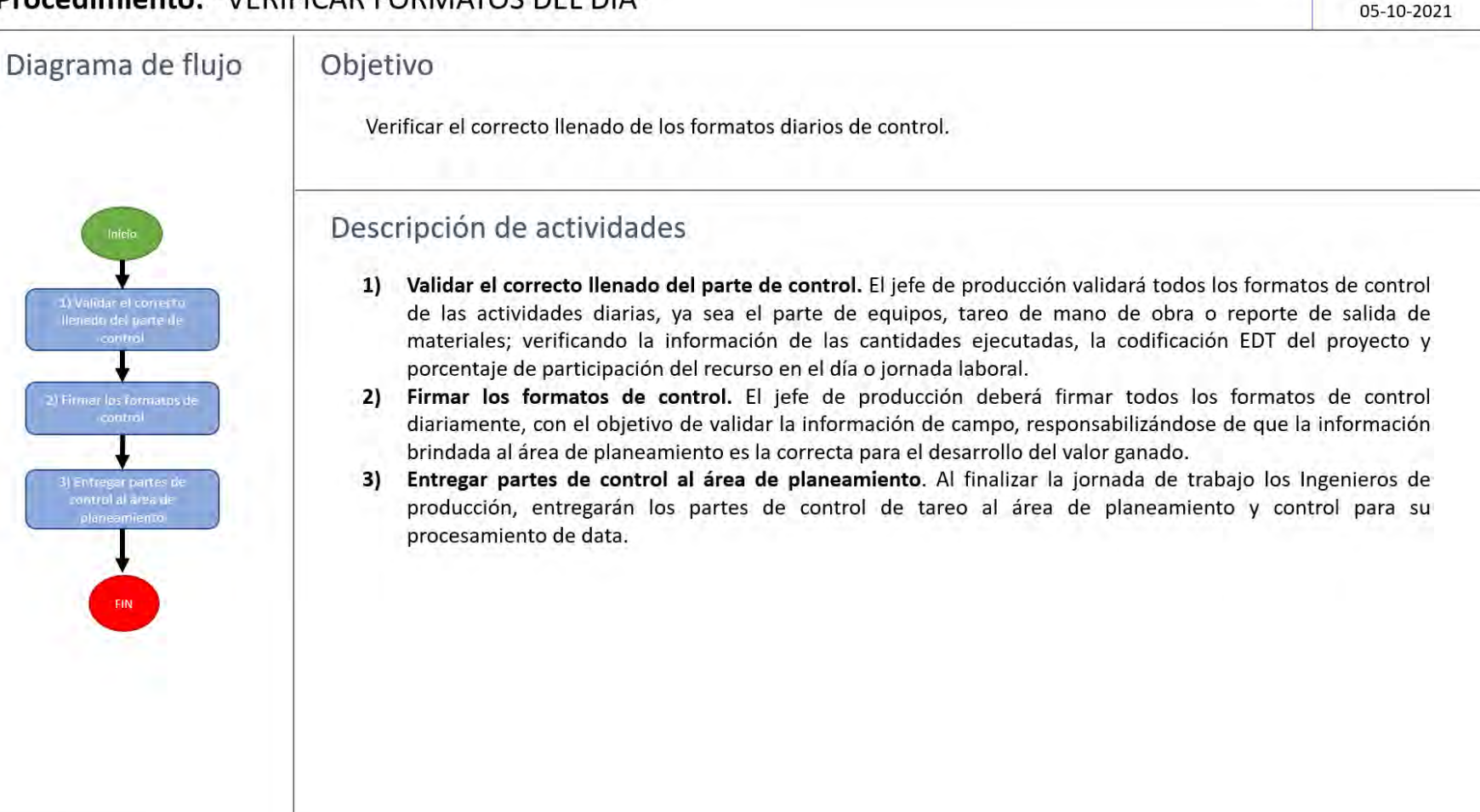

### 뚐

PR.04

A continuación en la figura 15, se describe a detalle el procedimiento AD.01 Seleccionar subcontratas, donde el administrador de obra a solicitud del área de planeamiento y control, inicia un proceso de selección de subcontratas de acuerdo a la necesidad requerida y con los requisitos de alcance que el jefe de planeamiento y control le brinde. La aprobación final de la sub contratista la dará el gerente de proyecto.

En la figura 16, se muestra el procedimiento AD.02 Enviar valorización de subcontrata. En este procedimiento se muestra como todos los subcontratistas realizan un documento de valorización propuesto de manera quincenal, el cual es entregado y revisado por el administrador de obra para verificar su forma. En caso se tuviese alguna observación o faltara adjuntar algún documento, cada subcontratista subsana las observaciones indicadas a la brevedad. Toda la información completa, es enviada por el administrador de obra al área de planeamiento y control.

La figura 17, muestra el procedimiento AD.03 Enviar valorización quincenal, donde el administrador de obra envía de manera quincenal las valorizaciones de la subcontratistas al área de planeamiento y control para su procesamiento.

A continuación en la figura 18, se muestra el procedimiento AD. 05 Enviar información semanal. Éste procedimiento detalla como, con el visto bueno del administrador de obra, los jefes de recursos humanos, logística y asistencia social, envían sus reportes semanales al jefe de planeamiento y control.

En la figura 19, procedimiento EQ.01 Enviar valoración mensual, el jefe de equipamiento, de manera mensual, elabora y envía al jefe de planeamiento y control un reporte del uso de equipos. Este reporte será usado para confrontar los formatos de control de avance de uso de equipos enviado por producción.

A continuación en la figura 20, se detalla el procedimiento PYC. 03 Consolidar información y alimentar reporte EVM. Éste procedimiento muestra como el jefe de planeamiento y control de manera semanal, consolida la información recibida de los jefes de producción, recursos humanos, logística y asistencia social, alimentando en el sistema el reporte de valor ganado.

Para finalizar, en las figuras 21 y 22, se muestran a detalle los procedimientos PYC.04 Generar indicadores EVM y G.02 Tomar decisiones y ajustar programación semanal. En el primero el jefe de planeamiento y control, con los datos semanales completos en el sistema, genera todos los indicadores EVM y en el segundo, el gerente de proyectos toma decisiones de acuerdo a dichos indicadores y ajusta, de ser necesario, la programación semanal de acuerdo a la EDT y se lo envía al jefe de planeamiento y control para su ejecución. Esto se repite hasta la culminación del proyecto.

Figura 15. Procedimiento para: Selección de Subcontratas

# Procedimiento: "SELECCIÓN DE SUBCONTRATAS"

Diagrama de flujo Inicio 1) Solicitar subcontratistas 2) Seleccionar subcontratistas y trasladar **información** 3) Elegir subcontratistas 4) Solicitar aprobación 5) Aprobar subcontratista

# Objetivo

Obtener propuestas respecto a la partida que se requiere subcontratar para comparar si es más conveniente, en tiempo, costo y calidad, realizar el trabajo con recursos propios o buscar externos.

# Descripción de actividades

- 1) Solicitar subcontratistas. El jefe de planeamiento y control solicita propuestas de subcontratistas al administrador de obra, para ello brinda requisitos y alcance necesarios para su selección.
- 2) Seleccionar subcontratistas y trasladar información. El administrador de obra selecciona subcontratistas según requisitos y alcance brindados por el área de planeamiento y control. Finalizado ello, traslada la información al área de planeamiento y control.
- 3) Elegir subcontratistas. El jefe de planeamiento y control, revisa las propuestas enviadas y selecciona la mas apropiada según costo, tiempo y calidad.
- 4) Solicitar aprobación. El jefe de planeamiento y control, solicita la aprobación del gerente de proyecto.
- 5) Aprobar subcontratista. El gerente de proyecto, según su juicio experto, revisa y aprueba la propuesta siempre y cuando este dentro de su presupuesto interno, priorizando la calidad.

AD.01

05-10-2021

**Figura 16.** Procedimiento para: Revisión Y Validación De Valorización De Subcontratas

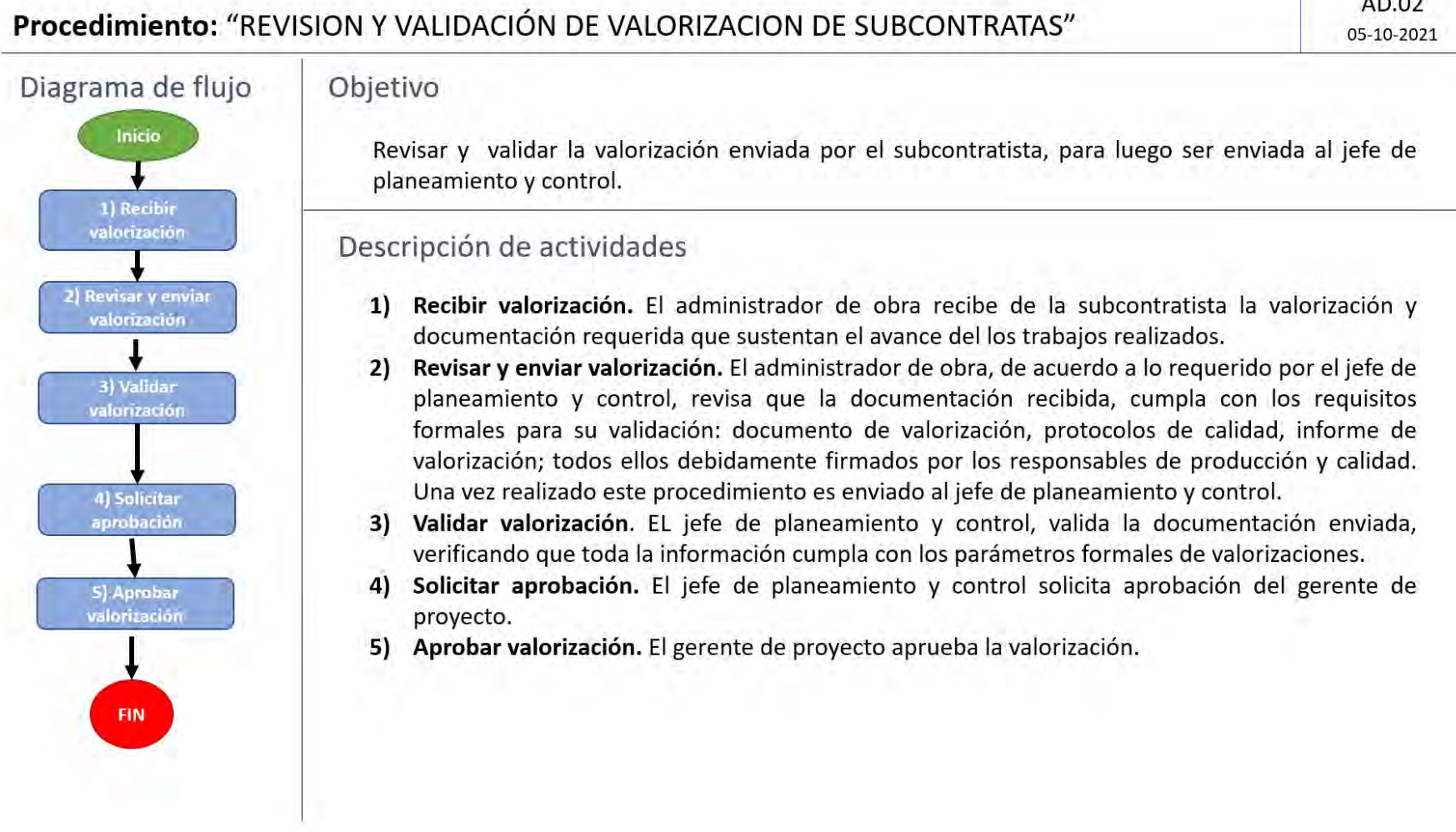

AD.02

# **Figura 17.** Procedimiento para: Enviar Valorización Quincenal Al Área De Planeamiento Y Control

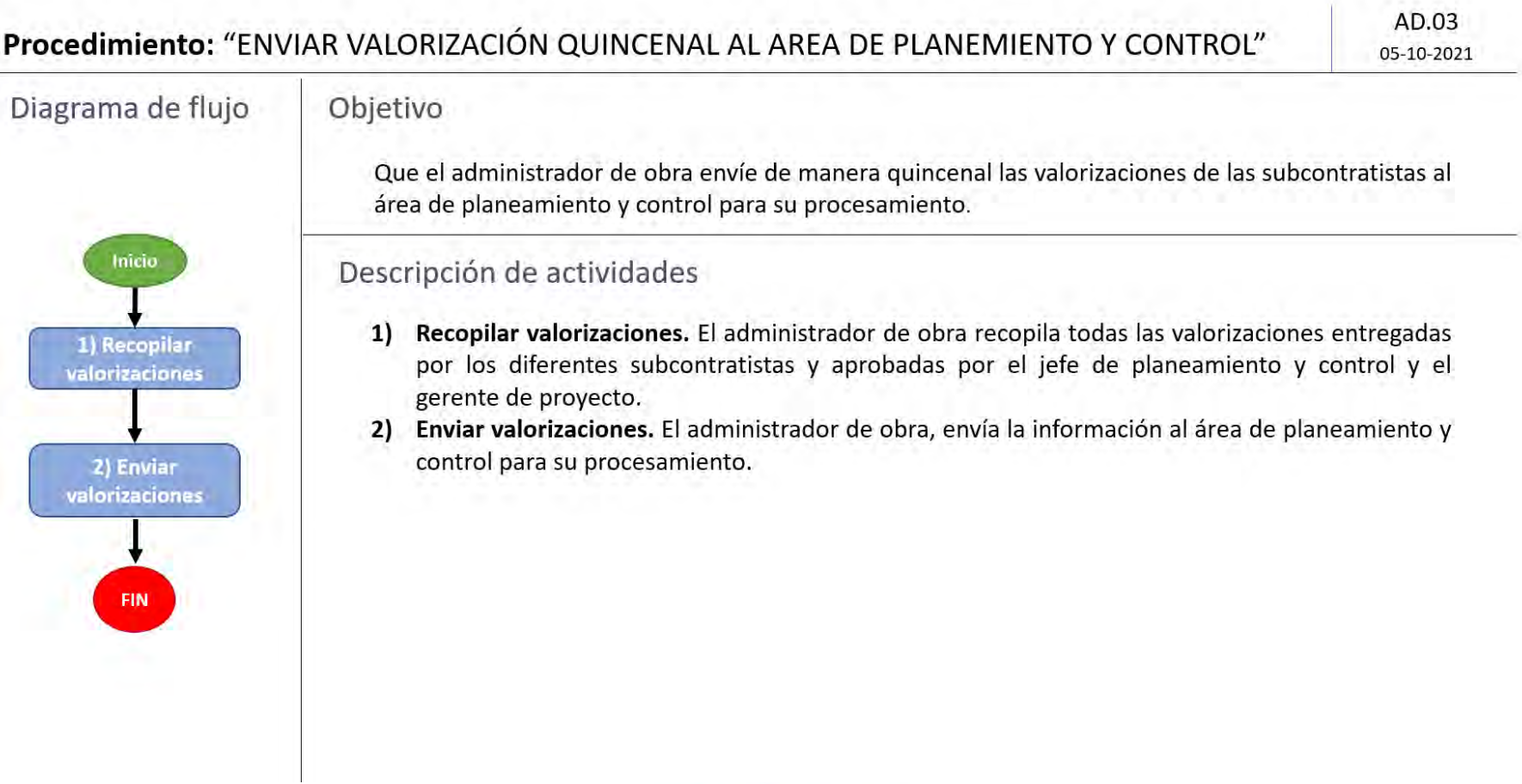

Y.

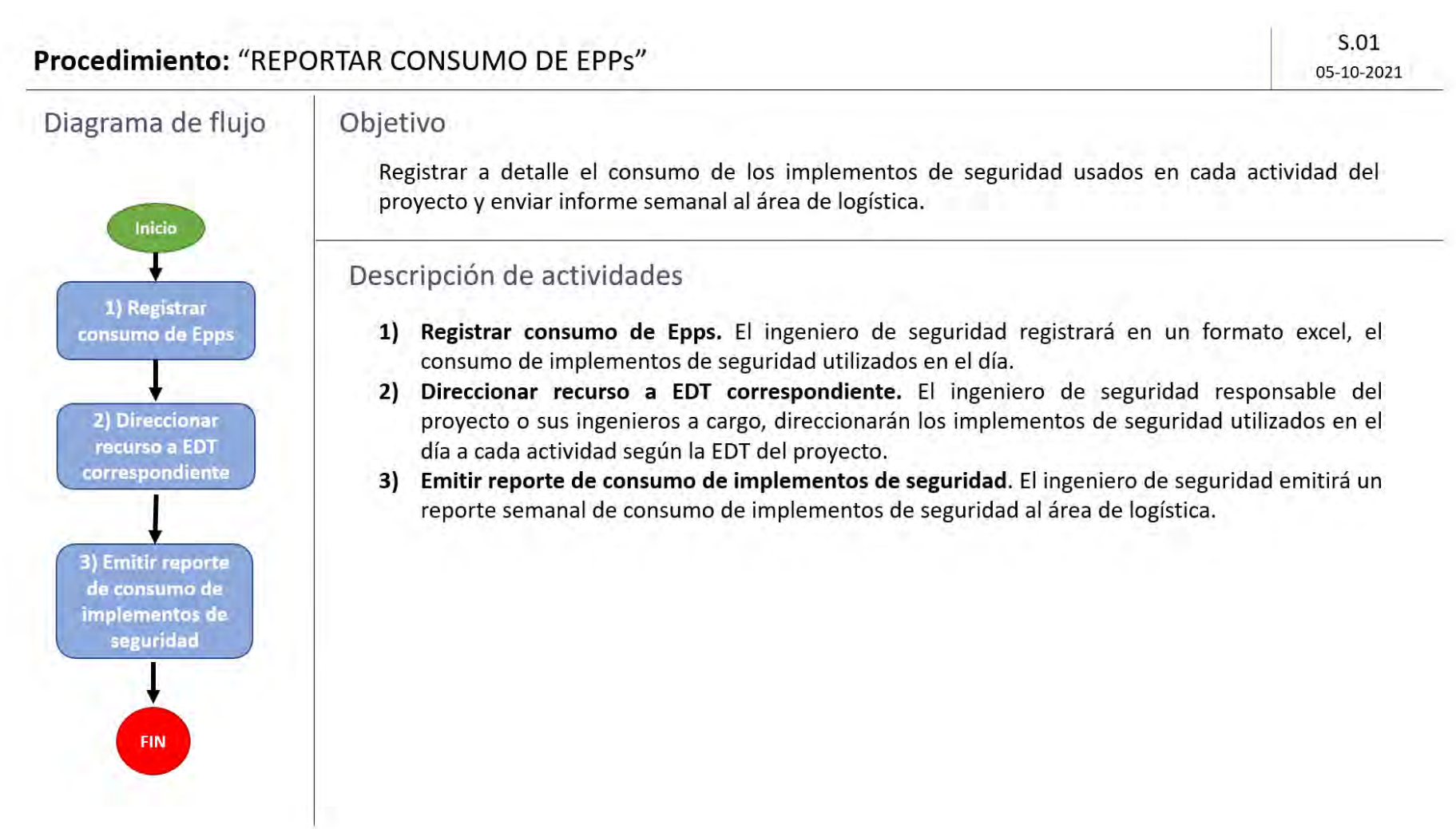

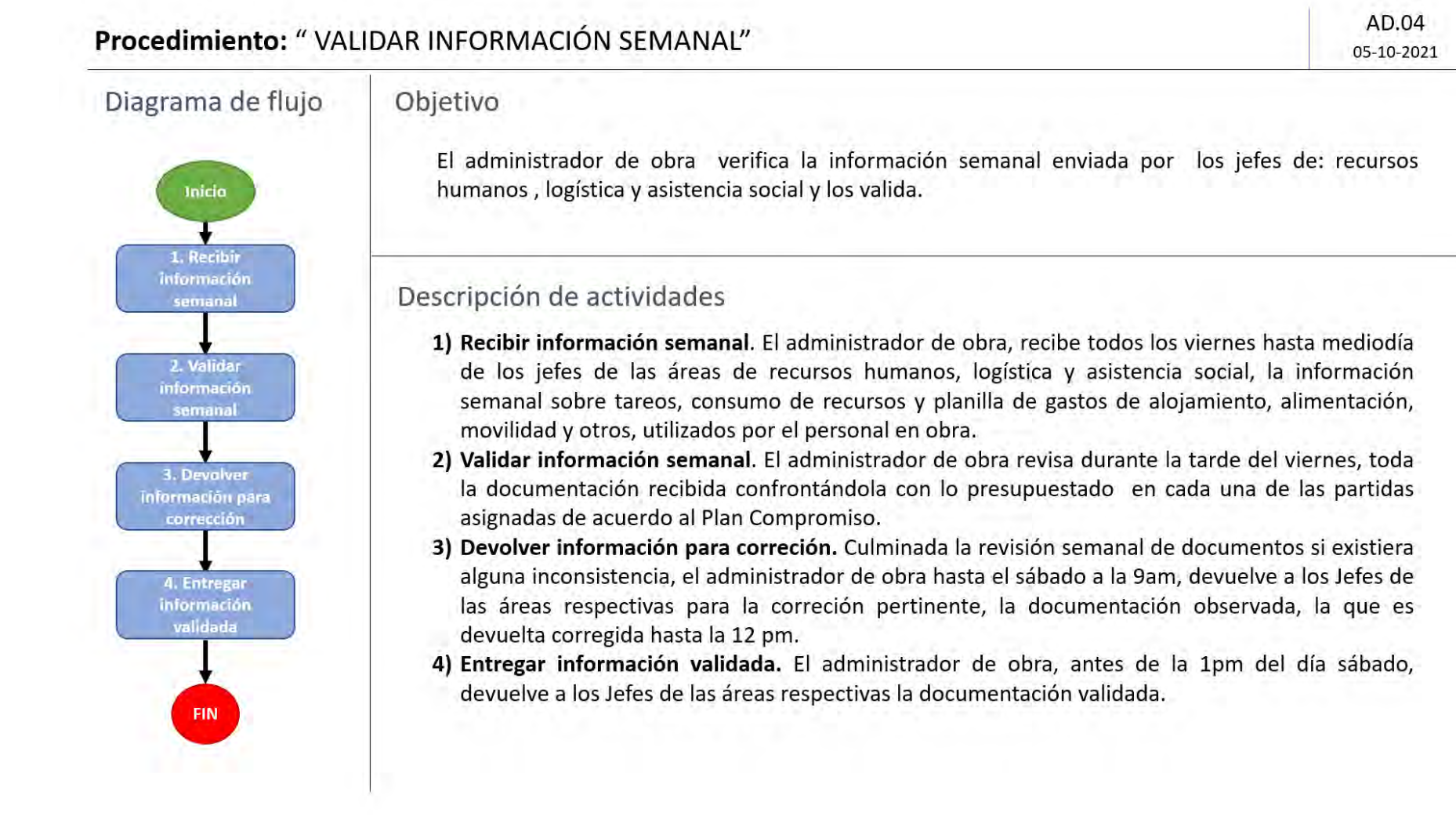

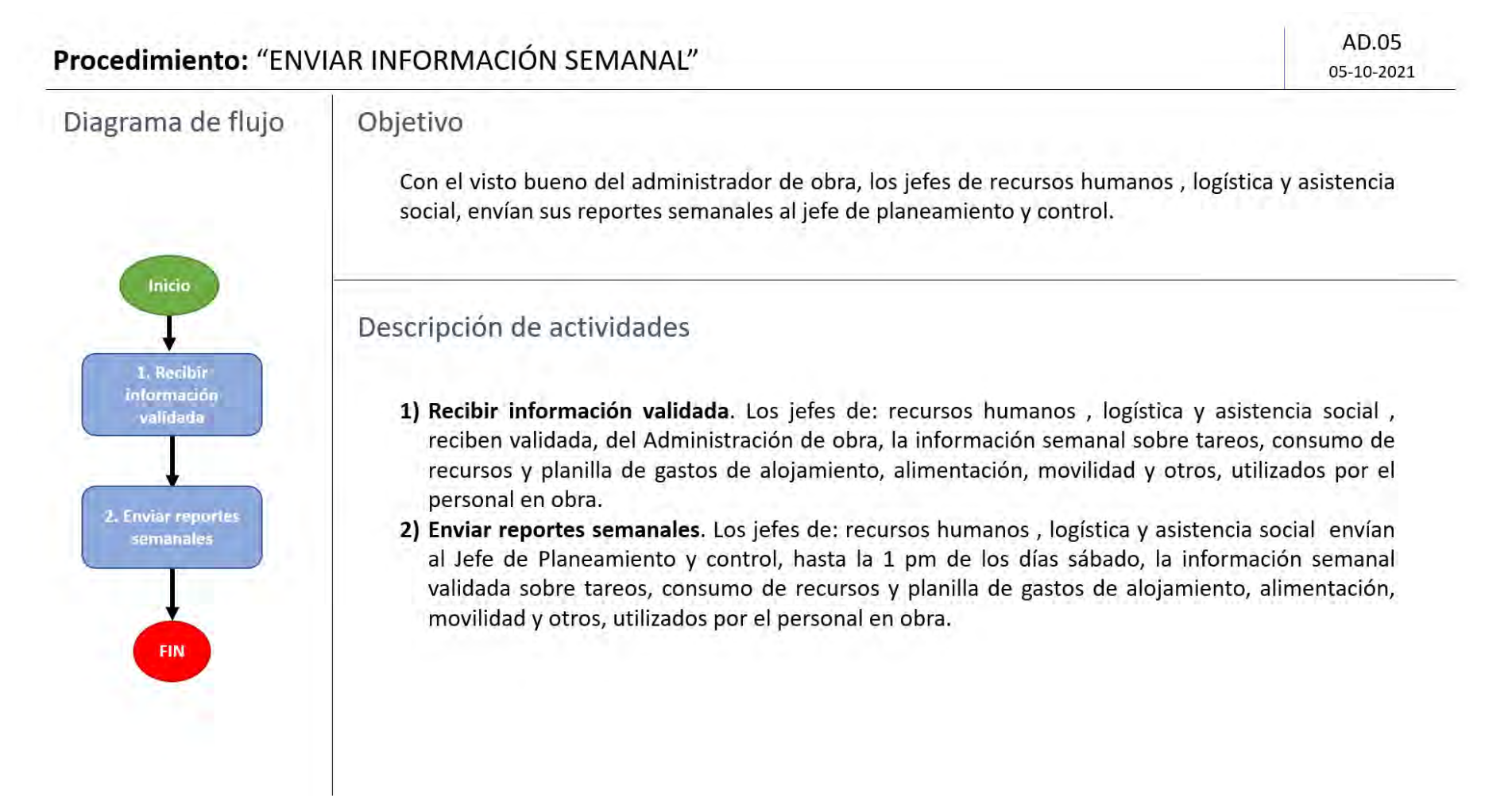

#### **Figura 21.** Procedimiento para: Enviar Valoriación Mensual De Equipos

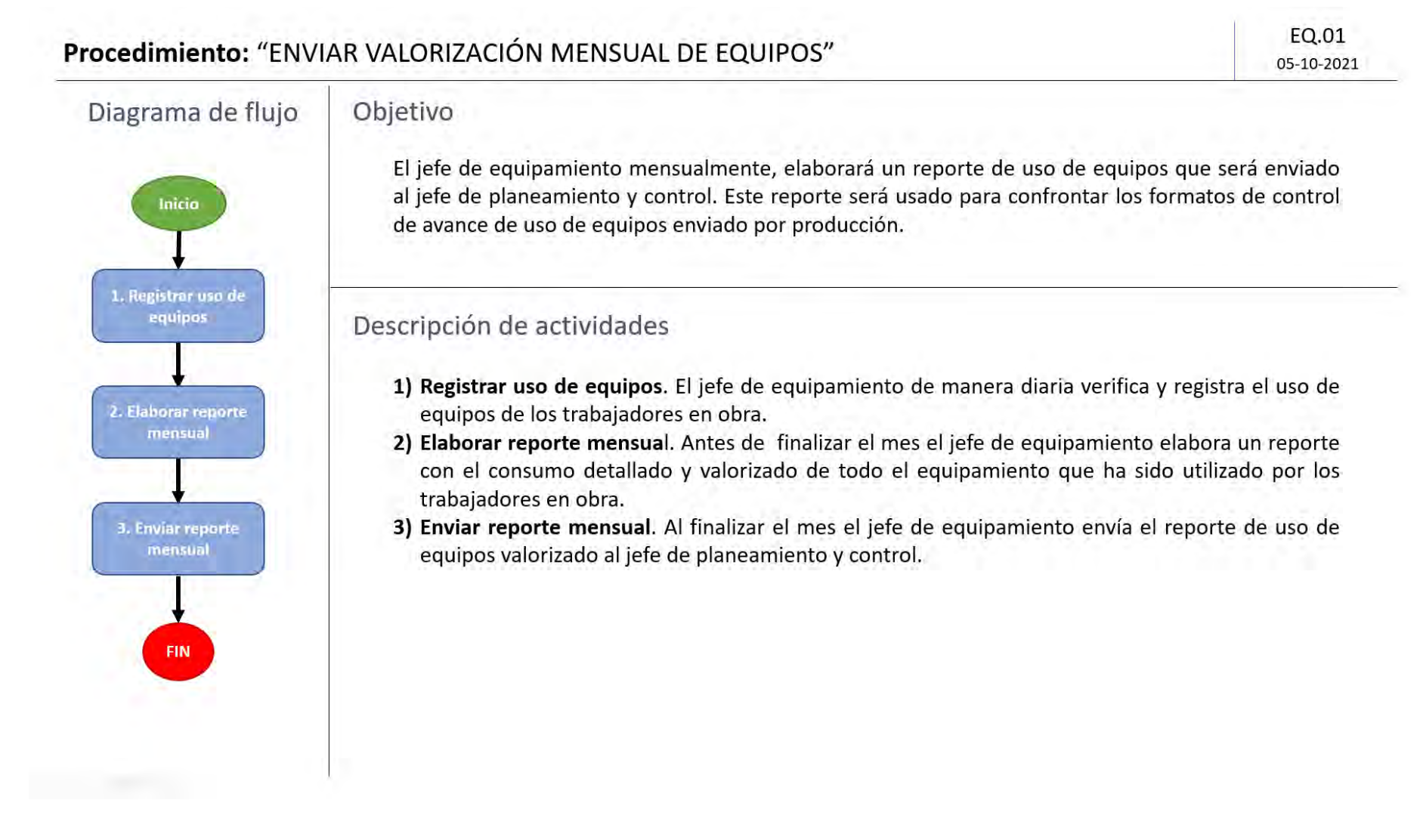

## **Figura 22.** Procedimiento para: Consolidar Información Y Alimentar Reporte EVM

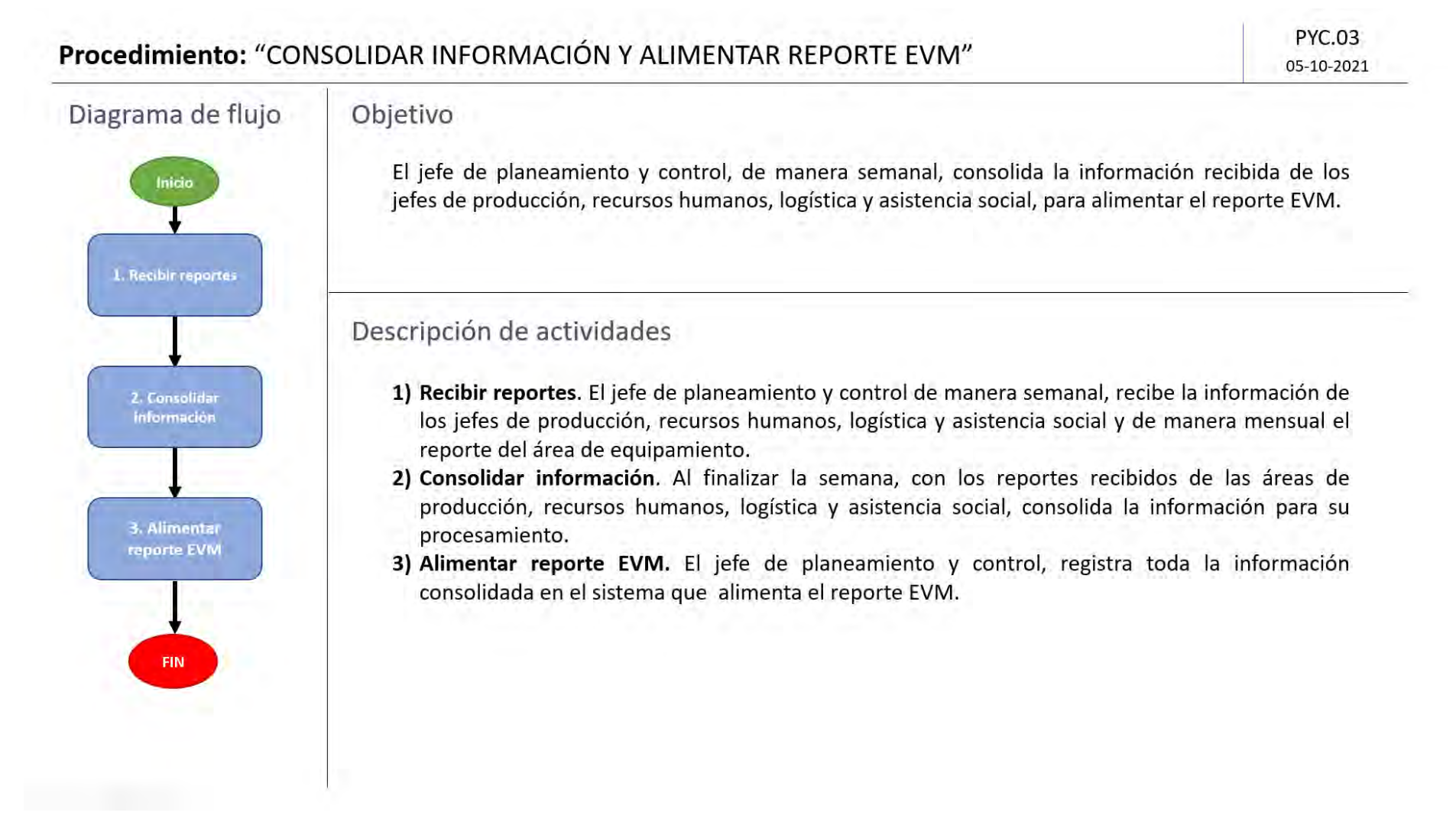

#### Figura 23. Procedimiento para: Generar Indicadores EVM

#### **PYC.04** Procedimiento: "GENERAR INDICADORES EVM" 05-10-2021

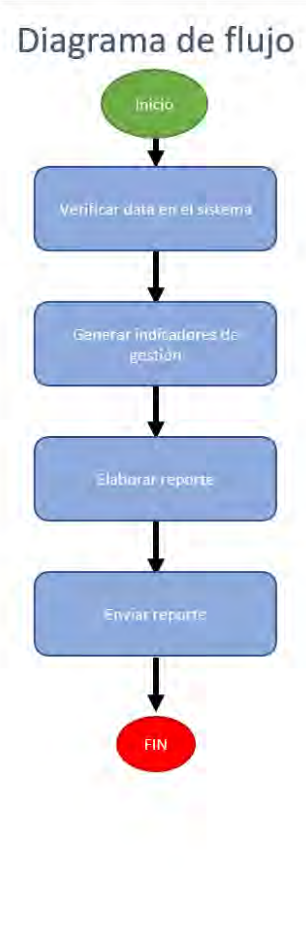

# Objetivo

El jefe de planeamiento y control, con los datos semanales completos en el sistema, genera todos los indicadores de EVM: PV,EV, AC, SV, CV, SPI, CPI del reporte de valor ganado.

# Descripción de actividades

- 1) Verificar data en el Sistema. El jefe de planeamiento y control se cerciorará que todos los datos que se encuentran en el sistema no contengan ningún error y se encuentren correctamente ingresados.
- 2) Generar indicadores de gestión. El jefe de planeamiento y control generará los indicadores de gestión de EVM: PV, EV, AC, SV, CV, SPI, CPI del reporte de valor ganado y las gráficas correspondientes.
- 3) Elaborar reporte. El jefe de planeamiento y control elaborará un reporte ejecutivo con todos los indicadores y gráficos EVM generados.
- 4) Enviar reporte. El jefe de planeamiento y control antes de las diez de la mañana de los días lunes, enviará el reporte elaborado al gerente de Proyecto.

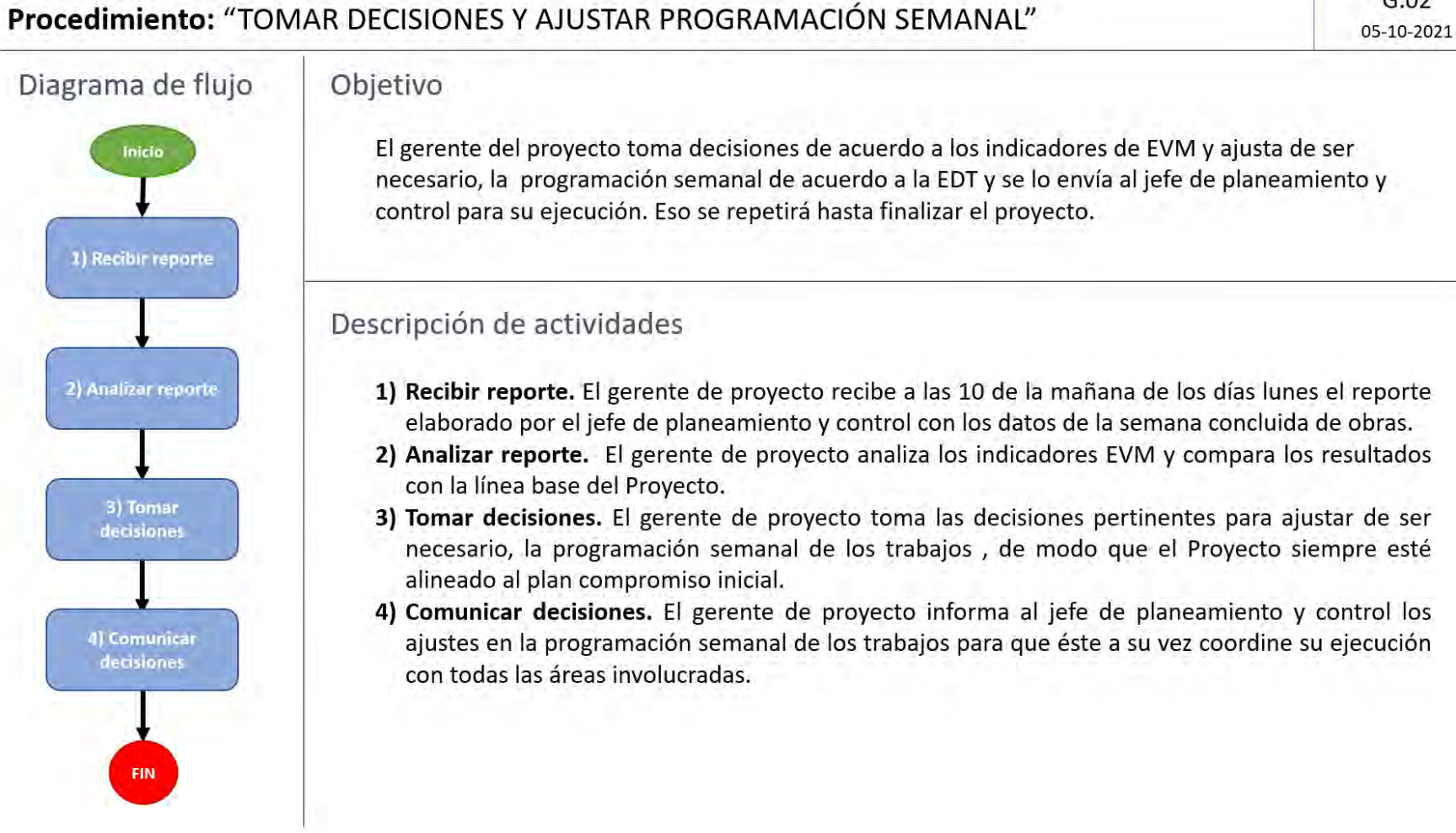

 $G.02$ 

#### **5.5 Informe de valor ganado**

En el Apéndice B, se presenta a detalle el formato de reporte de valor ganado del caso de estudio proyecto "Rehabilitación y Mejoramiento de la Carretera Dv. Quilca – Matarani, en donde podemos observar la EDT y descripción de cada actividad del proyecto, el valor planeado (PV) que viene del presupuesto contractual, el costo actual (AC) que se obtiene del avance de esa semana (sem. 40 como ejemplo), multiplicado por el precio unitario de la actividad y el valor ganado (EV) que es la multiplicación del precio unitario del presupuesto contractual por la cantidad de metrado ejecutado en la semana.

Finalmente contamos con los indicadores clave de desempeño (KPIs) los cuales son el CPI (Cost Performance Index/Indice de Desempeño del Costo) el cual es la comparación del valor ganado (EV) contra el costo real (AC) del trabajo de la semana que fue ejecutado y SPI (Shedule Performance Index/Indice de Desempeño del Cronograma) que se obtiene de la comparación del valor ganado (EV) contra el valor planeado (PV) del trabajo de la semana que se programó para dicha semana.

En cuanto a los indicadores CPI y SPI se puede interpretar entonces que:

Si se obtiene un CPI < 1; significa que existe ineficiencia en el uso de recursos.

Si se obtiene un CPI > 1; significa que existe eficiencia en el uso de recuros.

Si se obtiene un SPI < 1; significa que existe ineficiencia en el uso del tiempo y por ende retraso respecto a lo planificado.

Si nos da un SPI > 1; significa que existe eficiencia en el uso del tiempo.

Se puede apreciar a continuación en la figura 25, una imagen de un reporte de valor ganado real de la semana 40 del proyecto en análisis, donde se puede observar los indicadores clave de desempeño de la semana los cuales estan con formas de círculos de color para facilitar la identificación del resultado.

**Figura 25.** Imagen de una parte del reporte de valor ganado de la semana 40 del proyecto.

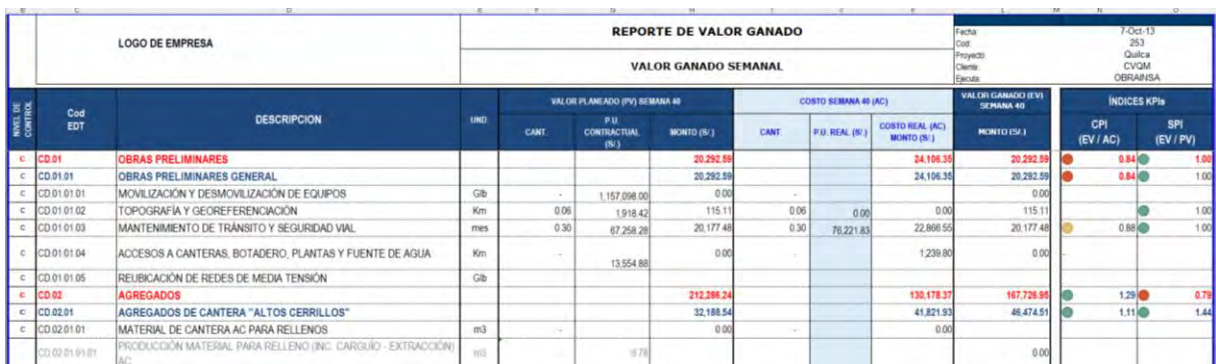

En la figura 26. Imagen agrandada de la parte de los indices KPIs del formato de valor ganado, se presentan los diferentes resultados los cuales evidencian el tipo de color según su valor.

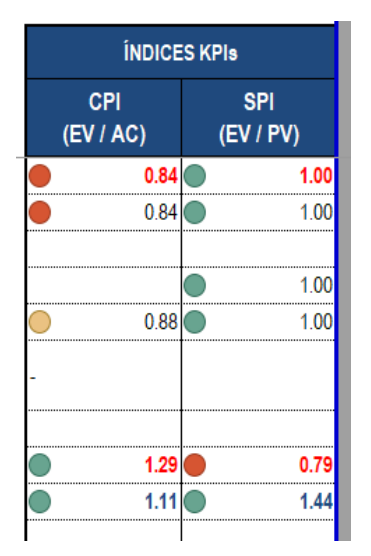

**Figura 26.** Imagen agrandada de los indices KPIs del reporte de valor ganado

Finalmente en la figura 27, se muestra el criterio usado en las celdas para los indicadores KPIs, según el resultado de su valor. Cuando es mayor o igual a 0.9, se usa el círculo verde, cuando es menor que 0.9 y mayor que 0.85 el color del círculo es amarillo y cuando es menor e igual que 0.85 el color del círculo es rojo. El color verde nos indica que la eficiencia en cuanto a recursos y tiempo es bueno, el amarillo significa que aún se puede recuperar los resultados si se reprograma la actividad no ejecutada y el color rojo nos indica que se tendrán que adicionar recursos para poder estabilizar los resultados haciendo que genere un sobre costo sobre la partida y por ende sobre el proyecto.

**Figura 27.** Imagen del criterio para los valores de los KPIs del reporte del valor ganado

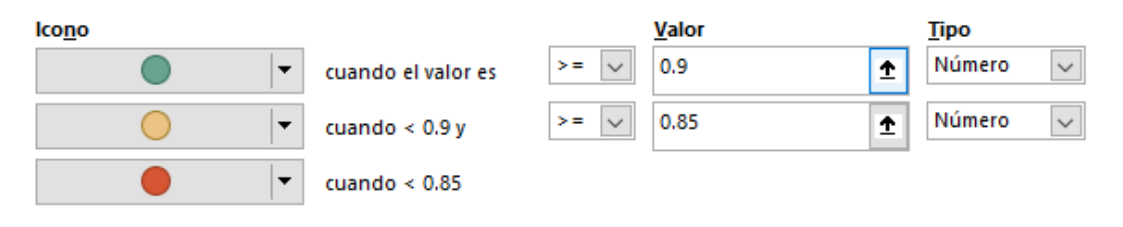

## **5.6 Ejemplo de análisis de informe de valor ganado**

A continuación presentamos un ejemplo de análisis del informe del reporte del valor ganado. Se tomará en cuenta la partida con la EDT: CD.04.01.02 " TRANSPORTE DE SUB BASE GRANULAR" en donde se verificará el indicador de costos CPI el cual resulta menor a 1. Se verificará el costo de los recursos utilizados en esta partida para identificar en donde se está gastando más de lo programado y hallar el motivo por el cual el monto es excedente, con el objetivo que el gerente de proyecto/vial pueda tomar decisiones de inmediato y corregir la desviación encontrada en esa partida.

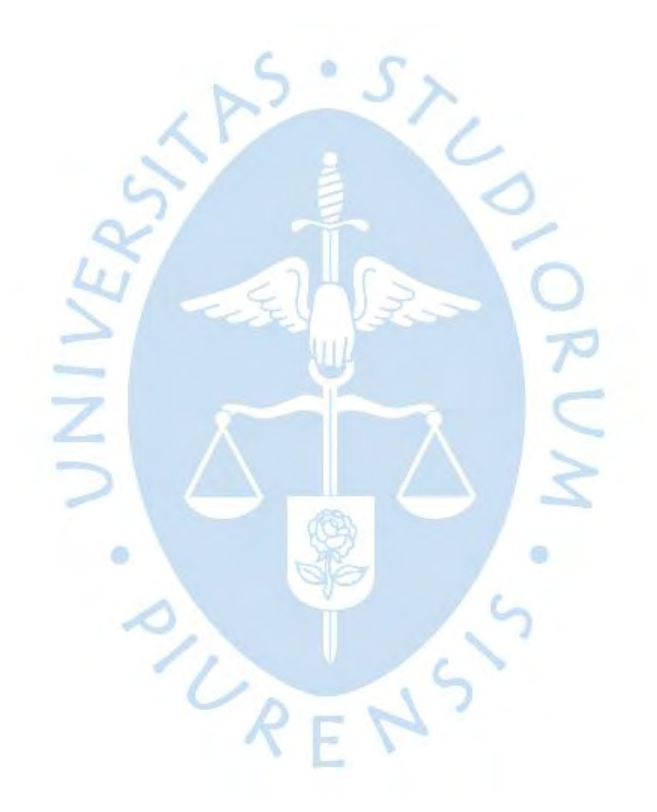

**Figura 28.** Pantalla de la partida a analizar (sombreado de color amarillo)

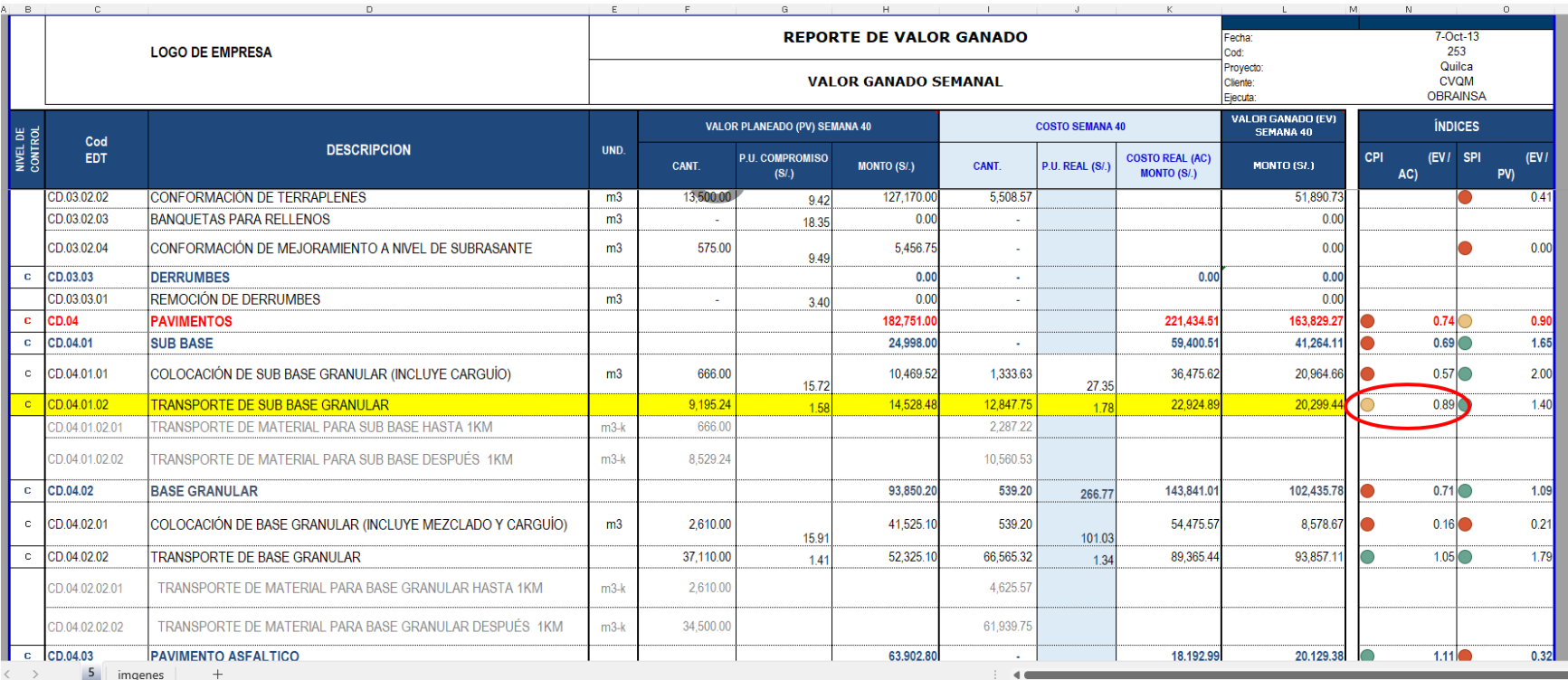

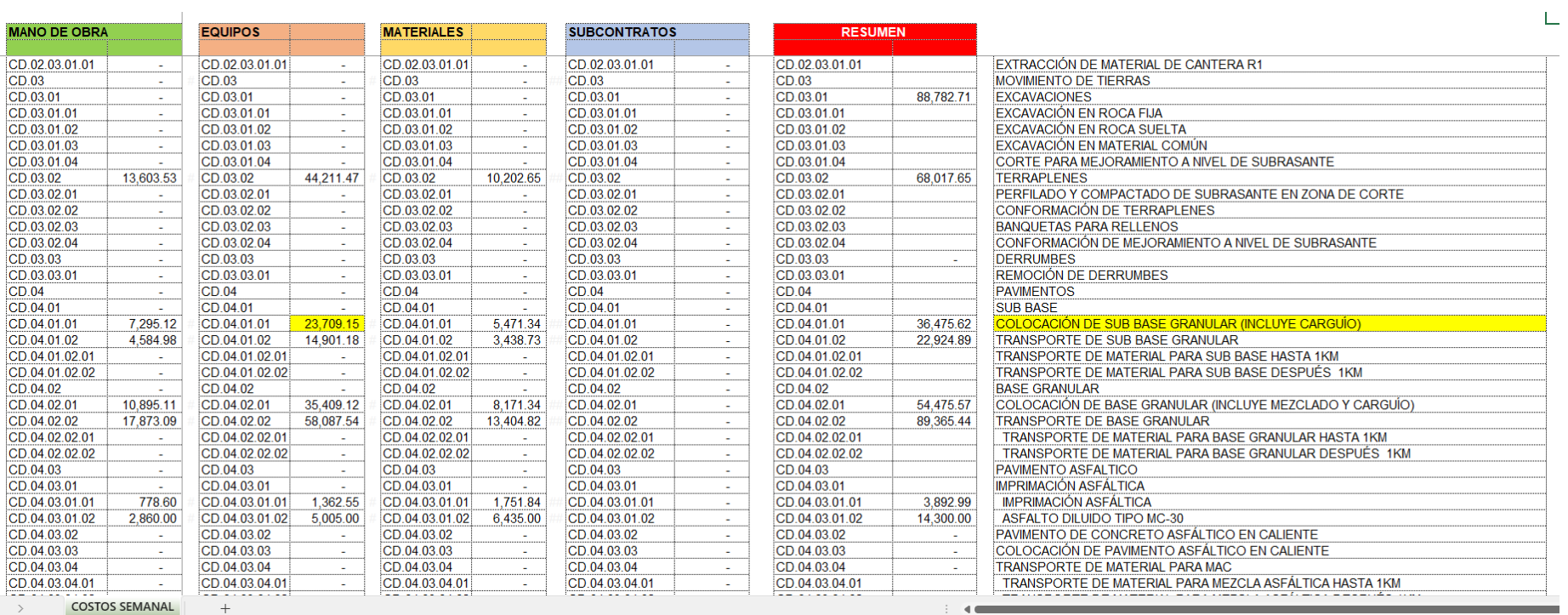

# **Figura 29.** Pantalla de archivo de costos de la semana de los recursos utilizados (Se verificará el costo de los equipos)

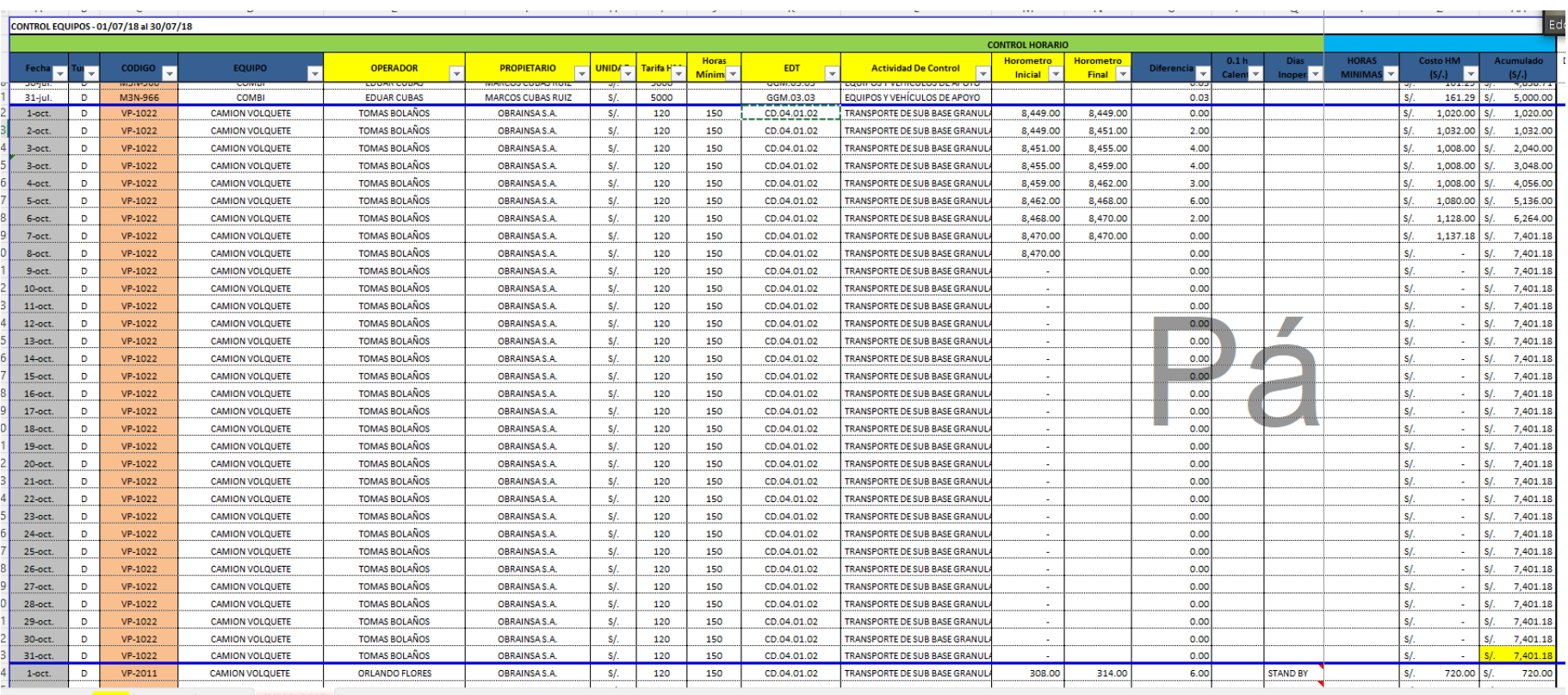

# **Figura 30.** Pantalla de archivo de reporte de equipos de la partida CD.04.01.01 "COLOCACION DE SUB BASE GRANULAR"

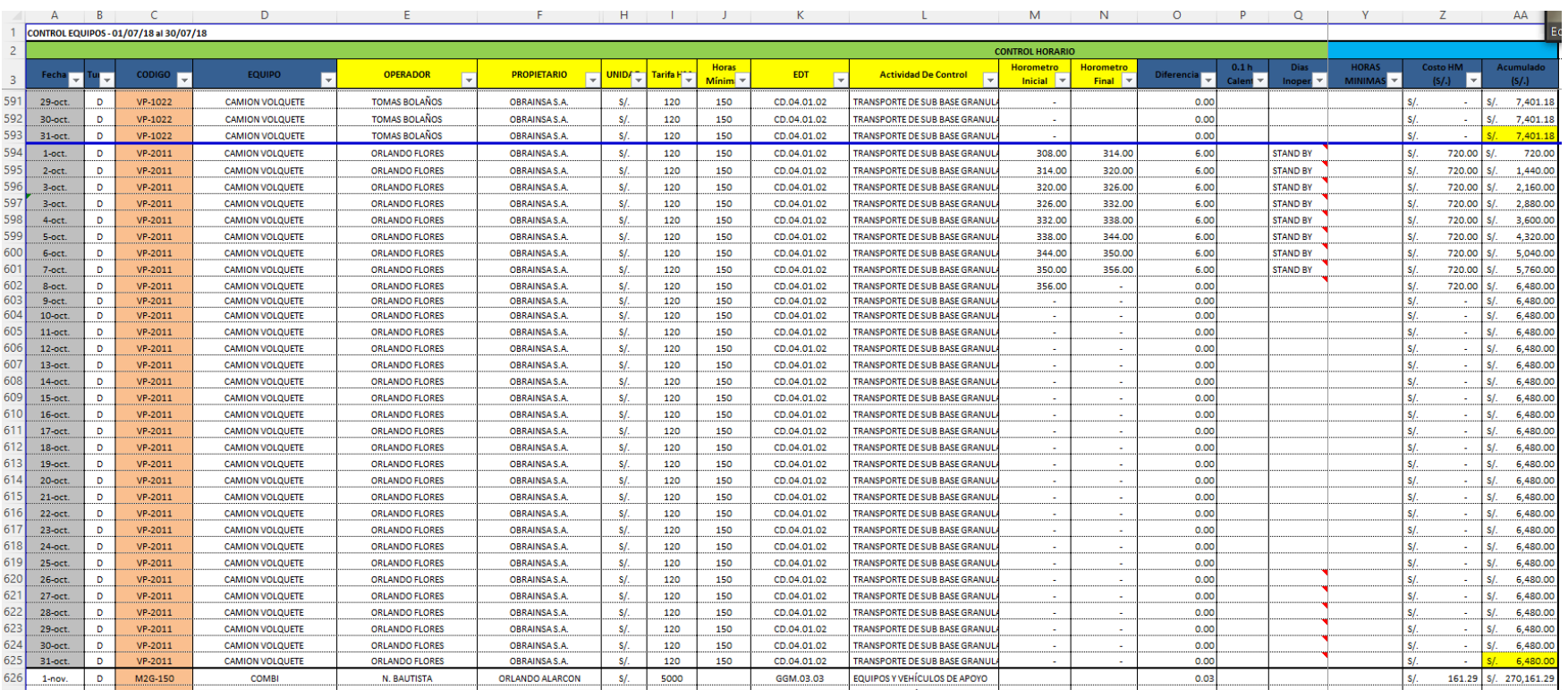

#### **Figura 31.** Pantalla de archivo de reporte de equipos de la partida CD.04.01.02 "TRANSPORTE DE SUB BASE GRANULAR"

Se verifica que los volquetes con los códigos VP – 1022 y VP -2011 , han trabajado para la partida de la EDT : CD.04.01.02, en donde se obtuvo un costo en la semana de S/. 7,401.18 + S/. 6,480 = S/. 14,901.18 , que es el monto que se verifica en el archivo de costos en los recursos "Equipos", en donde se identifica que el volquete con el código VP -2011, no ha trabajado por lo que estuvo en stand by, y por ese motivo esta cobrando horas mínimas. Es aquí donde el Gerente debe de tomar la decisión de cambiar de equipo o de proveedor de acuerdo a su criterio y experiencia.

Podemos concluir, por los resultados en el informe de valor ganado mostrado del caso proyecto "Rehabilitación y Mejoramiento de la Carretera Dv. Quilca – Matarani", que una estandarización de procedimientos e indicadores EVM, puede ser muy útil a un gerente de proyectos porque le permite tomar decisiones rápidas, oportunas, que pueden afectar positivamente al logro de los objetivos del proyecto. En este caso redujo incertidumbres respecto a actividades críticas en periodos determinados en programación y costos.

Estos resultados se alinean a la metodología de valor ganado propuesta en la Guía PMBOK , el concepto de Rivera Peña que menciona como base del éxito en la aplicación del valor ganado, la veracidad de los datos que se obtengan de las actividades que se controlan (2012). De acuerdo a los expuesto por Vilachá, Durán y Rivera, confirmamos que aplicar esta metodología en proyectos es sumamente útil, sobre todo por los informes periódicos y completos que muestran sobre los problemas que se presentan de ordinario durante la ejecución de las actividades programadas y que permiten ser corregidos de manera inmediata.

De acuerdo a la metodología planteada, el presente trabajo puede ser aplicable a proyectos pequeños, medianos o grandes que utilicen como herramientas softwares como excel o más avanzados como primavera o MS Project.

Las limitaciones que se pueden encontrar, serían poco compromiso de los integrantes del equipo del proyecto en aplicar una metodología con estandarización o que no exista una voluntad real de la gerencia de proyectos de cualquier empresa de proyectos viales en aplicar una metodología estandarizada con indicadores EVM.

La descripción de todos los subprocesos y actividades de manera estandarizada enlazados con los indicadores de valor ganado, permite a este trabajo servir de punto de partida a trabajos futuros que, en base a aplicarse a diversos proyectos viales, pueda ser dearrollado y validado como una Guía de trabajo para todo proyecto en este rubro y éste último, a su vez , pueda ser convertido en un software.

#### **Conclusiones**

En el presente trabajo de investigación se ha logrado la mejora del proceso de control de un proyecto vial a través de la estandarización de los procedimientos de trabajo para el levantamiento de información en campo, referidos a costos de mano de obra, uso de equipos, materiales, sub contratos, entre otros, con la calidad y oportunidad necesaria para la toma de decisiones.

La presente investigación nos demuestra que una estandarización de procedimientos e indicadores de valor ganado, mejora las posibilidades que el gerente del proyecto, tome decisiones rápidas y oportunas, que pueden afectar positivamente al logro de los objetivos del proyecto, como se vio reflejado en el informe de valor ganado mostrado en el caso de esudio proyecto "Rehabilitación y Mejoramiento de la Carretera Dv. Quilca – Matarani", donde se redujo incertidumbres respecto a actividades críticas en periodos determinados en programación y costos.

Estos resultados se alinean a la metodología de valor ganado propuesta en la Guía PMBOK , el concepto de Rivera Peña que menciona como base del éxito en la aplicación del valor ganado, la veracidad de los datos que se obtengan de las actividades que se controlan (2012). De acuerdo a los expuesto por Vilachá, Durán y Rivera, confirmamos que aplicar esta metodología en proyectos es sumamente útil, sobre todo por los informes periódicos y completos que muestran sobre los problemas que se presentan de ordinario durante la ejecución de las actividades programadas y que permiten ser corregidos de manera inmediata.

También contribuye a que el equipo del proyecto, sea más eficiente en la recopilación y procesamiento de la data que le compete, entregando una información real y por ello muy valiosa al momento de arrojar indicadores de gestión.

De acuerdo a la metodología planteada, el presente trabajo puede ser aplicable a proyectos pequeños, medianos o grandes que utilicen como herramienta un tipo de software sencillo o más avanzado.

Un aporte valioso del orden que brinda una estandarización de procedimientos, es la mejora en la comunicación de los equipos, lo que impacta en la unidad del grupo. En este punto pensamos que se abren posibilidades para futuros trabajos de investigación en el área de competencias de personas.

Recomendamos una política de concientización en la metodología propuesta, a todas las áreas involucradas en el proyecto y descritas en el flujograma presentado en este trabajo de investigación.

Esta mejora del proceso de control de un proyecto vial, permite a este trabajo servir de punto de partida a trabajos futuros que, en base a aplicarse a diversos proyectos viales, pueda ser dearrollado y validado como una guía metodológica para el control de otros proyectos en este rubro. Asi mismo el análisis efectuado puede servir como base para el desarrollo de un software para el control de proyectos de este tipo. Esperamos que este pequeño esfuerzo pueda contribuir a ello.

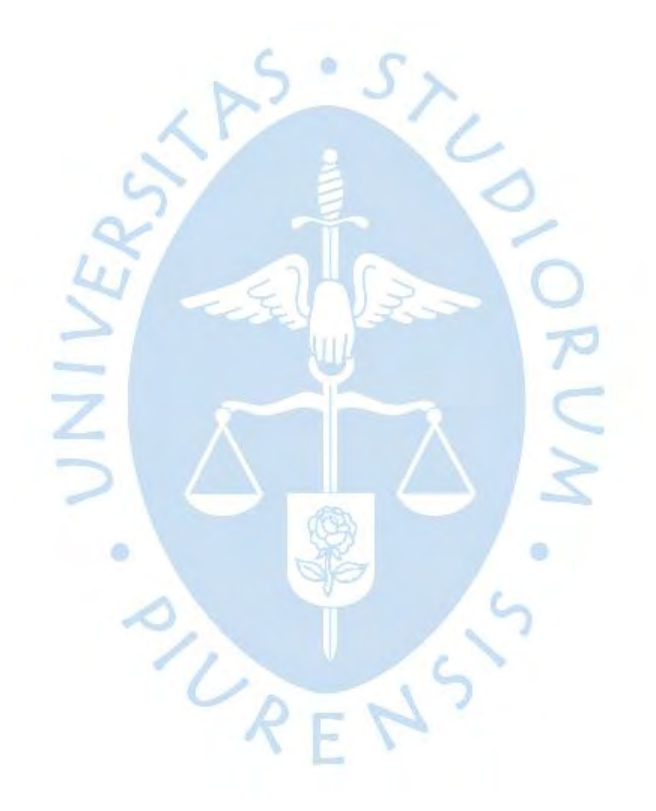
#### **Lista de Referencias**

- Acero Pulido, H. L. (2014). *Planificación y control de una carretera aplicando el método del valor ganado y utilizando el software primavera P6 V7.0.* Lima: Universidad Nacional de Ingeniería.
- Chávez Ruiz, J. R. (2018). *Implementación de la metodología del valor ganado para controlar los costos de una obra conexa en la minera Cerro Corona, 2017.* Trujillo: Universidad Nacional de Trujillo.
- Duran Maica, Monzón Nuñez, Marchetti, J. (2014). *mplementación de Valor Ganado según estándar ANSI/EIA 748: Proyecto Lomas de Ilo.* Moquegua: PMI Perú Lima Charter.
- Durand Torres, J. M. (2018). *Propuesta de gestión de plan del planeamiento de obras de edificación mediante la metodología de líneas de flujo, el valor ganado y el resultado operativo proyectado en pequeñas y medianas empresas.* Lima: Pontificia Universidad católica del Perú.
- Finanzas, M. d. (2019). *Plan Nacional de Infraestructura para la Competitividad.* Lima: Ministerio de Economía y Finanzas.
- Gabriele Zevallos, G., & Navarro Armas, D. (2015). *Control de obra deñ proyecto multifamiliar "Los Fresnos" a través de la gestión de valor ganado (EVM).* Lima: Universidad Ricardo Palma.
- Gordillo Otárola , V. M. (2014). *Evaluación de la Gestión de Proyectos en el Sector Construcción Perú .* Piura: PIRHUA.
- Guerrero Chanduví, D. (2017). *Seguimiento y Control del Costo: Controlar los Costos.* Piura: PIRHUA.
- IPMA, I. P. (2018). *IPMA ICB Bases para la Competencia Individual.* España: AEIPRO.
- Lam González, J. A. (2018). *Integración del Riesgo en la estimación del Valor Ganado para la gerencia del costo de un Proyecto de Construcción.* Costa Rica: Universidad de Costa Rica.
- Laureano Meza, E. R. (2019). *Anáilisis de la aplicación de gestión del valor ganado y programación ganada en el control de costos y coronograma en la obra: "Mejoramiento del servicio de transitabilidad vehicular y peatonal en los jirones Fitzcarrald y Nueva Florida en el distrito de .* Ancash: Universidad Continental.
- Murguia Chirinos, J. F. (2017). *Control de Proyectos Aplicando el Análisis del Valor Ganado en Proyectos de Construcción.* Lima: Universidad Nacional Mayor de San Marcos.
- Nkiwane, N., Meyer, W., & Steyn, H. (2016). El uso de Earned value Management para iniciar decisiones de control de proyectos directivas: un estudio de caso. *Revista Sudafricana de Ingeniería Industrial*, 192-203.
- Project Management Institute (PMI). (2017). *Project Management Body of Knowledge.* Pensylvania: Project Management Institute.
- Rivera Peña, C. F. (2014). *Guia de Aplicación del Método del Valor Ganado Como Sistema Integral del Control, Seguimiento y Supervision de Obras.* Bucaramanga: Universidad Pontificie Bolivariana.
- Rosales Buiza, J. E. (2019). *Aplicación de una metodología basada en la técnica valor ganado en el control de costos de proyectos para mejorar la rentabilidad de las empresas del sector construcción.* Lima: Universidad Nacional de Ingeniería.
- Sánchez Cáceres, C. E. (2019). *Gestión del valor ganado para el control de costos y tiempo en obras civiles de la Refinería La Pampilla (Período 2016-2017).* Lima: Universidad Nacional Federico Villarreal.

Trujillo Mori, E. (2018). *VISION DE DESARROLLO DE LA INFRAESTRUCTURA VIAL.* Lima: MTC.

- Vilachá Chaucha, M. C. (2004). *Alpicación del Método del Valor Ganado como una alternativa en el control de costos de un proyecto de costrucción Civil.* Caracas: Universidad Católica Andres Bello.
- Vilcapaza Condori, G. N. (2018). *Aplicación de la gestión del valor ganado como herramienta de control de proyectos de construcción civil en la Universidad Nacional del Altiplano.* Puno: Universidad Nacional del Altiplano de Puno.

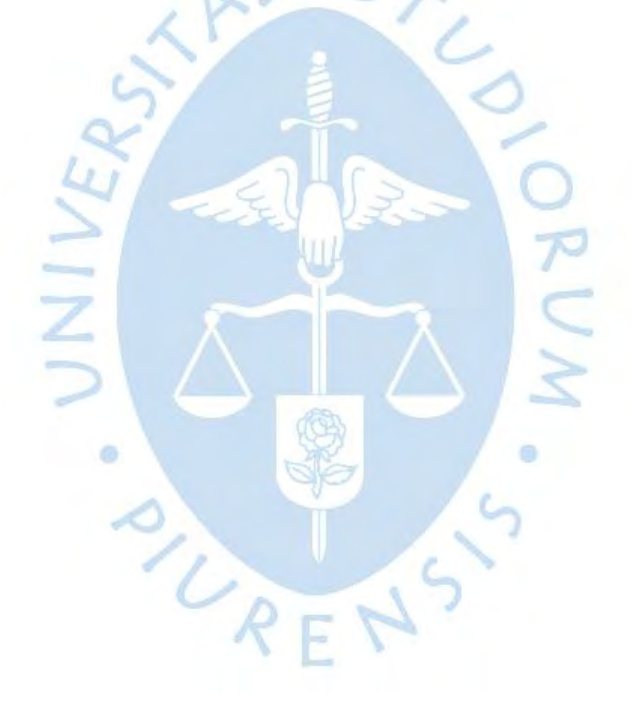

**Apéndices**

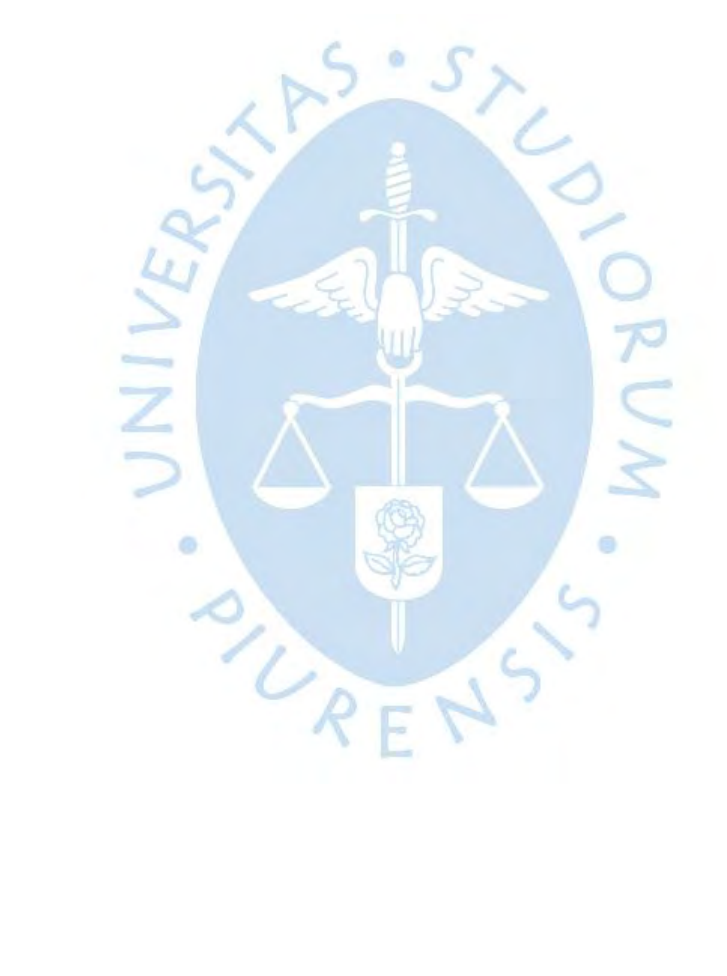

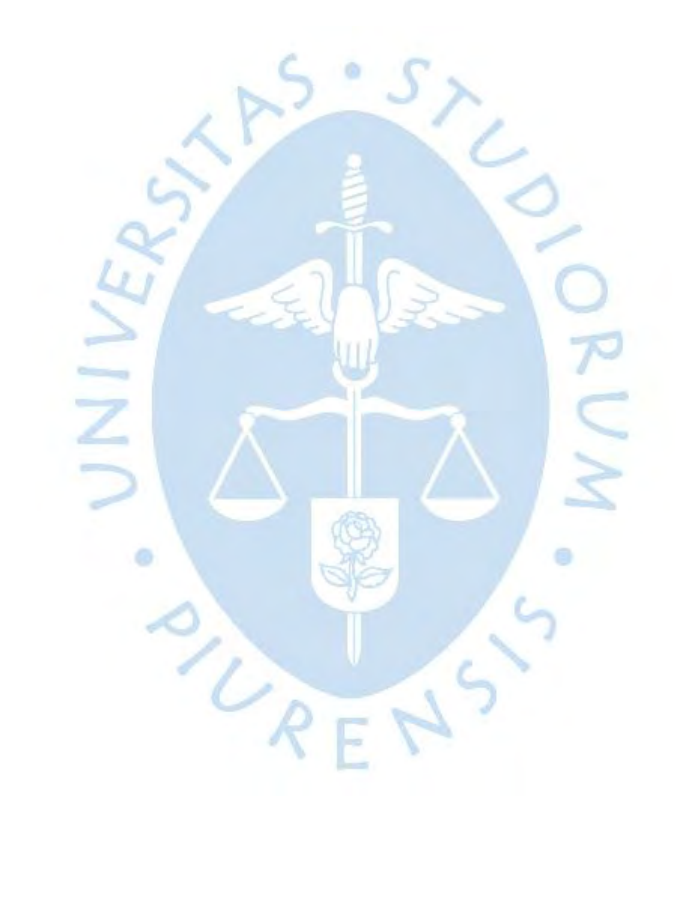

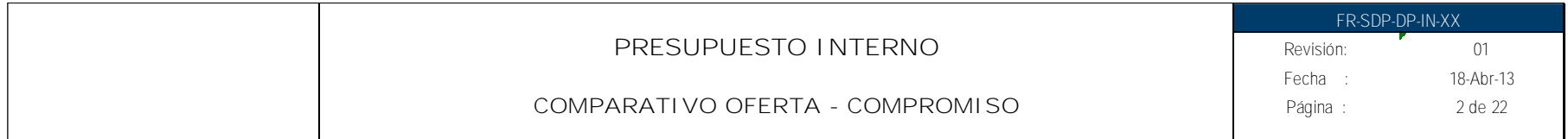

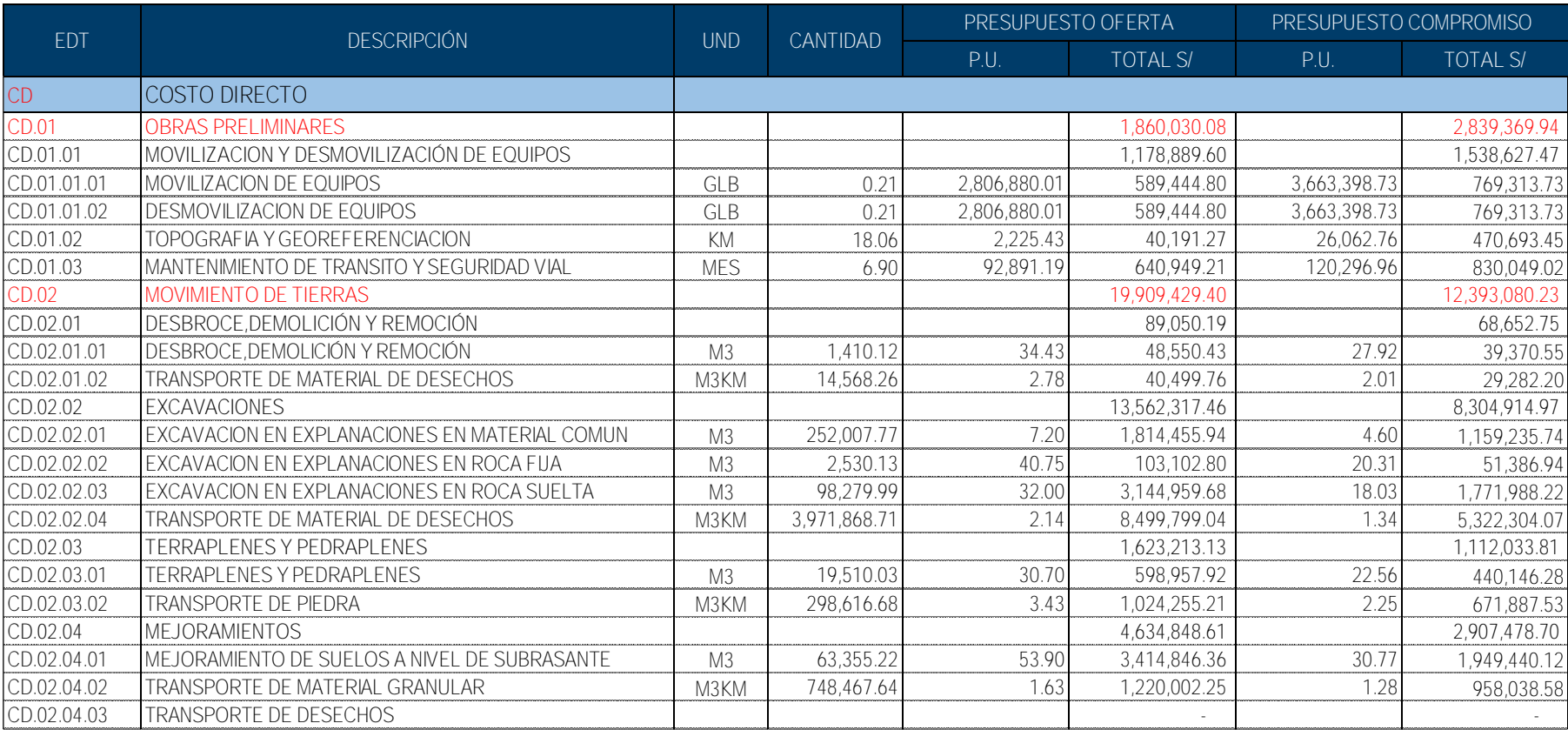

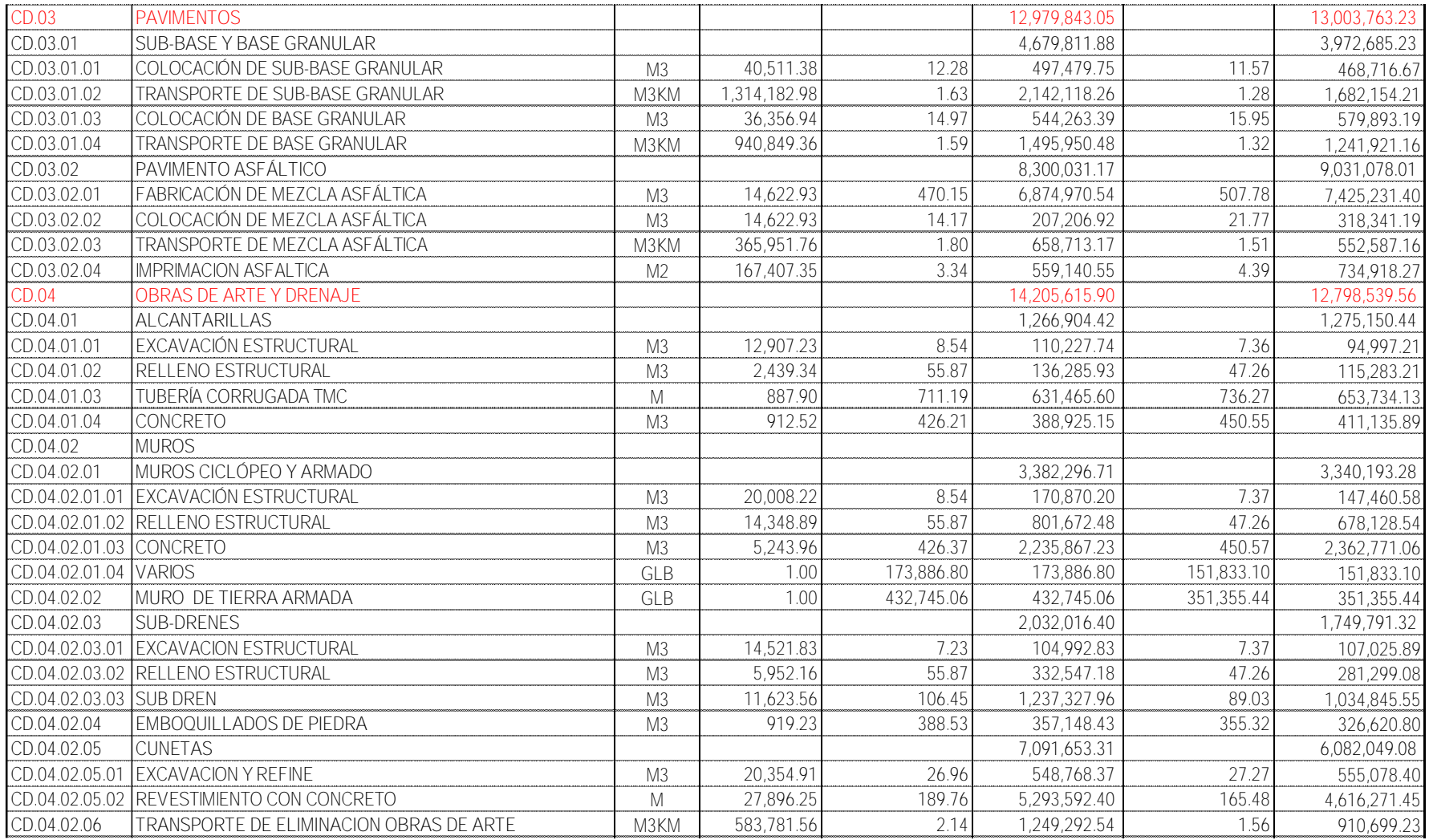

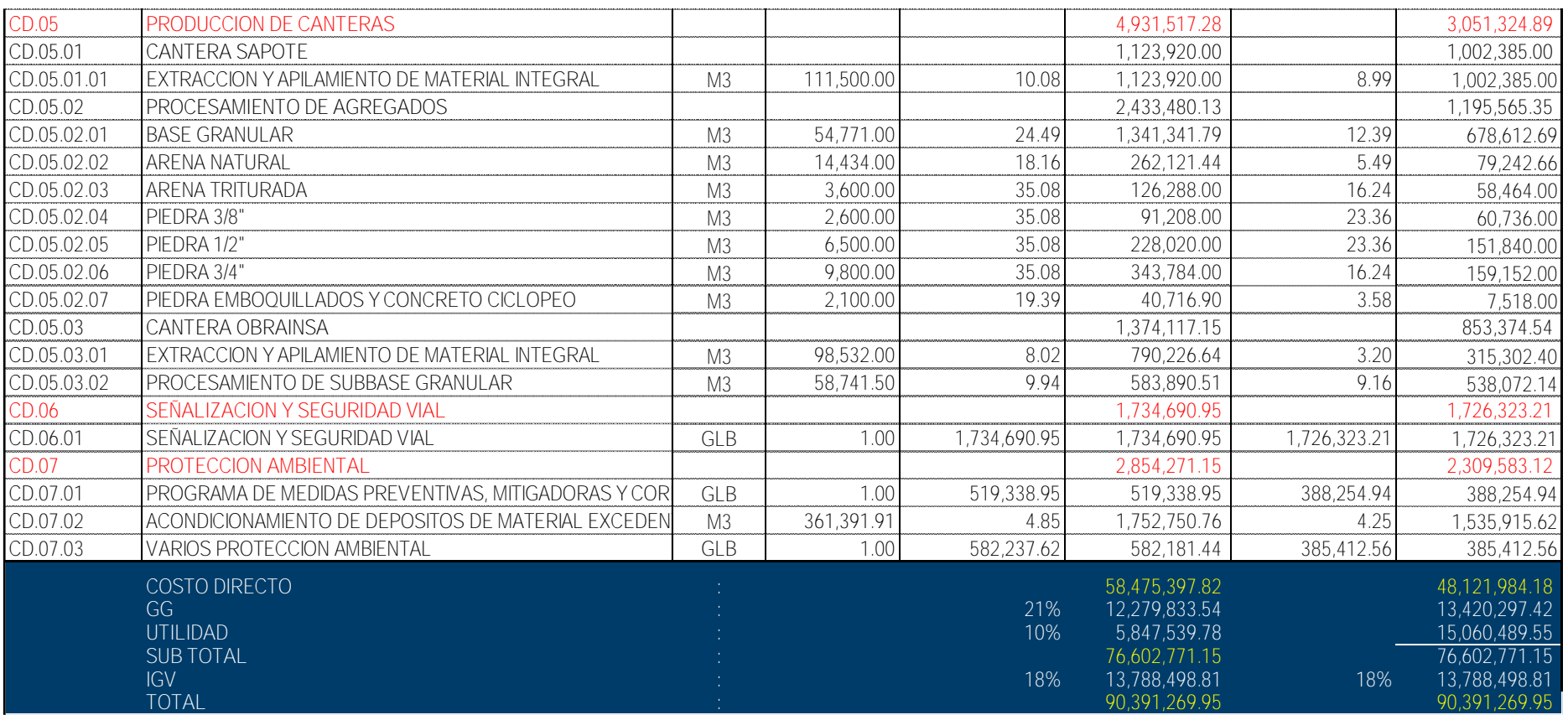

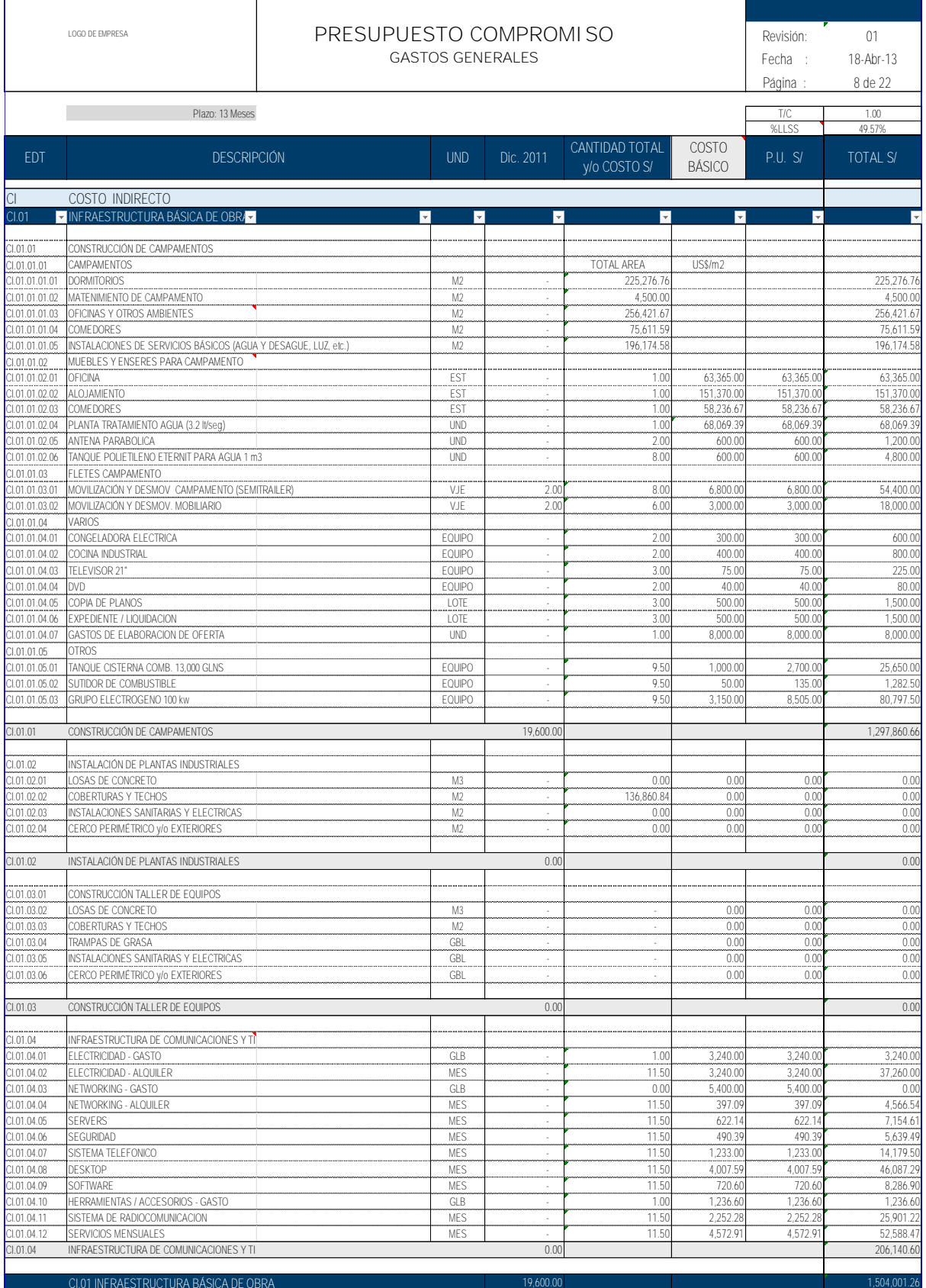

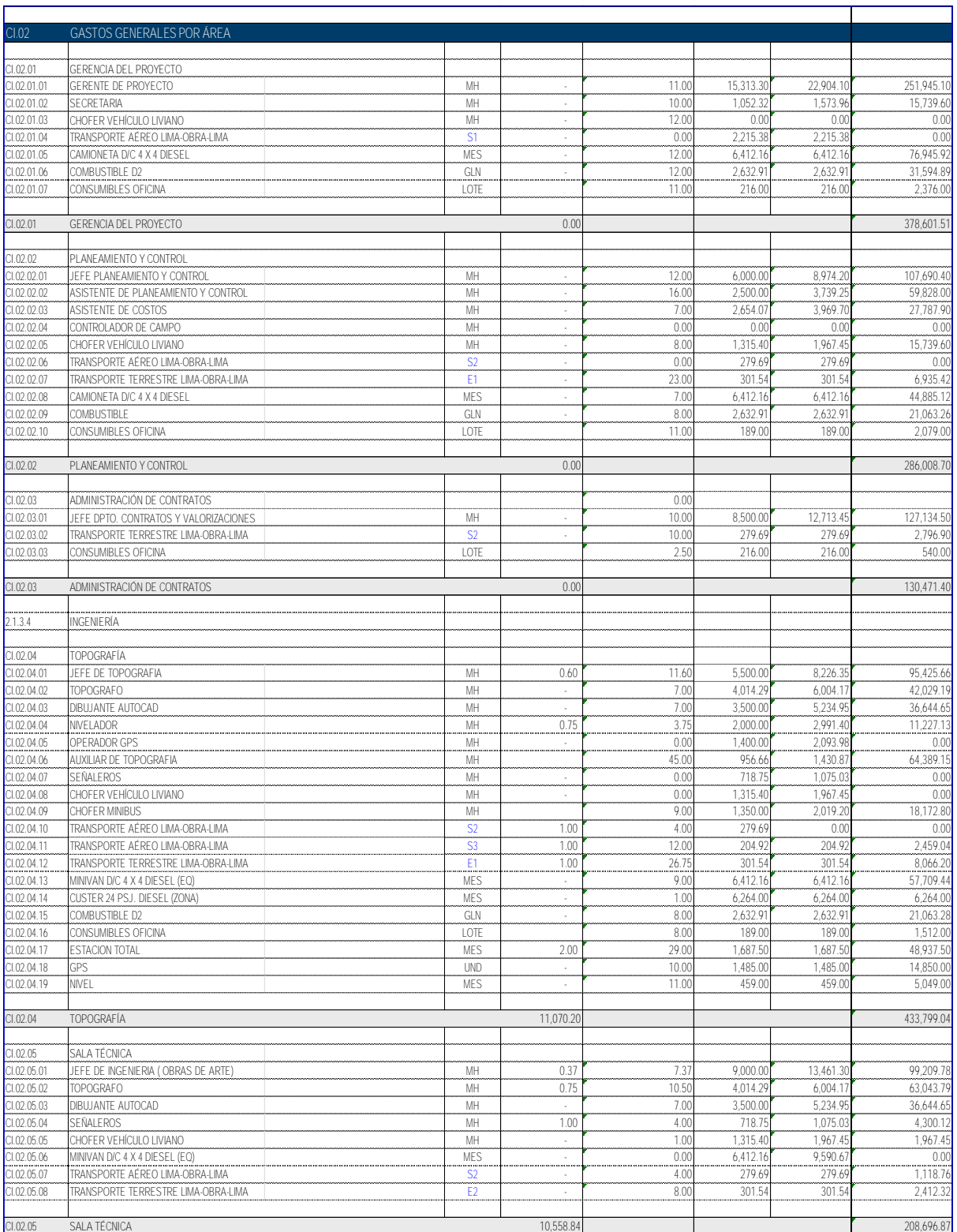

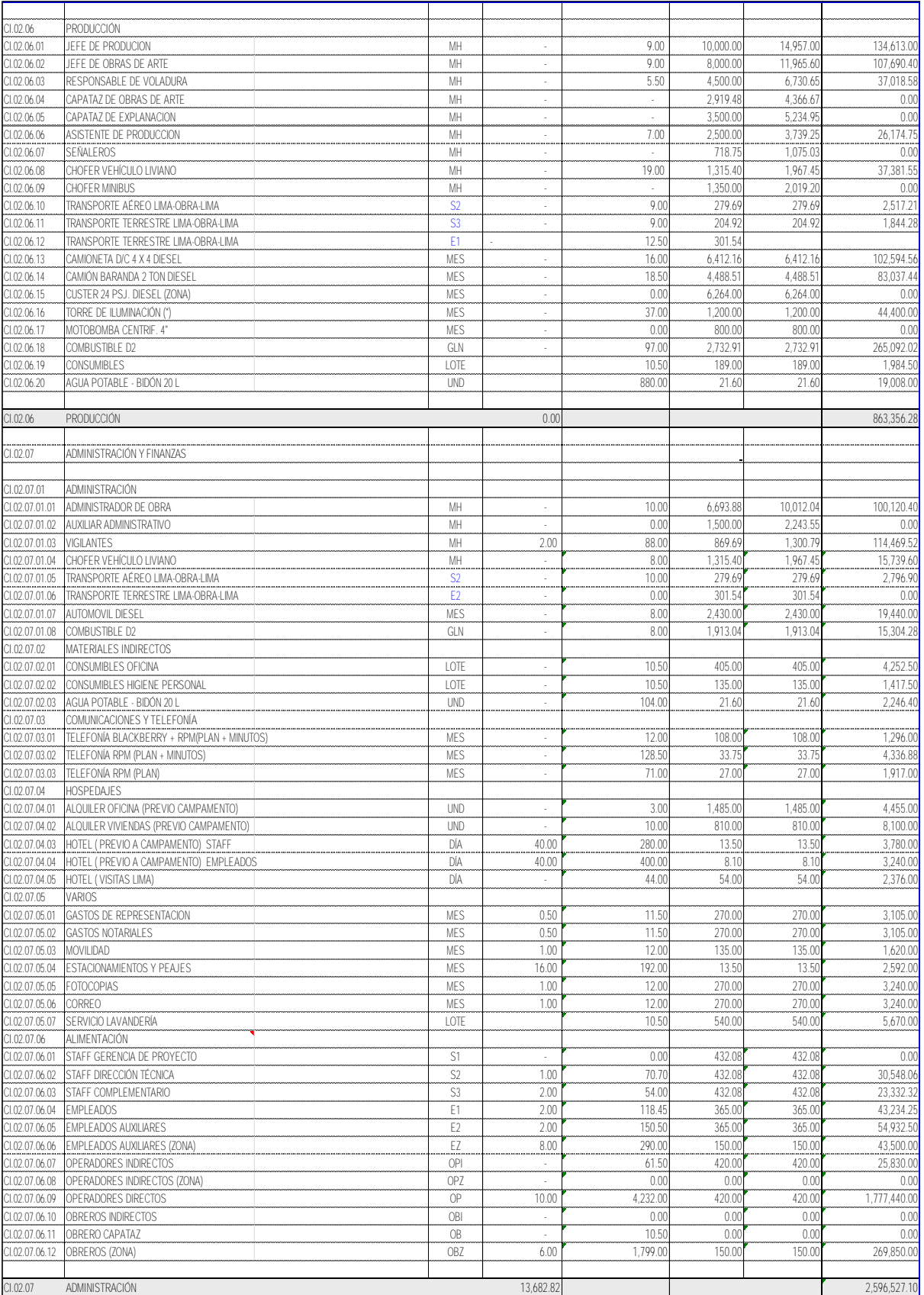

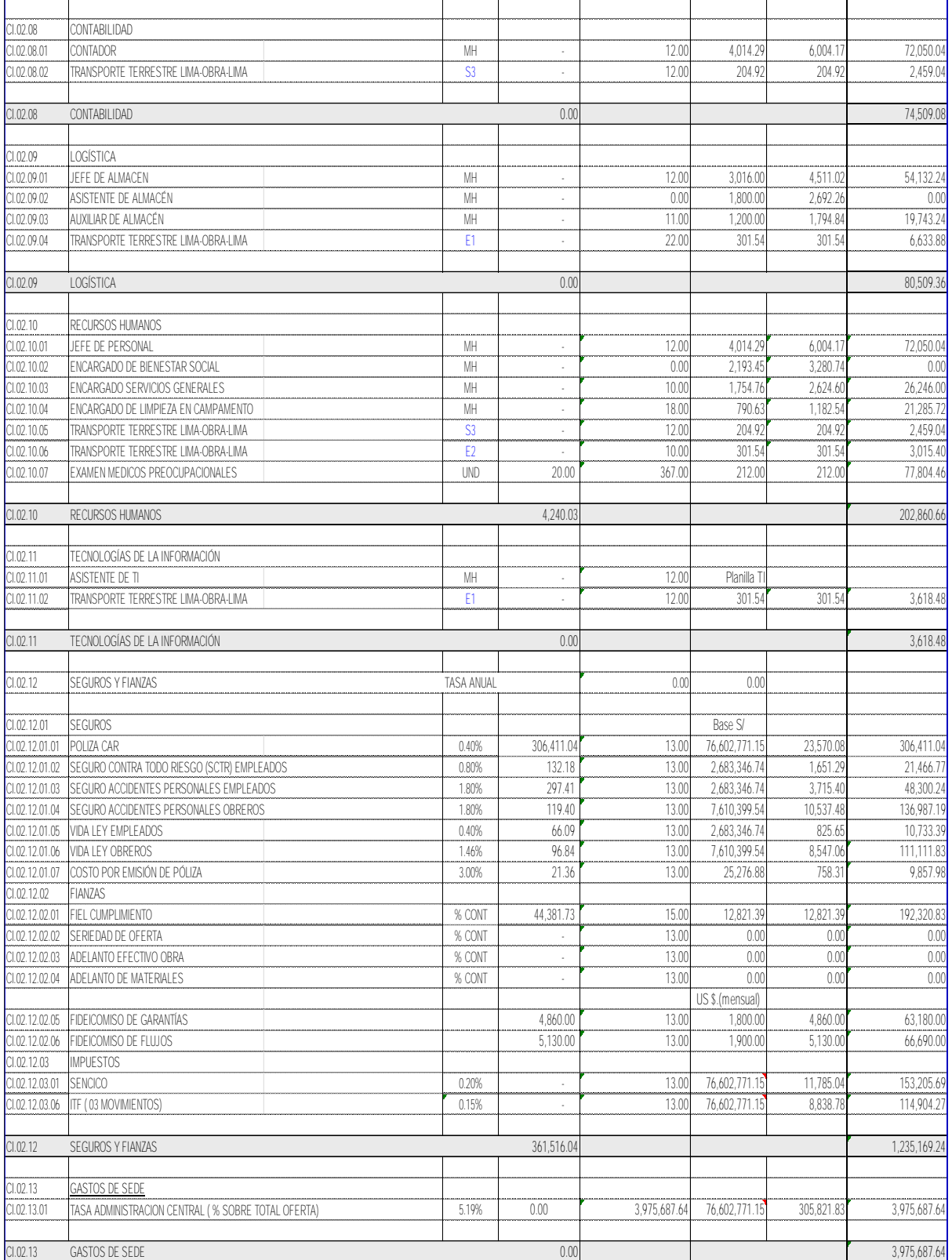

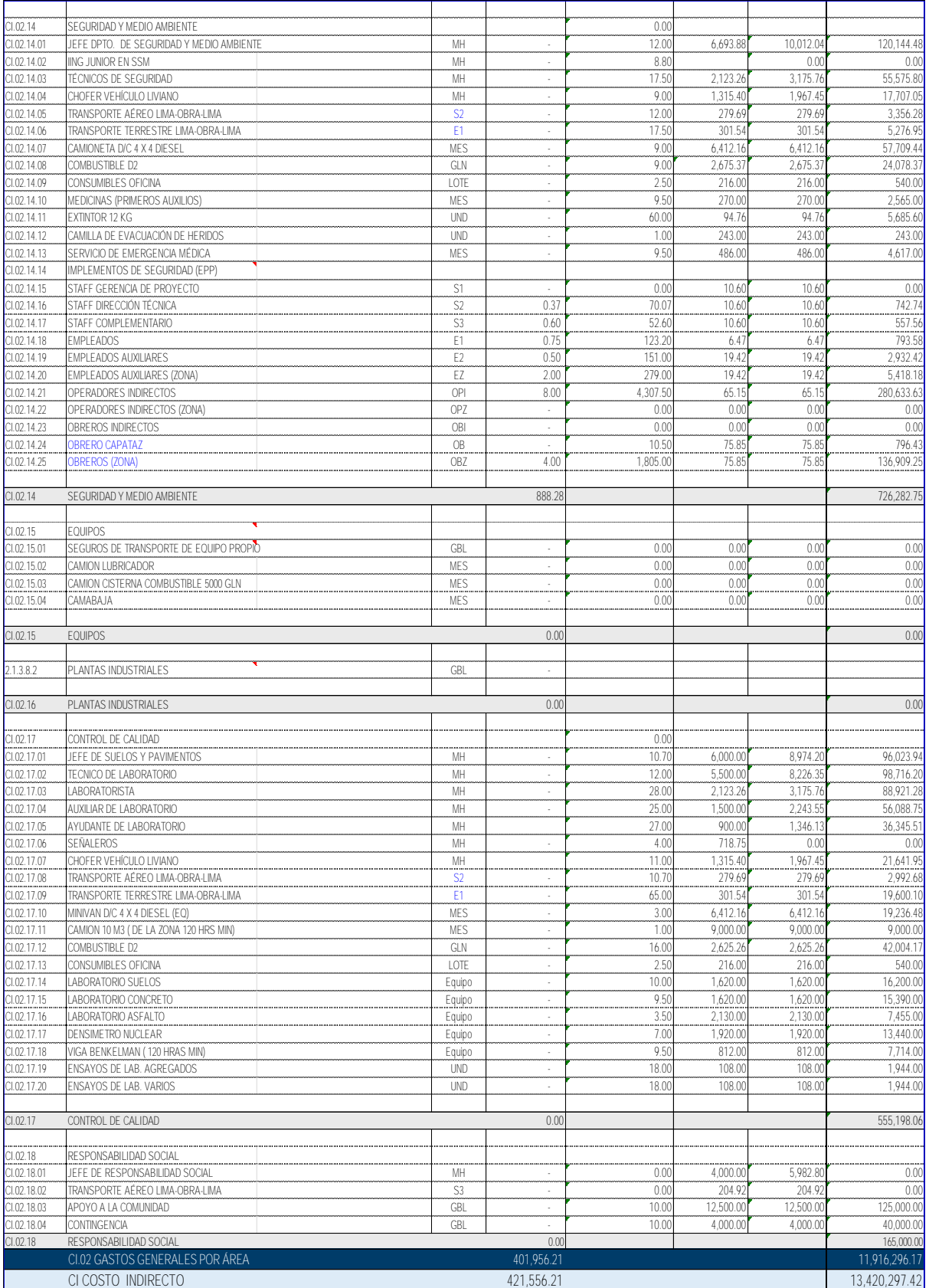

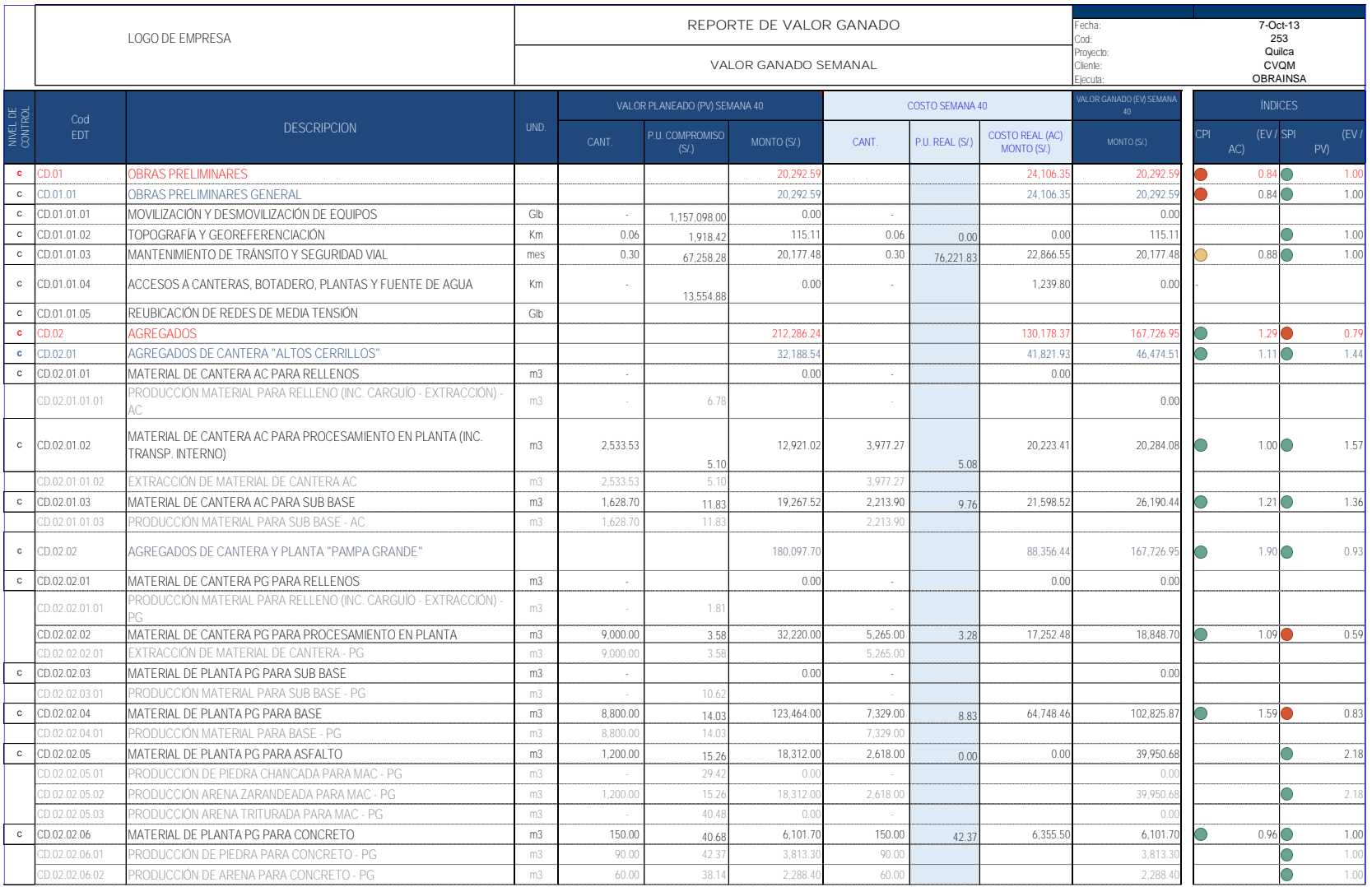

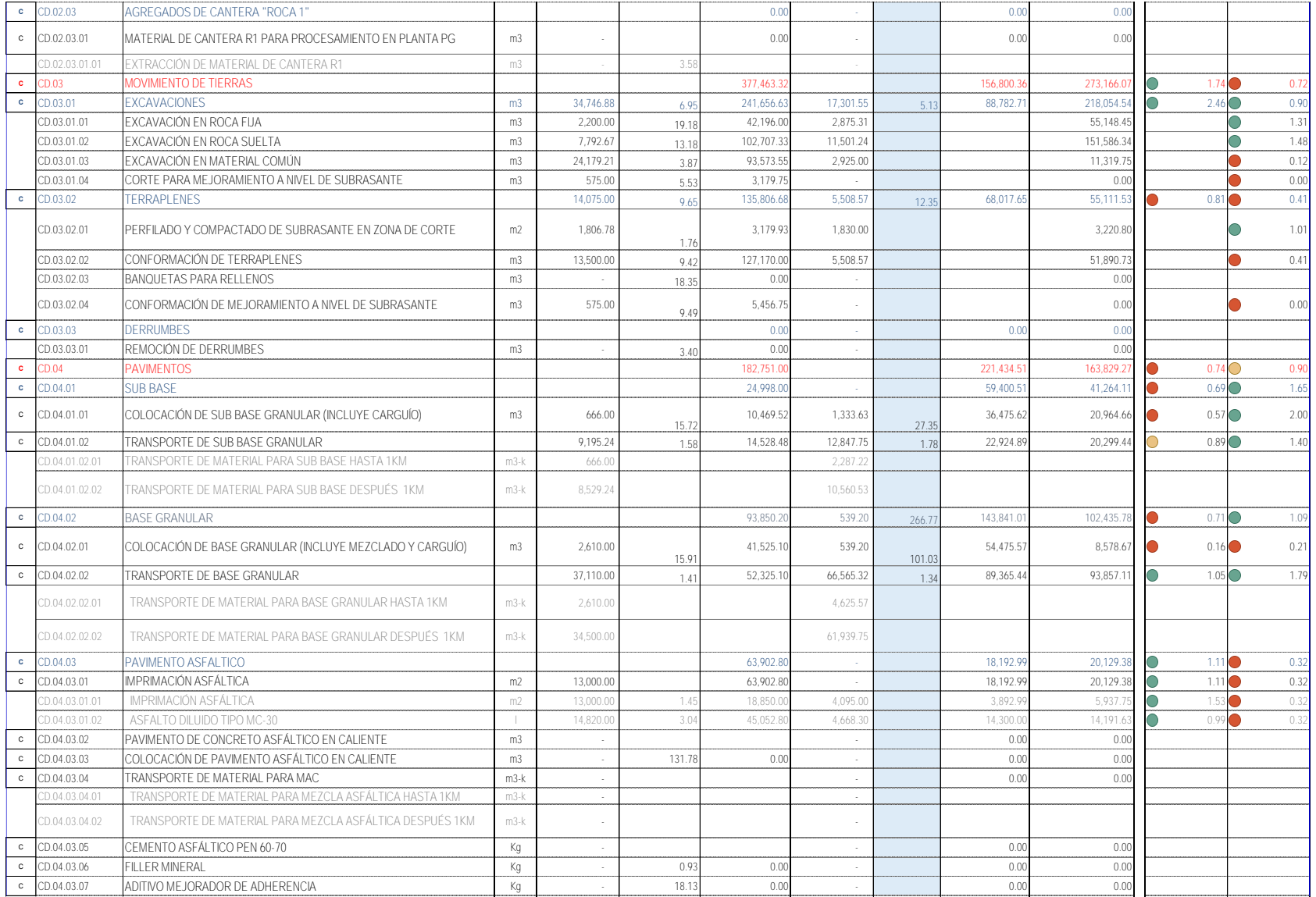

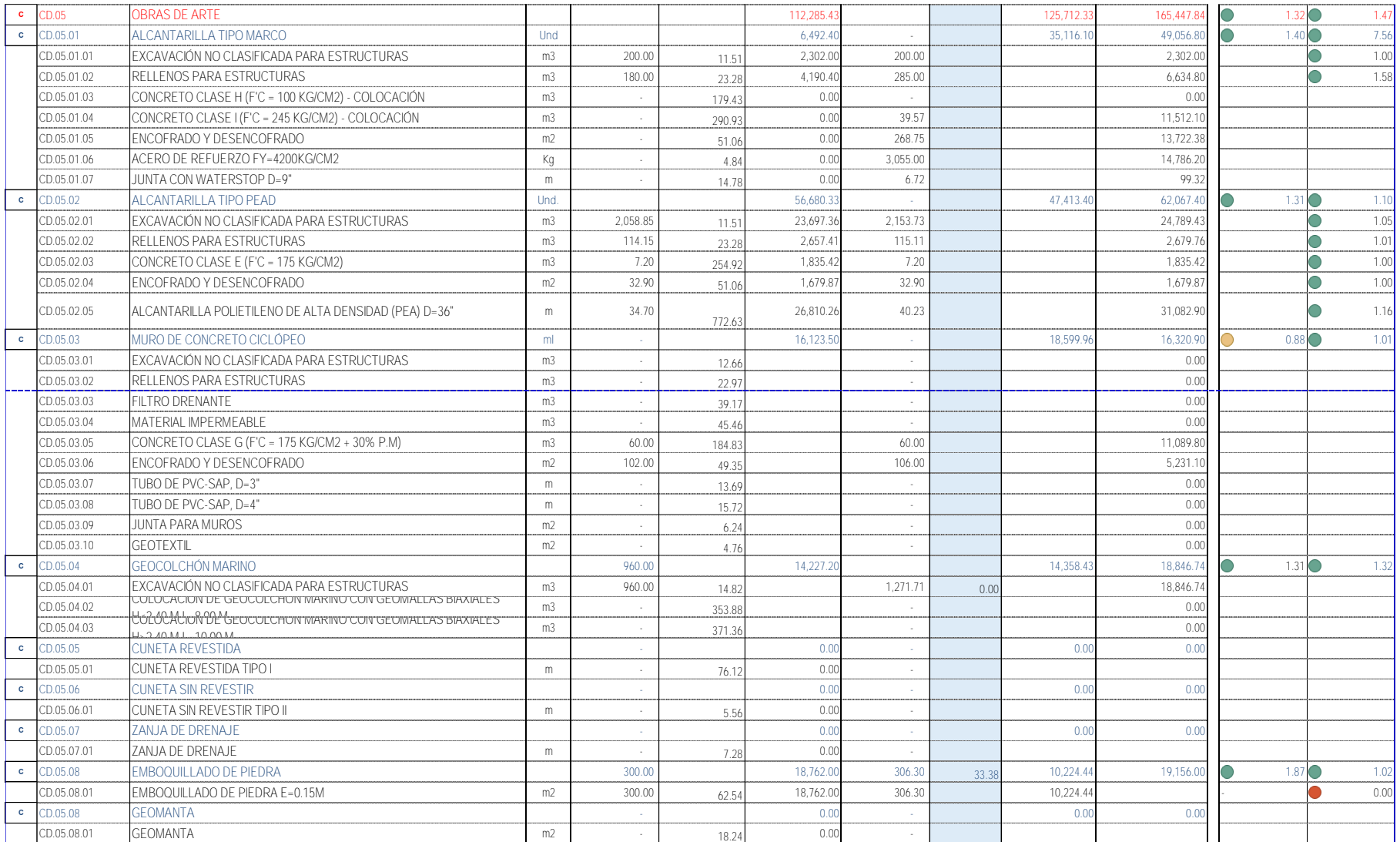

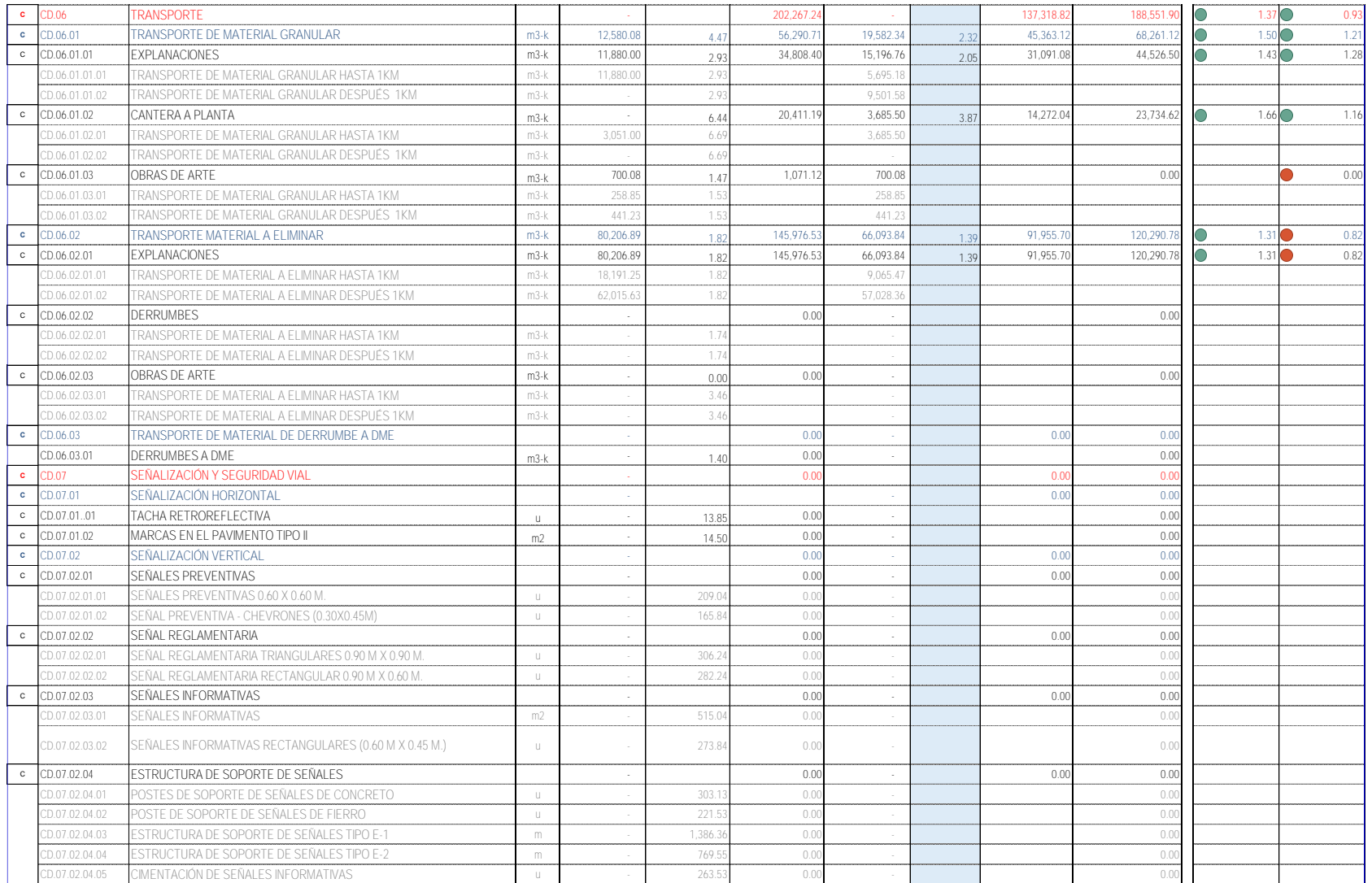

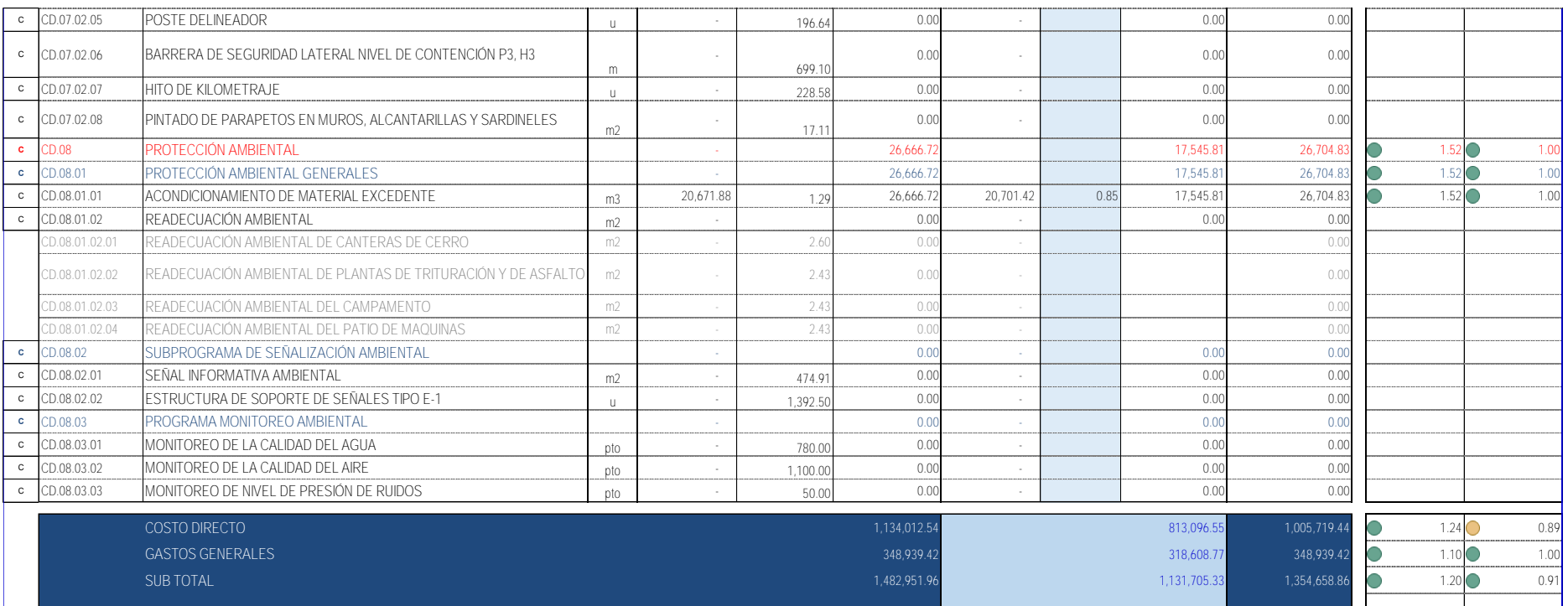